# Trabajo Fin de Grado Grado en Ingeniería en Tecnologías Industriales

# El problema del Checkerboard en simulaciones de remodelación ósea mediante Elementos Finitos

Autor: Pedro Pérez Bazán Tutor: José Luis Calvo Gallego

> **Dpto. de Ingeniería Mecánica y Fabricación Escuela Técnica Superior de Ingeniería Universidad de Sevilla**

 $+$  Equation Chapter 1 Section 1 Section 1 Section 1 Section 1 Section 1 Section 1 Section 1 Section 1 Section 1 Section 1 Section 1 Section 1 Section 1 Section 1 Section 1 Section 1 Section 1 Section 1 Section 1 Section

Sevilla, 2020

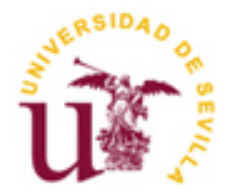

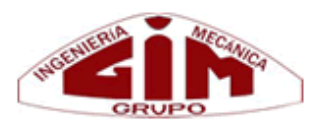

Trabajo Fin de Grado Grado en Ingeniería en Tecnologías Industriales

# **El problema del Checkerboard en simulaciones de remodelación ósea mediante Elementos Finitos**

Autor: Pedro Pérez Bazán

Tutor: José Luis Calvo Gallego Ayudante Doctor

Dpto. de Ingeniería Mecánica y Fabricación Escuela Técnica Superior de Ingeniería Universidad de Sevilla Sevilla, 2020

#### Trabajo Fin de Grado: El problema del Checkerboard en simulaciones de remodelación ósea mediante Elementos Finitos

Autor: Pedro Pérez Bazán

Tutor: José Luis Calvo Gallego

El tribunal nombrado para juzgar el Proyecto arriba indicado, compuesto por los siguientes miembros:

Presidente:

Vocales:

Secretario:

Acuerdan otorgarle la calificación de:

Sevilla, 2020

El Secretario del Tribunal

Para mis padres y hermana, ejemplos de perseverancia, trabajo, esfuerzo y superación.

# **Agradecimientos**

 Doy gracias por haber podido estudiar una carrera de ingeniería y llegar hasta donde he llegado. Gracias sobre todo a mi familia, por creer en mí, en mis posibilidades y en mis capacidades. Dar también las gracias a mis amigos, por la ayuda incondicional y apoyo prestados en todo momento.

 Dar las gracias a todos esos profesores de la universidad, del instituto y del colegio, que han contribuido e influido en mi formación a lo largo de todos estos años. Destacar la gran ayuda de mi tutor Don José Luis Calvo Gallego en la elaboración de este trabajo, además de la colaboración y orientación prestada por Don Francisco Javier Martínez Reina.

> Pedro Pérez Bazán Sevilla, 2020

 El método de los elementos finitos es un método numérico que aporta soluciones aproximadas de problemas cuya formulación y/o geometría no permiten encontrar una solución analítica. Destaca por el concepto de discretización del dominio en cuestión, que consiste en dividir el dominio en elementos, de manera que sean estos mismos elementos los que formen el dominio.

Hay ocasiones en las que, al discretizar el dominio, se generan errores, provocando que las rigideces de algunos elementos del modelo discretizado sean distintas a las que existirían en la realidad (superiores o inferiores). Este fenómeno se conoce como Checkerboard. Su nombre hace referencia a un tablero de ajedrez, debido a que aparecen elementos contiguos con rigideces muy dispares. Este fenómeno es muy común en modelos de remodelación ósea, en los cuales las rigideces dependen de las tensiones soportadas.

 Se decide por tanto implementar un algoritmo que evite la aparición de dicho fenómeno, teniendo en cuenta la influencia de los elementos contenidos en una región determinada (vecindad).

 The finite element method is a numerical method which provides approximate solutions to problems whose formulation and / or geometry do not allow an analytical solution to be found. It stands out for the concept of discretization of the domain under consideration, which consists in dividing the domain into elements, so that it is these same elements that form the domain.

Sometimes when discretizing the domain, errors are generated, causing the stiffnesses of some elements of the discretized model to be different to the actual one (higher or lower). This phenomenon is known as Checkerboard. Its name refers to a chess board, because adjacent elements appear with very different stiffness. This phenomenon is very common in bone remodeling models, in which the stiffnesses depend on the stresses supported.

 Therefore, it is decided to implement an algorithm that avoids the occurrence of this phenomenon, taking into account the influence of the elements contained in a certain region (neighborhood).

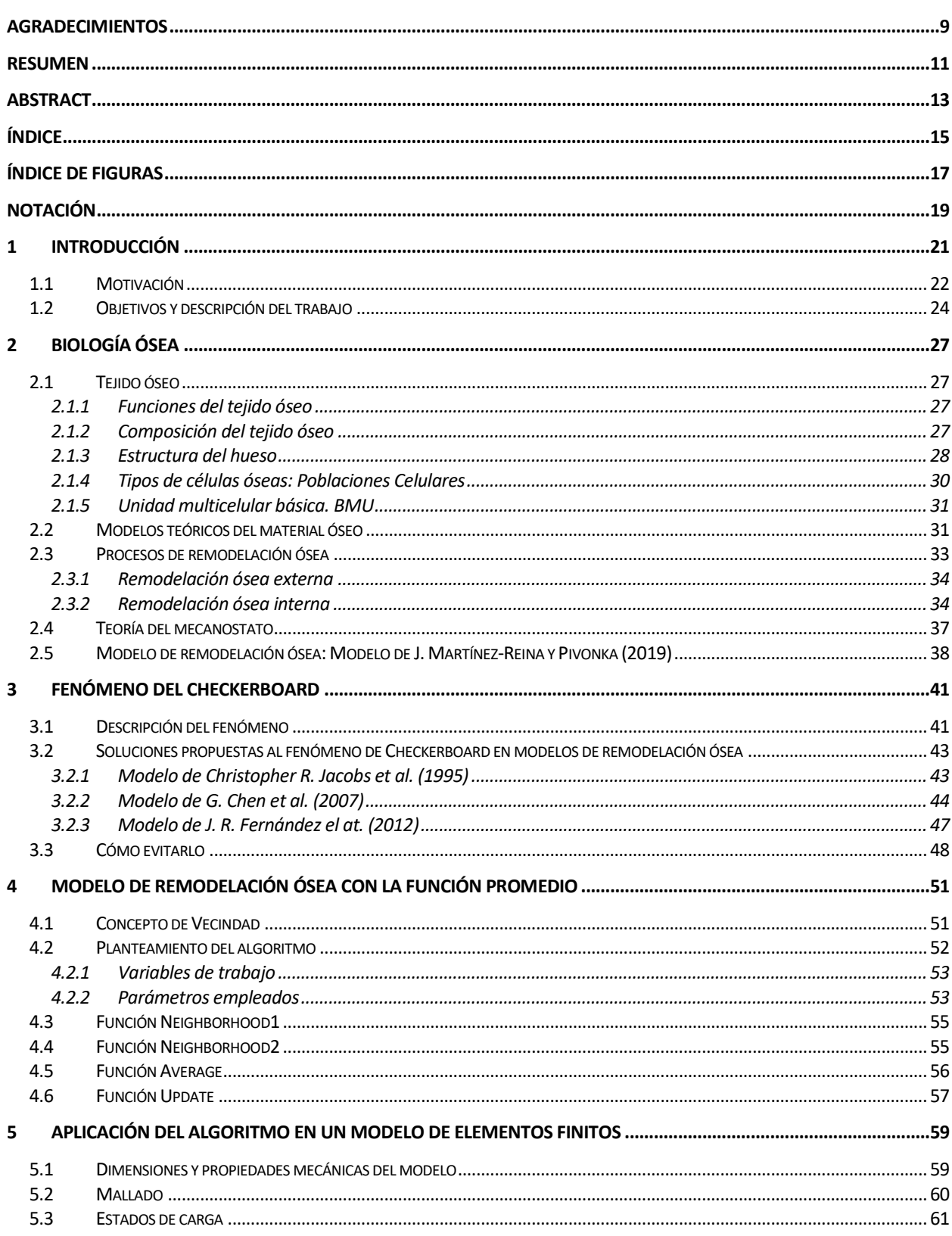

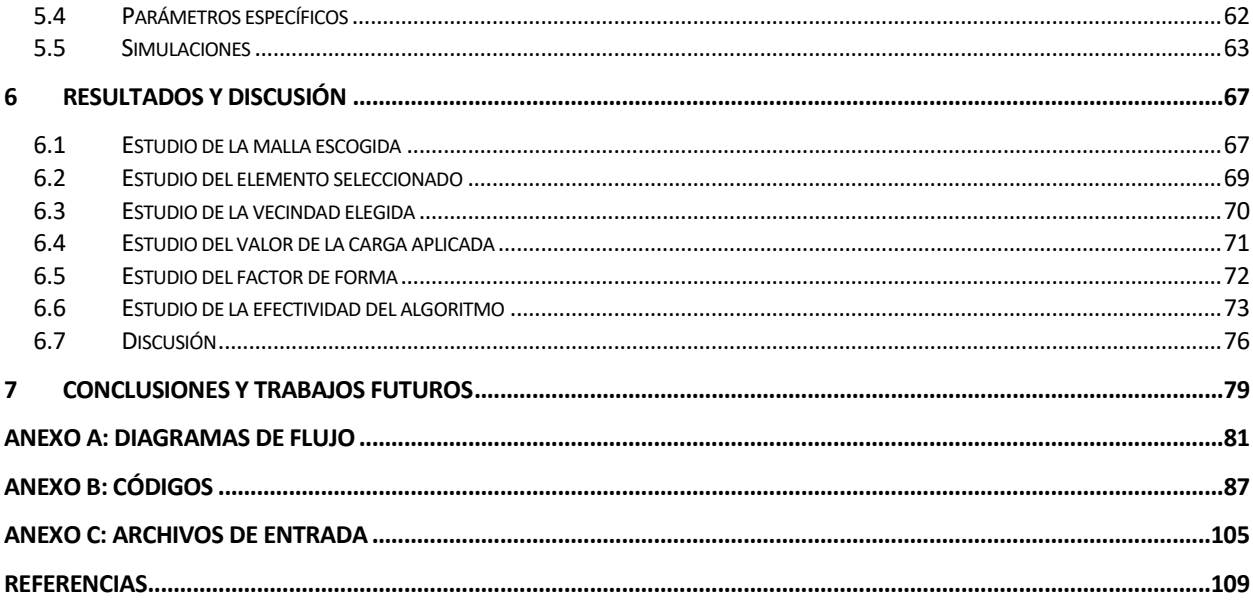

# **ÍNDICE DE FIGURAS**

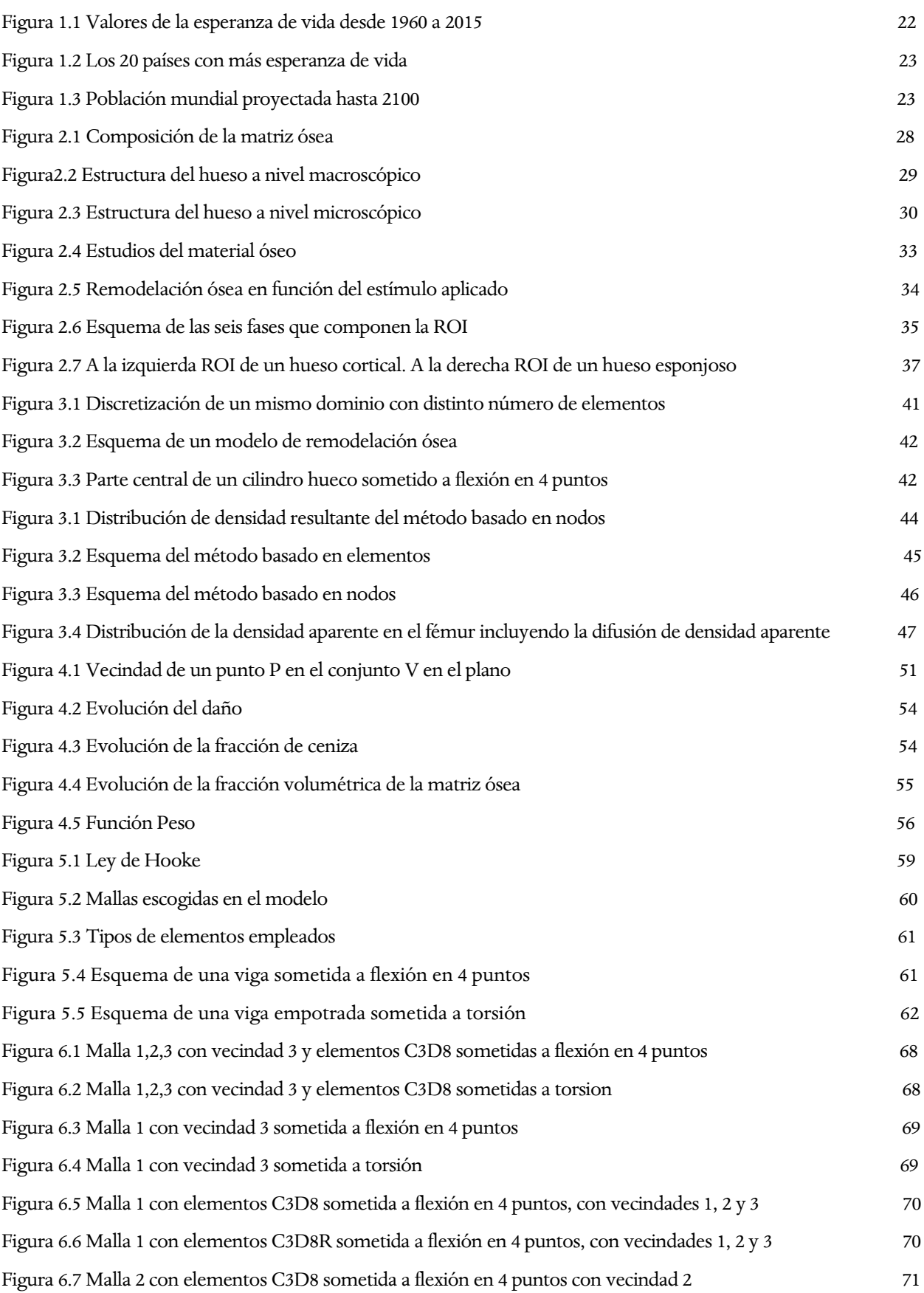

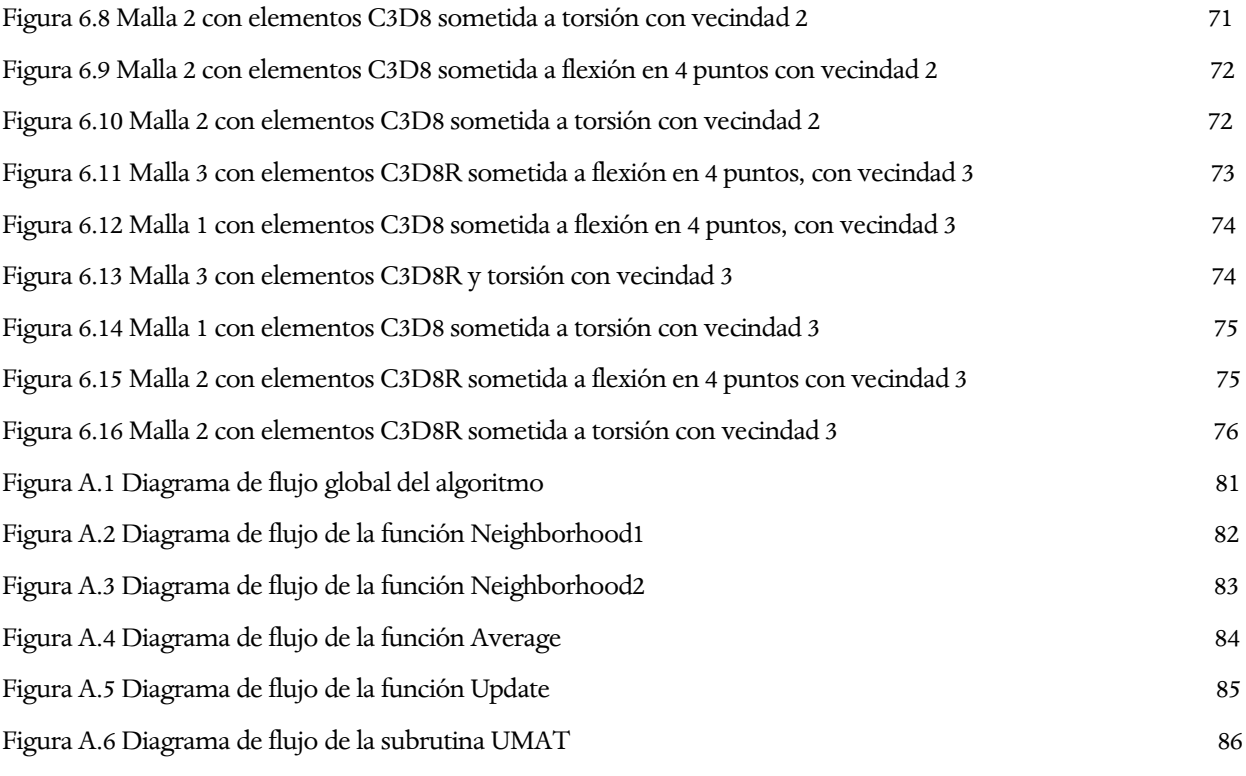

# **Notación**

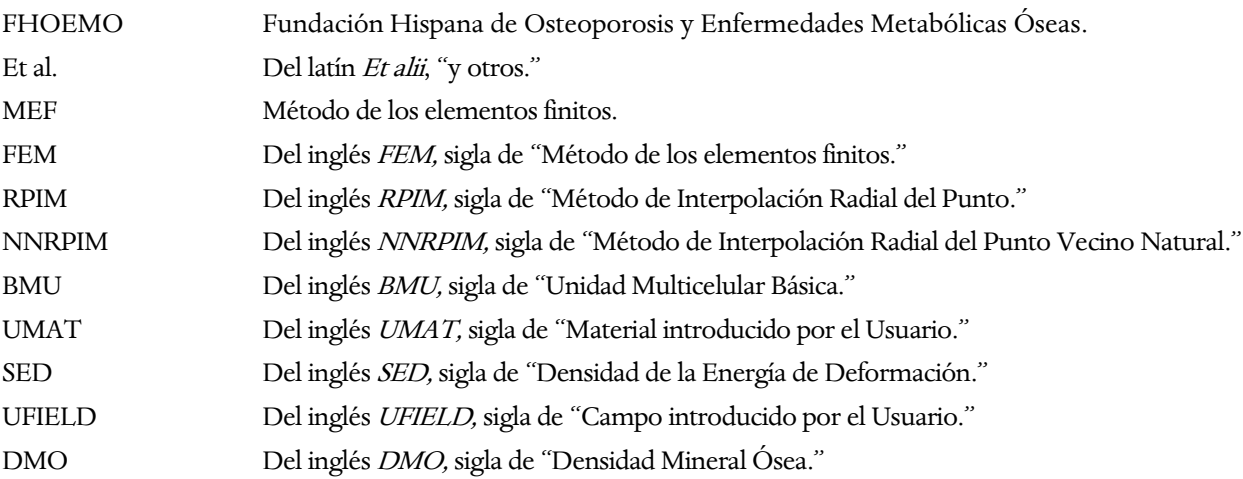

El que conoce lo exterior es erudito. El que se conoce a sí mismo es sabio. El que conquista a los demás es poderoso. Y el que se conquista a sí mismo es invencible. - Lao Tzu -

lo largo de la historia de la humanidad, los seres humanos han buscado explicaciones para poder entender el mundo en el que viven. Uno de los tantos temas en los que se ha centrado, es en entender el cuerpo humano. Los primeros estudios se remontan a la Antigua Grecia, de la mano de uno de los grandes pensadores y científicos de la humanidad, Aristóteles (384-322 a.C.). Redactó en el libro "Partes de los animales" todas sus reflexiones acerca de si "sus partes", es decir, sus órganos, huesos, tejidos, etc, eran fruto de la casualidad o éstas fueron diseñadas con y para algún fin. Siglos más tarde, Leonardo Da Vinci (1452-1519) continuó con su legado, enfocándolo sobre todo en la anatomía humana. Caben destacar sus estudios de la locomoción al andar. Décadas más tarde, coinciden un gran grupo de científicos que también dedican parte de sus trabajos al estudio del cuerpo humano: A

- Galileo Galilei (1564-1642): Descubrimiento de la Ley de Péndulo a partir de su frecuencia de pulso.
- René Descartes (1596-1650): Estudios del cuerpo sometido a leyes físicas.
- Giovanni Borelli (1608-1679): Analizó el nadar de los peces y el volar de los pájaros.
- Leonard Euler (1707-1783): Investigó la propagación de las ondas en las arterias y la propagación del sonido en el oído.
- Thomas Young (1773-1829): Examinó la formación de la voz a través de vibraciones.
- Jean Poiseuille (1797-1869): Enunció la Ley de Poisuille, la cual permite calcular el flujo de un vaso sanguíneo a partir de su diferencia de presiones entre dos superficies.

 Estos trabajos generaron que en los siglos XIX y XX, aparecieran autores como Hermann von Helmholtz (1821- 1894), médico y físico que consiguió unir dichas disciplinas para posteriormente realizar trabajos sobre el funcionamiento y los procesos de percepción del ojo y del oído humano. Etienne Jules Marey (1830-1904) fue la primera persona que construyó aparatos de medida para el estudio del movimiento humano, como por ejemplo la primera plataforma de fuerza donde se podía observar las fuerzas entre el pie y el suelo. Balthasar van der Pol (1889-1959) consiguió modelar el corazón para simular su funcionamiento, prediciendo un electrocardiograma muy similar al real. Años más tarde, Yuan-Cheng Fung (1919-2019) redacta la Ley de Fung, aplicable a materiales hiperelásticos blandos, como son los tejidos blandos, por ejemplo, venas y arterias. Al mismo tiempo, R.C. Huiskes (1944-2010) analiza la interacción entre el implante y el tejido sobre el que se coloca, enfocado en particular a los tejidos duros. De la misma manera, S.C. Cowin (1934-2016) elabora artículos sobre la poroelasticidad del hueso, además de realizar grandes estudios biomecánicos y mecanobiológicos del tejido óseo.

Como consecuencia, han surgido nuevas vías de estudio multidisciplinares, conectando las ciencias biomédicas, biología y medicina, con las ciencias mecánicas, matemáticas, física e ingeniería. Estos estudios multidisciplinares se pueden agrupar en 2 modalidades:

- Biomecánica: trata de predecir el movimiento, deformaciones y tensiones que aparecen en un tejido u órgano como consecuencia de su constitución microestructural y propiedades intrínsecas, así como su interacción y restricciones impuestas por otros órganos y las cargas a las que se encuentra sometido. Implementa variables ingenieriles al ámbito clínico.
- Mecanobiología: trata de predecir la evolución de la microestructura y propiedades de un tejido u órgano como consecuencia del entorno mecánico al que se va a encontrar sometido. Además de aplicar conocimientos propios de la ingeniería, analiza variables biológicas (población celular, evolución del tejido, etc).

 Esto desembocó en los que se reconocen como los primeros estudios que relacionan variables mecánicas con la forma y función de los tejidos, la Ley de Wolff (1892), fundamentada en las ideas del trabajo de Wilhelm Roux (1881) que fue aceptado como prueba para dicha ley.

 Julius Wolff (1892) se basaba en el hecho que las direcciones de tensión principal son perpendiculares, y pensaba que las trayectorias del alineamiento óseo trabecular debían interseccionar de forma perpendicular, de modo que el alineamiento del hueso esponjoso se producía siguiendo las trayectorias de las direcciones principales, formando así una red ortogonal.

 Finalmente, como se puede observar, esta multidisciplinariedad va en aumento, con el fin de lograr comprender y conocer con mayor exactitud la evolución y función de cada uno de los elementos que componen nuestro cuerpo.

## **1.1 Motivación**

 A nivel mundial, según datos de las Naciones Unidas, se estima que la esperanza de vida al nacer aumentará, de manera global, de 72,6 años en 2019 a 77,1 en 2050. En las últimas cinco décadas, ha pasado de ser 53 años a más de 72 años.

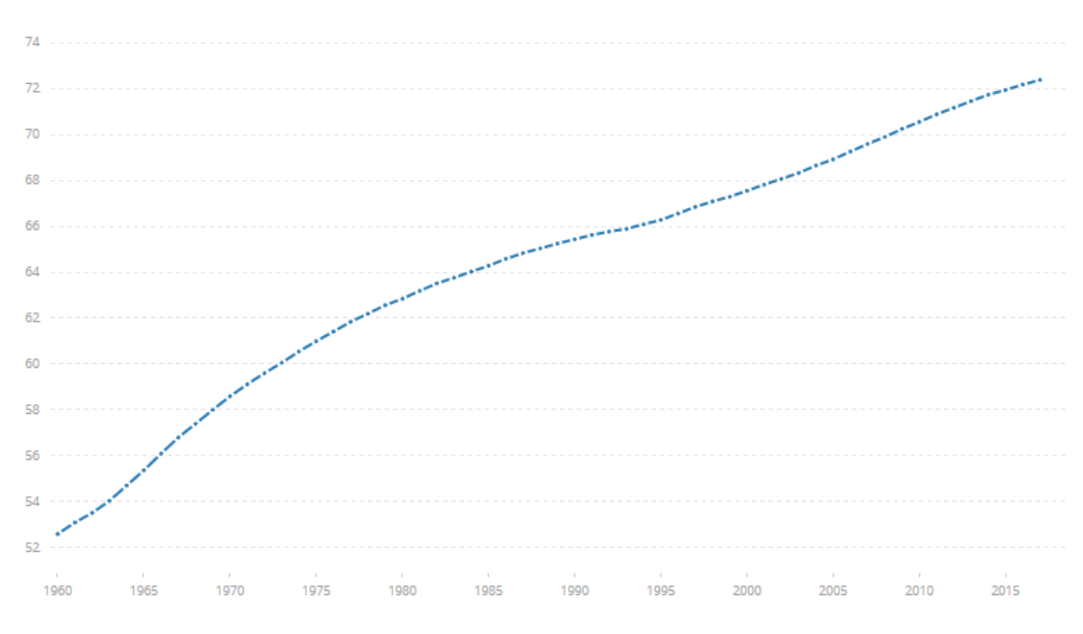

Figura 1.1 Valores de la esperanza de vida desde 1960 a 2015. Tomada de OMS (2016).

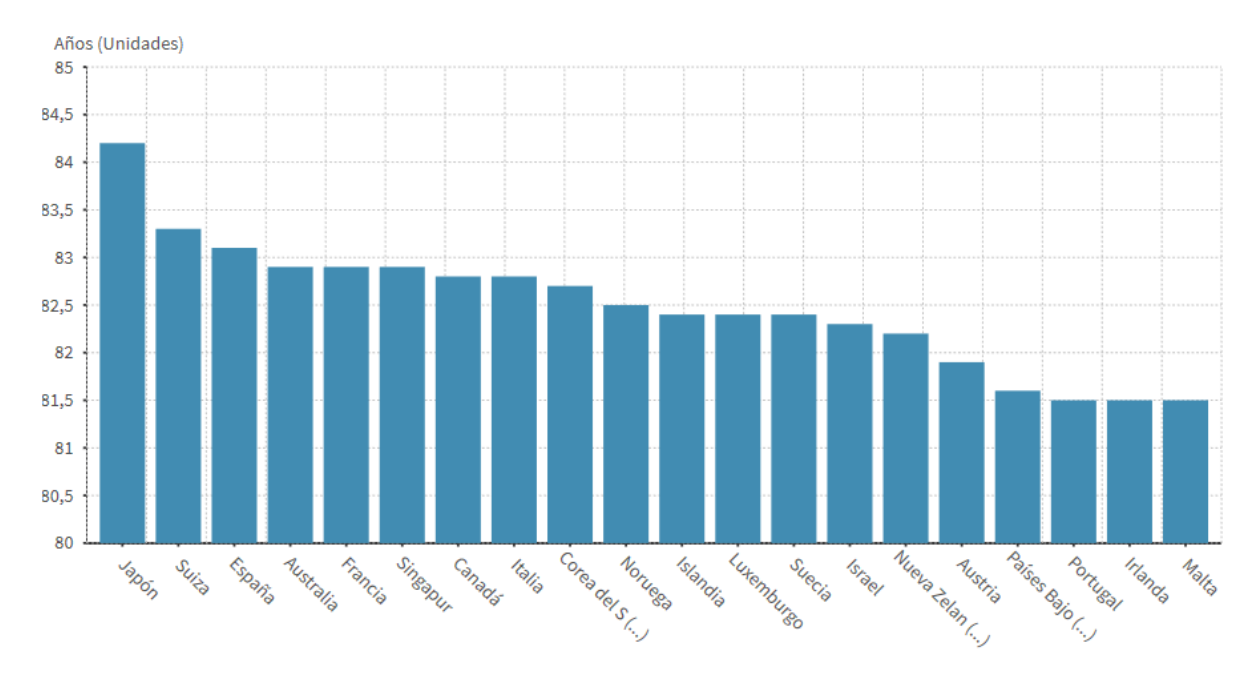

Figura 1.2 Los 20 países con más esperanza de vida. Tomada de OMS (2016).

Al anterior fenómeno se le une el considerable aumento de la población mundial cada año. Según datos de las Naciones Unidas, se espera que la población mundial aumente en 2.000 millones de personas en los próximos 30 años, pasando de los 7.700 millones actuales a los 9.700 millones en 2050, pudiendo llegar a un pico de cerca de 11.000 millones para 2100.

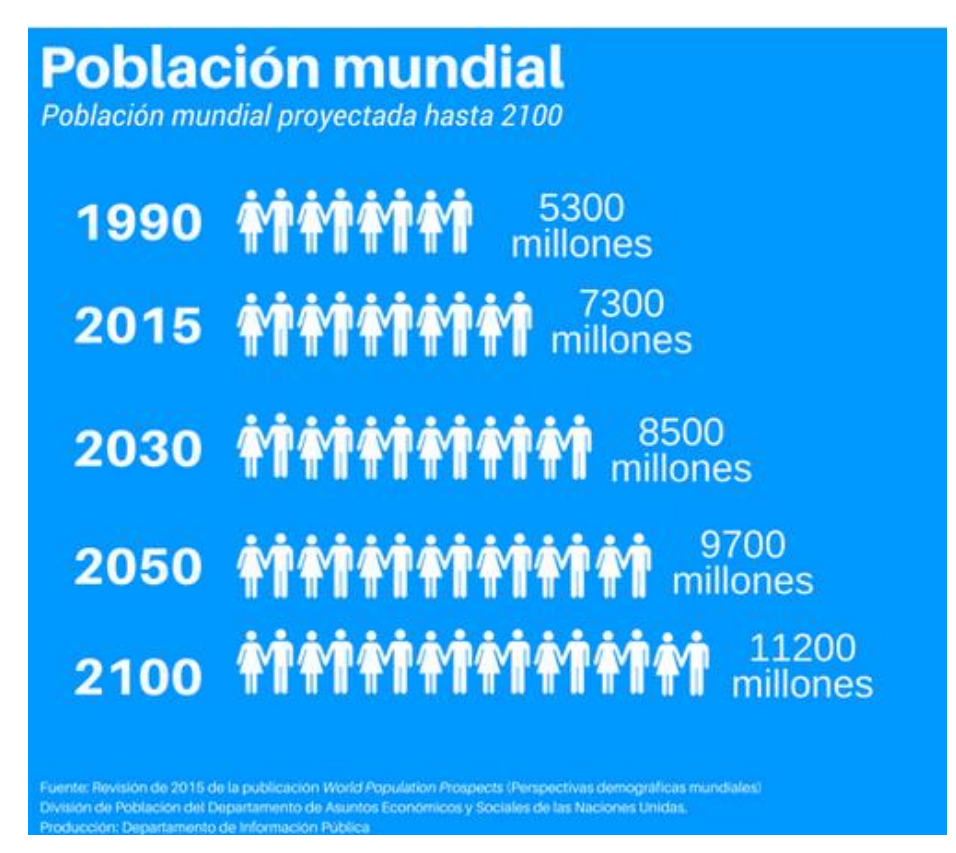

Figura 1.3 Población mundial proyectada hasta 2100. Tomada de Las Naciones Unidas.

 Según datos de La Real Academia Nacional de Medicina de España (2018), se estima que a nivel mundial el número de fracturas de cadera podría aumentar a 6.26 millones para el año 2050. Por ejemplo, en Estados Unidos de 340.000 fracturas de cadera en la actualidad se pasará a 650.000 en el 2050. Se prevé por tanto un gran aumento de las inversiones en la Biomecánica, motivado por el incremento considerable del número de personas de la tercera edad y las terribles secuelas que dejan los accidentes de tráfico y laborales que continúan en aumento.

 En España, según datos del Instituto Gerontológico (2015), alrededor de 3 millones de personas sufren osteoporosis, una enfermedad responsable de la gran parte de las fracturas por fragilidad que se producen en personas mayores de 50 años y que cuestan al sistema de salud 2.900 millones de euros al año.

 La Fundación Hispana de Osteoporosis y Enfermedades Metabólicas Óseas (Fhoemo) aseguró en un comunicado (2015), que a partir de los 50 años una de cada tres mujeres y uno de cada cinco hombres tendrán una fractura osteoporótica, fundamentalmente en columna, cadera o muñeca a lo largo de su vida. La Fhoemo resalta que la fractura por fragilidad representa en España una cifra superior a la suma de casos de infartos, cáncer de mama y embolia. Además, según datos epidemiológicos recogidos en el comunicado, una primera fractura duplica el riesgo de otras futuras, de hecho, a menudo la segunda se produce durante los siguiente seis u ocho meses.

"Estas cifras ponen de manifiesto que la enfermedad supone un problema socio-sanitario por el impacto en la salud y en la calidad de vida de los pacientes pero también por el coste económico y social que conlleva el tratamiento y sus consecuencias. En la UE el coste por las fracturas alcanza los 32.000 millones de euros al año y en España 2.900 millones de euros. El gasto total medio de una fractura de cadera es de 9.690 euros en mujeres y 9.010 euros en hombres, si se tiene en cuenta la hospitalización, las visitas ambulatorias y la asistencia domiciliaria. Se prevé que el gasto sanitario por fracturas aumente un 25 por ciento en los próximos diez años por el envejecimiento paulatino de la población." [0]

 Por tanto, se observa una clara necesidad de realizar modelos de remodelación ósea que permitan mejorar las predicciones, los tratamientos y minimizar al máximo los futuros riesgos, como pueden ser las fracturas por fragilidad causadas por la osteoporosis. En esta etapa de diseño es donde se encuadran los trabajos de este proyecto.

## **1.2 Objetivos y descripción del trabajo**

 La finalidad es comprobar, si al implementar un algoritmo basado en obtener las propiedades de cada elemento a partir de una función que promedie las propiedades de los elementos adyacentes, desaparece el efecto de Checkerboard. Se ha optado por utilizar un cilindro hueco, cuya geometría y propiedades sean equivalentes a la diáfisis del fémur (tejido duro). Se considera hueco debido al hecho que la cavidad medular tiene una densidad ósea muy baja (tejido esponjoso).

 En primer lugar, se introducirá brevemente la biología ósea, describiendo la composición del tejido óseo y las células que trabajan en la remodelación ósea. Además se desarrollarán los dos tipos de remodelación ósea existentes, junto con el mecanismo que las hace posible, el "mecanostato", propuesta por Harold Frost.

 En el siguiente capítulo, se expondrá el fenómeno de checkerboard, para a partir de su entendimiento, generar un algoritmo que evite la aparición de dicho fenómeno. Este algoritmo se implementará en ABAQUS®, un software para análisis de elementos finitos. Para ello, se creará una subrutina, la cual modificará la rutina que viene por defecto, y se compararán posteriormente los resultados obtenidos con y sin algoritmo.

 En el posterior capítulo, se desglosarán las operaciones que componen el algoritmo. Además, se detallará la función promedio, viendo cómo influyen los elementos adyacentes (vecindad) al resultado.

 Una vez que se diseña el algoritmo, se establecerá el modelo sobre el que se estudiarán los diferentes casos. El cilindro escogido se someterá a dos estados de carga, flexión en 4 puntos y torsión. Hay que detallar que en ninguno de los dos casos existe flexión o torsión pura, con la idea de que aparezca Checkerboard con mayor facilidad. Se discretizará el modelo con 3 tipos de mallas de distinto número de elementos. Se combinará también con 3 radios distintos, es decir, con distinto número máximo de puntos de gauss contenidos en una vecindad. Además, se usarán dos tipos de integración, con 1 punto de Gauss o con 8 puntos de Gauss cada elemento. Se simularán todas las combinaciones con y sin algoritmo implementado, para posteriormente comparar si evita la aparición del fenómeno del Checkerboard. Del mismo modo, para confirmar que el tipo de malla no influye en el resultado, se simulará la malla intermedia con 8 puntos de integración, a torsión y a flexión en 4 puntos, pero esta vez modificando el factor de forma y la magnitud de las fuerzas (con y sin algoritmo).

Para analizar los resultados, se enfrentarán los mapas de colores de las variables escogidas (fracción volumétrica de la matriz ósea, la fracción de ceniza y el daño), observando que aparece Checkerboard en el caso de que no se implemente el algoritmo y que no en el caso contrario.

 Finalmente, se redactarán las conclusiones obtenidas y luego se reflexionará sobre su aplicación y posible uso en trabajos futuros.

Si quieres aumentar tu porcentaje de éxitos, duplica tu porcentaje de fracasos. -Thomas Watson *-*

l hueso es un tejido vivo, es decir, es capaz de adaptar su estructura a los estímulos mecánicos que se ve sometido. Los huesos por tanto son estructuras dinámicas cuya densidad varía en función de su actividad. Según Julius Wolff (1892), si la actividad es mayor a la diaria (sobrecarga), aumentará su densidad y por tanto su rigidez, mientras que si la actividad desciende (desuso), se producirá una reabsorción del propio hueso, disminuyendo su densidad y por consiguiente su rigidez. E

 Sin embargo, C.H. Turner (1999) propuso que el aumento de la densidad ósea con la actividad tiene un límite fisiológico: por encima de un determinado valor, incrementos en el nivel de actividad no llevan asociados incrementos proporcionales de densidad y por tanto de la rigidez. Más bien al contrario, el aumento por encima de la tensión de determinados valores provoca la aparición, crecimiento y coalescencia de microgrietas por fatiga, que no da tiempo a reparar mediante los mecanismos de remodelación ósea y que pueden dañar de forma irreversible la zona sobrecargada. Por lo expuesto, valores de tensión altos contribuyen al aumento de rigidez del hueso y valores demasiados altos acaban produciendo reabsorción, de la misma forma que lo hace el desuso.

## **2.1 Tejido óseo**

#### **2.1.1 Funciones del tejido óseo**

 Este tipo de tejido se caracteriza por ser el principal tejido de soporte de cargas, además de servir de protección a los órganos internos. Hace la función de locomotora, o sea, posibilita el movimiento gracias a la interacción entre músculos, articulaciones y huesos. Otras de sus funciones fisiológicas más relevantes es que contribuye a la homeostasis del calcio y del fósforo (Pivonka et al., 2013), se encarga igualmente de almacenar minerales (el 99% del calcio total del organismo se retiene en este tipo de tejido), células sanguíneas (su mayoría glóbulos rojos y blancos) en su médula ósea, y también participa en la producción de éstas últimas (Martínez-Reina et al., 2008).

#### **2.1.2 Composición del tejido óseo**

El tejido óseo es un tejido duro. En biomecánica se considera tejido duro aquel tejido cuyas propiedades cumplen:

- o Módulo elástico elevado.
- o Anisotropía.
- o Compresibilidad.

o Trabaja a tracción y compresión.

Está formado por la matriz ósea, médula, vasos sanguíneos, nervios y poros (Martínez-Reina et al., 2008). Otra forma de definir su composición es separar por una parte la matriz ósea y por otra las células óseas.

La matriz ósea (matriz extracelular mineralizada) se divide en tres fases:

- $\circ$  Fase inorgánica mineral, hidroxiapatita, formada por fosfato de calcio cristalino:  $Ca_{10}(PQ_4)_6(OH)_2$ . Representa el 70% de la masa ósea. La hidroxiapita otorga rigidez, resistencia a compresión y realiza la función de almacén de iones. El 90% del calcio, el 85% del fósforo y en torno al 50% de sodio y de magnesio están almacenados en el hueso gracias a esta componente [1].
- o Fase orgánica, mayoritariamente colágeno de tipo I (alrededor del 20% de la matriz ósea). Asimismo, se aprecia colágeno de tipo III y VI junto con otras proteínas no colágenas. El colágeno constituye el 90% de la componente orgánica y se dispone en fuertes fibras que se disponen en cadenas. Esta fase del tejido es la que confiere resistencia a tracción y flexibilidad (Adams et al., 2006).

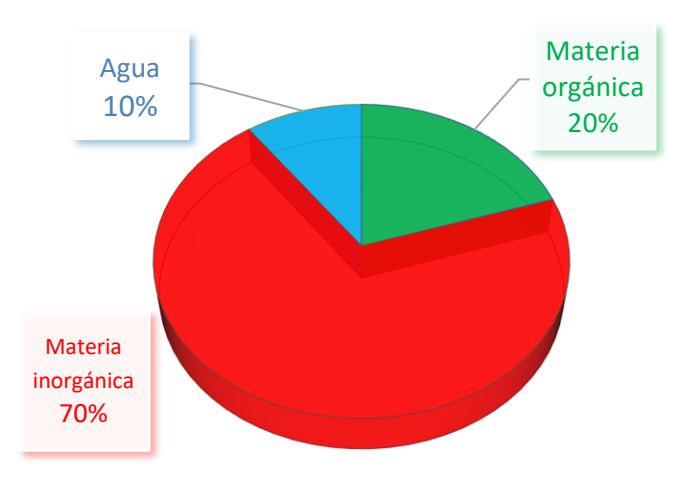

o El resto, en torno al 10%, es agua.

Figura 2.1 Composición de la matriz ósea.

#### **2.1.3 Estructura del hueso**

 Son numerosas las distintas maneras de organizar la estructura del tejido óseo. En este proyecto se clasificarán en función del nivel macroscópico y microscópico.

A nivel macroscópico, el hueso maduro se divide según su porosidad en:

- o Hueso compacto o cortical: Constituye alrededor del 80% del esqueleto humano. Destaca por tener una matriz ósea con alta densidad y baja porosidad (del orden de 0.1), con apenas cavidades. Se le conoce también como hueso compacto. Su matriz extracelular se dispone en láminas organizadas de forma concéntrica o de forma paralela. Este tipo de hueso aparece en la parte central y externa de los huesos largos, en diferentes zonas de los huesos cortos y planos. Se identifican tres tipos de poros a partir de su diámetro:
- Cavidades de reabsorción: 200 μm. Temporales, durante la etapa de remodelación.
- Canales de Havers: 50 μm. Contienen nervios y capilares. Se adaptan a la estructura ósea paralelamente.
- Canales de Volkmann: Contienen vasos que conectan los canales de Havers entre sí transversalmente.
- o Hueso esponjoso o trabecular: Se localiza en los extremos de los huesos largos, en los huesos cortos y planos. Poseen una alta porosidad (en torno a 0.8), debido al gran número de cavidades vasculares presentes en su composición. Esta estructura está constituida por trabéculas las cuales son un conjunto de

celdas tridimensionales irregulares de tejido mineralizado, en las que las fibras de colágeno están dispuestas de manera ordenada o entrecruzada, dejando entre sí huecos que los rellena la médula ósea.

 El hueso esponjoso es más sensible a cambios bioquímicos que el compacto, se renueva con mayor frecuencia. Esto conlleva a que las fracturas generadas por la osteoporosis aparezcan sobre todo en huesos esponjosos, como son las vértebras y la parte superior de los huesos largos (fémur).

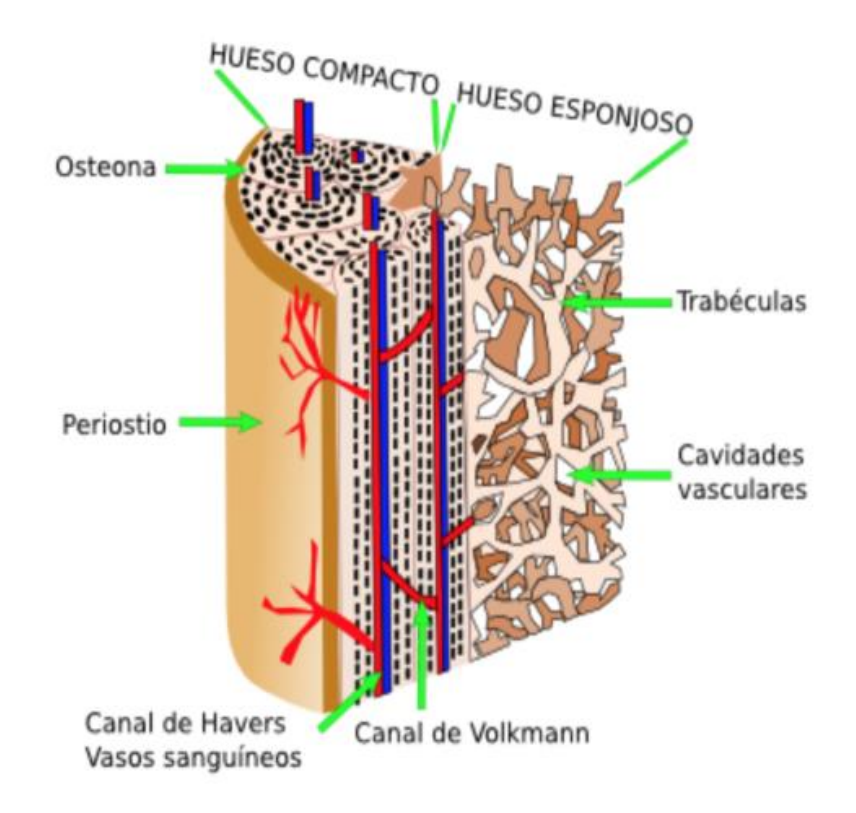

Figura 2.2 Estructura del hueso a nivel macroscópico. Adaptado de Khale [2].

A nivel microscópico, según la velocidad y la disposición de su estructura se aprecian tres grandes grupos:

o Hueso primario o lamelar: aparece tanto en el cortical como en el trabecular. Se forma de manera organizada y lenta. En su interior se encuentran las lamelas formadas por una matriz de fibras de colágeno y de cristales de mineral.

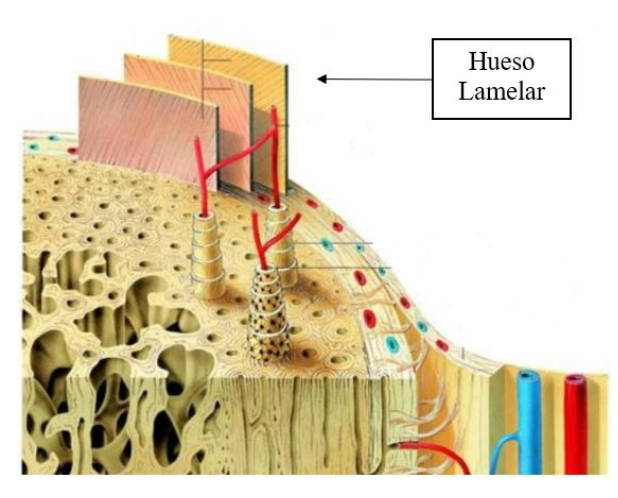

Figura 2.3 Estructura del hueso a nivel microscópico.

- o Hueso secundario: se genera durante la remodelación y reemplaza al hueso trabecular.
- o Tejido óseo inmaduro: debido a su rápido crecimiento, se crea una estructura desorganizada de fibra de colágeno y los cristales de mineral se distribuyen de manera caótica. Es por ello que su rigidez y resistencia mecánica son menores que los otros dos tipos de hueso.

#### **2.1.4 Tipos de células óseas: Poblaciones Celulares**

 Según los estudios realizados por Nordin y Frenkel (2004), se distinguen cuatro tipos distintos de células y una matriz extracelular que muestra una estructura y propiedades diferentes dependiendo del tipo de hueso del que se trate:

- o Osteoblastos: Aquellas células que se encargan del crecimiento del hueso en la fase orgánica. Se localizan en la superficie de crecimiento y en aquellas superficies donde se ha producido alguna fisura. Una vez finalizada su tarea, se inicia el proceso de mineralización, y se distinguen en osteocitos o célula de borde.
- o Osteocitos: Configuran más del 90% de las células óseas de un hueso maduro. Su misión es mantener al hueso en buenas condiciones, enviando señales a las células de borde para activar su remodelación. Según Pivonka et al. (2013) y Bilbao et al. (2011), actúan como mecano-sensores, transformando las señales mecánicas propias del estímulo a respuestas bioquímicas. Este tipo de célula tiene la capacidad de activar a los osteoclastos u osteoblastos, dependiendo de los agentes externos a los que se encuentra el hueso sometido.
- o Osteoclastos: Son las responsables de la reabsorción ósea, o sea, controlan el crecimiento y reparación del hueso. Igualmente, eliminan células debilitadas o dañadas, segregando ácidos para disolver minerales y enzimas para disolver fases orgánicas. Se localizan en la superficie a reabsorber del hueso, y avanzan hacia su inerior a una velocidad de decenas de micras por día.
- o Células de borde: Protegen la matriz ósea de los estímulos químicos externos presentes en la sangre que puedan dañar o disolver el mineral del que está formado el hueso. También actúa como sensor químico, es decir, posee receptores para regular las hormonas en caso de tener que iniciar la remodelación. Si ésta es necesaria, las células de borde se apartan de la superficie y entran en juego los osteoclastos, disolviendo los minerales de la matriz ósea.

#### **2.1.5 Unidad multicelular básica. BMU**

 Una unidad multicelular básica (BMU, de las siglas en inglés "Basic Multicelular Unit") es una población de células formada por varios grupos de células en diferentes fases de maduración que trabajan conjuntamente (Komarova et al., 2003). Contiene osteoblastos, osteocitos (dentro de la matriz ósea), osteoclastos y células de borde (en superficie del hueso). La población y la actividad de cada célula de este conjunto está regulada por la homeostasis, o sea, el equilibrio entre la resorción y la formación ósea. Según Martínez-Reina et al. (2008), la activación de BMUs se produce por daño y/o desuso y su actividad consiste en la remodelación ósea. En un adulto, se estima que hay 1.7 millones de BMUs (Parffit, 1994; Martin et al. 1998).

 Pivonka et al. (2013) definen las BMUs como aquellos grupos celulares de renovación de porción localizada de tejido óseo. La población y la actividad celular en dicha estructura está controlada por la homeostasis, esto es, el balance entre resorción y formación ósea.

## **2.2 Modelos teóricos del material óseo**

 Con el fin de clasificar y definir el modelo que se ha escogido en este proyecto, se decribirán brevemente los tipos de modelos teóricos existentes para el estudio del material óseo, según la elaboración de sus análisis.

Según la precisión en el resultado, el número de parámetros y de variables, se aprecian dos grandes grupos:

- o Modelos mecano-biológicos: Son los modelos más exactos y que más se asemejan a los datos experimentales. Su inconveniente está en su planteamiento, caracterizado por el alto número de variables de las que dependen sus ecuaciones, debido a que tienen en cuenta los aspectos matemáticos, biológicos y las demás disciplinas que entran en juego.
- o Modelos fenomenológicos: Este tipo de modelo parte de los hechos empíricos del proceso biológico, sin tener en cuenta los mecanismos biológicos, pero sí sus consecuencias mecánicas. Por consiguiente, se necesitan menos variables y parámetros que necesiten ser ajustados para hallar resultados, simplificando la estructuración del modelo a estudiar. En el caso de remodelación ósea, se modifica la densidad del tejido para optimizar las propiedades del modelo.

Según el proceso de adaptación del tejido óseo ante los estímulos mecánicos se distinguen:

- o Modelos constitutivos: Consisten en describir matemáticamente cómo evolucionan los diferentes tipos de materiales en función de los agentes externos/internos a los que se someten. Establecen relaciones entre las fuerzas aplicadas y las deformaciones/tensiones resultantes del modelo. En el caso del hueso, es muy frecuente definir el modelo referenciando las propiedades del material óseo a su densidad aparente. También existen otros tipos como son materiales viscoelásticos, no lineales, ortótropos, etc.
- o Modelos de predicción del fallo: Generan leyes matemáticas basadas en hipótesis para predecir cuándo se producirá la rotura en un material o éste falle.
- o Modelos de adaptación o crecimiento: Predicen los procesos dinámicos biológicos y mecánicos, como es el crecimiento óseo y la remodelación ósea.

Según el aspecto que se desee optimizar:

- o Optimización global: Se considera al hueso como una estructura óptima en relación resistencia/volumen. Al someterla a cargas, ésta cambia su forma y se convierte en una nueva estructura, con una nueva rigidez y otro volumen, para cumplir la relación óptima antes mencionada [3].
- o Estado homeostático óptimo de tensiones y deformaciones: Se introduce el concepto de tensión óptima, aquella que no genera modificación en la cantidad de tejido óseo. Esta idea propuesta por Pauwels [4], afirmaba que cualquier tensión inferior a la óptima provocaba la readsorción de tejido óseo y cualquiera mayor su formación. Más tarde, continuando con esta idea, pero cambiando la tensión por la deformación, (ya que es la deformación sentida por los osteocitos laque influencia el proceso de remodelación) se han redactado estudios que se aproximan en mayor medida a la realidad, basándose en la energía de deformación (Cowin y Hegedus [5], Carter [6], Huskies y Weinans [7], Luo y Cowin [8] o Petermann [9]). Existen estudios que además del concepto de deformación óptima, incluyen el fenómeno de reabsorción por sobrecarga [10].
- o Teoría de la reparación del daño: En este tipo de modelos se tiene en cuenta el grado de daño acumulado (microdaño por fatiga) en el tejido óseo enfocado a su mantenimiento o adaptación ante cualquier estímulo. Dentro de este tipo de modelos se encuentran los de Prendergast y Taylor [11], Ramtani [12], Zysset y Curnier [13] o Doblaré y García [14].

 Para implementar los modelos a las geometrías, se recurre a métodos numéricos. Hay de dos tipos, con malla (método de los elementos finitos) y sin malla (método de interpolación radial del punto o método de interpolación radial del punto vecino natural). Según los métodos numéricos empleados se tiene:

- o Método de los elementos finitos (en inglés, FEM): Éste discretiza la geometría, es decir, convierte el dominio continuo a uno discreto, pasando de infinitos grados de libertad a un número finito. El nuevo dominio está formado por elementos, que se conectan mediante nodos, generando la malla. Así, las variables a calcular son los nodos y elementos definidos.
- o Método de interpolación radial del punto (en inglés, RPIM): Los nodos de los elementos se conectan mediante el solape de los dominios de influencia de cada nodo, generados mediante una búsqueda radial. Se obtienen por tanto dominios de influencia variable, pero con un número constante de nodos.
- o Método de interpolación radial del punto vecino natural (en inglés, NNRPIM): Se fundamenta en el mismo razonamiento que el anterior método, pero aplicando el concepto de las triangulaciones de Delaunay y los diagramas de Voronoï. Son herramientas matemáticas que ayudan a encontrar los vecinos naturales de cada nodo pertenecientes al conjunto de todos.

En la siguiente figura se esquematizan los tipos de modelos escogidos en este proyecto<sup>1</sup>.

<sup>1</sup> Cabe mencionar que el modelo que se va a desarrollar no es del todo fenomenológico. Se basa en procesos reales, pero cuando su estudio excede los límites conocidos, pasa a ser mecanobiológico.

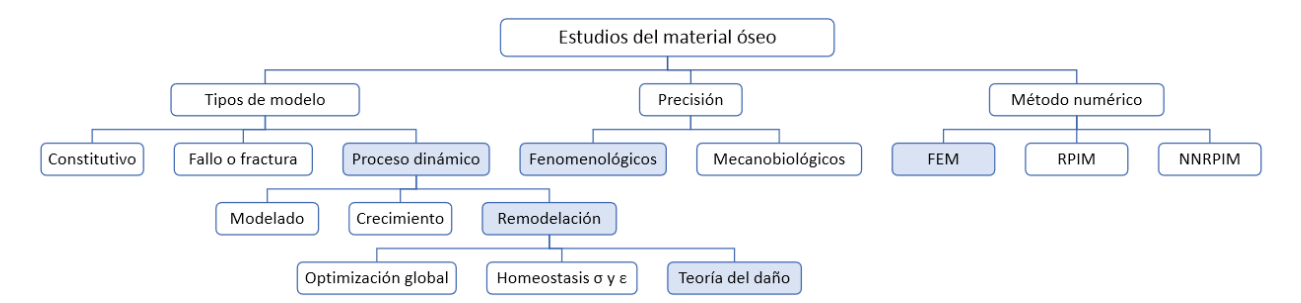

Figura 2.4 Estudios del material óseo. Tomado del trabajo de fin de máster de Doña Elena Quesada Ortega [15].

## **2.3 Procesos de remodelación ósea**

 Como se ha explicado anteriormente, el tejido óseo no es un tejido estático. Dependiendo de los estímulos externos a los que se encuentre sometido, este tejido cambiará su estructura, creciendo si aparecen sobrecargas o desapareciendo por desuso. Esto se traduce en un aumento/decremento de su densidad aparente, lo que conlleva un aumento/decremento de su rigidez. Este proceso se denomina remodelación ósea, y se divide en dos: remodelación externa e interna. Se caracteriza por ser un proceso no localizado, o sea, su influencia se reparte por toda la estructura, no únicamente en las regiones de aplicación de la carga.

El tejido óseo forma una estructura óptima, emplea el mínimo peso para alcanzar la máxima rigidez. El objetivo de la remodelación ósea es preservar este modelo de optimización y al mismo tiempo reparar los daños que se produzcan. Según el concepto de auto-optimización de D. Carter et al. [16], en caso de de desuso del hueso (estímulo mecánico bajo) éste se reabsorve, y en caso de sobreesfuerzo (estímulo mecánico elevado) éste crece. Considerando el tejido óseo como un material elástico, la rigidez (módulo de Young) vendrá dada por la relación entre la carga que soporta y la deformación que esta última provoca, siendo la ecuación:

$$
E = \frac{\sigma}{\varepsilon} \tag{2.1}
$$

De esta manera, si el hueso entra en desuso (disminuye  $\sigma$ ) y se quiere mantener constante la rigidez (E), debe aumentar  $\varepsilon$ , y con ello el estímulo mecánico (se "relaja" el hueso). Su efecto se muestra en la siguiente función, enfrentando la velocidad de remodelación superficial,  $\dot{r}$  [µm/día], frente al estímulo tensional al que está sometido el tejido,  $\psi_t$  [MPa/día]:

## $\dot{r}$ ( $\mu$ m/day)

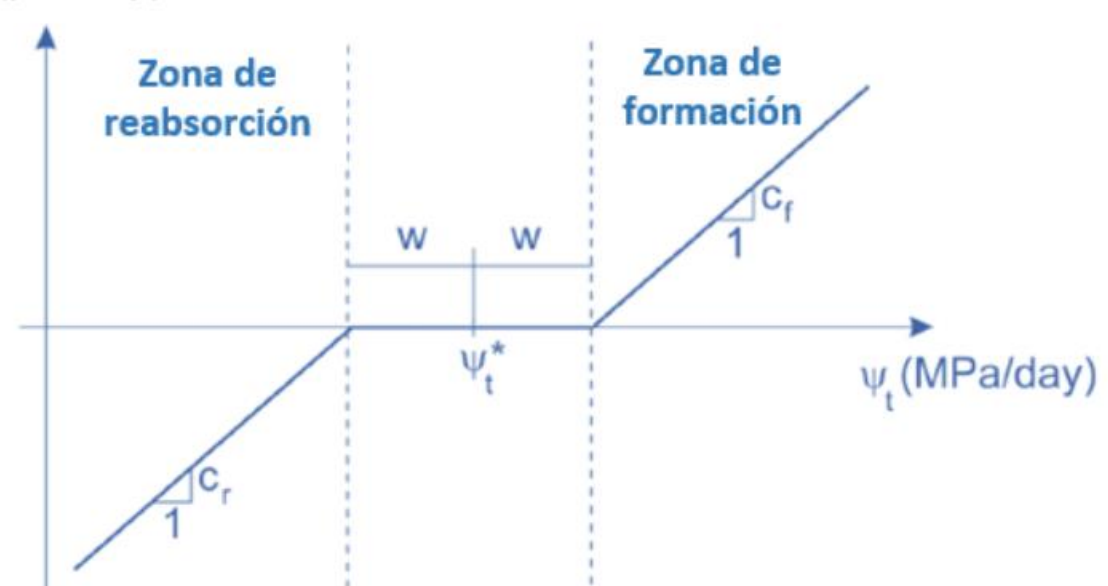

Figura 2.5 Remodelación ósea en función del estímulo aplicado. Tomada del trabajo de Martínez-Reina et al. [17]

 A continuación se describirá sin entrar en detalle la remodelación externa (cambio de forma), para posteriormente introducir la remodelación interna (cambio de densidad), sobre la cual reside el interés de este Proyecto.

#### **2.3.1 Remodelación ósea externa**

La remodelación ósea externa se da durante el proceso de crecimiento del tejido óseo, en los primeros años de desarrollo (es un proceso contínuo y prolongado). Ésta permite que mantengan su estructura durante el proceso de crecimiento, pudiéndose renovar constantemente hasta el cese de su desarrollo (tiene capacidad para generar/reabsorber grandes cantidades de tejido óseo). La velocidad de crecimiento decrece conforme pasan los años, a diferencia de la remodelación ósea interna, que se da durante toda la vida.

Este tipo de remodelación está programado genéticamente, aunque en presencia de agentes mecánicos externos a nivel local pueden ser modificados, como es en el caso de alguna fractura. El aspecto más relevante es la acción independiente de osteoclastos y osteoblastos. Esto permite que se dé al mismo tiempo, en regiones distintas, crecimiento y reabsorción de tejido óseo.

#### **2.3.2 Remodelación ósea interna**

El otro tipo de remodelación ósea se conoce como interna. Su actividad principal consiste en mantener el tejido óseo (reparar en caso de daño) y preservar su estructura óptima. Este tipo de remodelación no afecta ni al tamaño ni a la forma del tejido, y sucede de manera circunstancial (tras la acción del estímulo), observándose claramente el inicio y fin de dicho proceso. Su capacidad de remodelación se extiende desde el nacimiento de la persona hasta su muerte, disminuyendo ésta conforme pasan los años.

El mecanismo que permite dicha remodelación es una población de células formada por varios grupos de células en diferentes fases de maduración que trabajan conjuntamente, llamadas BMU (descritas con detalle en la subsección 2.1.4). Cada BMU está compuesta por 10 osteoclastos y por varios cientos de osteoblastos, organizados de forma secuencial y con una actividad ordenada y sucesiva. Esta secuencia de operaciones es conocida como Secuencia ARF (Activación-Reabsorción-Formación). Cada ciclo de esta secuencia consta de seis fases o etapas que se detallarán a continuación:

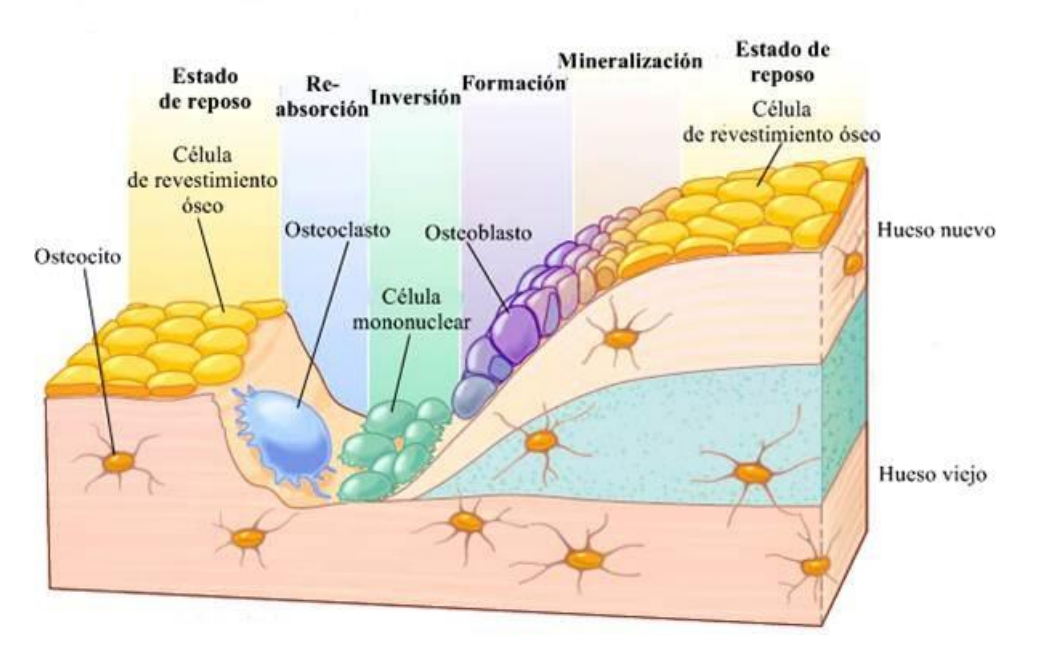

Figura 2.6 Esquema de las seis fases que componen la ROI. Tomada de [18].

- o Activación: El tejido óseo se compone de una red de osteocitos conectados entre sí, y con las células de borde a través de ramificaciones que atraviesan los poros. Por estos huecos fluye el riego sanguíneo, aportando nutrientes a toda la estructura. Cuando aparece un agente mecánico externo (sobrecarga o desuso), este crea deformaciones en la red, generando variaciones de presión en el flujo que viaja por los huecos. Este estímulo es considerado por los osteocitos como un esfuerzo tangencial. Ante esta anomalía, los osteocitos dejan de transmitir la señal bioquímica que impide a las células de borde dar comienzo con el proceso de remodelación ósea, activando así la actuación de las BMUs (teoría inhibitoria de R.B. Martin, [19]). Tras la activación de las BMUs, los osteoclastos precursores pasarán a diferenciarse y a fusionarse, dando lugar a grandes células multinucleadas que serán los osteoclastos maduros.
- o Reabsorción: Basada en la teoría inhibitoria de Matin. Tras permitir los osteocitos a las células de borde su tendencia de remodelación, éstas segregan una sustancia química (RANK-L), que es detectada por la proteína RANK de los precursores de los osteoclastos presentes en la médula ósea, provocando su diferenciación y fusión en los osteoclastos maduros. Simultáneamente, las células de borde cambian su forma laminar y se encogen, aumentando su espesor, dando lugar a una geometría más compacta, liberando la superficie del tejido óseo para que sobre ella actúen los osteoclastos. Esta etapa se caracteriza por la capacidad que tienen los osteoclastos de reabsorber el tejido, esto es, de perforar un túnel en el caso de un hueso cortical o de ocasionar una cavidad superficial en los huesos trabeculares. Este tipo de células disuelve la matriz extracelular, solubilizando primero el mineral y luego digiriendo la matriz orgánica. Completado el proceso, los osteoclastos sufren apoptosis. Sus núcleos decrecen y se fragmentan hasta desaparecer. A diferencia de los osteoclastos se ha demostrado que los osteoblastos no avanzan con la BMU, si no que permanecen estacionarios en la sección de BMU, [20], rellenándola y cuando terminan se diferencian en osteocitos, células de borde o bien sufren apoptosis.
- o Inversión: En esta fase se produce el cambio de actividad entre osteoclastos y osteoblastos. Los osteoblastos permiten la formación del nuevo tejido, pero su activación no es inmediata una vez que se

activan las BMUs. Por ejemplo, en el ser humano ocurre alrededor de un mes después de la activación de los osteoclastos. Conocida también como fase de reposo, por su aparente inactividad.

o Formación: Comienza cuando los osteoblastos, atraídos por factores químicos, se posicionan sobre las cavidades originadas por los osteoclastos y las rellenan con las primeras lamelas de osteoide (colágeno y agua). Una vez que los osteoblastos han rellenado toda la cavidad con osteoide (matriz ósea nueva) se diferencian en osteocitos, células de borde o sufren apoptosis. Se calcula que durante el proceso de formación son necesarios unos 120 osteoblastos diarios para cada BMU.

 En el hueso cortical, se va cerrando el hueco cilíndrico creado, disminuyendo a su vez la superficie sobre la que se apoyan los osteoblastos. En cambio, en el hueso trabecular, la deposición de osteoide ocurre sobre un hueco abierto a la superfie. A su vez se encargan de controlar el depósito de las sales minerales. Los distintos estados por los que pasan los osteoblastos se enumeran en:

- Proliferación celular y síntesis de los componentes orgánicos de la matriz ósea.
- Maduración de la matriz ósea (cambios en la composición y estructura de la matriz para ser potencialmente mineralizada).
- Depósito de mineral.
- o Mineralización: En la fase anterior, los osteoblastos segregan osteoide, que no es más que agua y fase orgánica, nada de mineral. Por esta razón, es inevitable una posterior mineralización. Se inicia en la interfase entre el osteoide y el hueso existente, avanzando hacia el exterior (frente de mineralización). A medida que avanza, va dejando tras de sí matriz ósea mineralizada en forma de cristales de hidroxiapatita. Los primeros cristales de hidroxiapatita se manifiestan a partir de los 10 días, una vez que se ha dezplazado parte del agua del osteoide. Se observan dos fases en esta etapa:
- Fase primaria: Muy rápida y de corta duración, pudiéndose alcanzar el 70% del contenido de mineral máximo.
- Fase secundaria: Se llega al 95%, decreciendo exponencialmente la velocidad de deposición del mineral conforme el tejido óseo se va saturando de mineral.
- o Fin de la adaptación: Cuando los osteoclastos sufran apoptosis, la BMU se detendrá. La actividad de la BMU finaliza antes de que el tejido se mineralice por completo, ya que la vida media de una BMU es de unos 3 meses. Los osteoblastos terminan de rellenar la cavidad y se diferenciaran a osteocitos o células de borde en función de donde hayan quedado atrapadas. Estas últimas células se encargarán de iniciar futuras remodelaciones en estas regiones si fuera necesario.
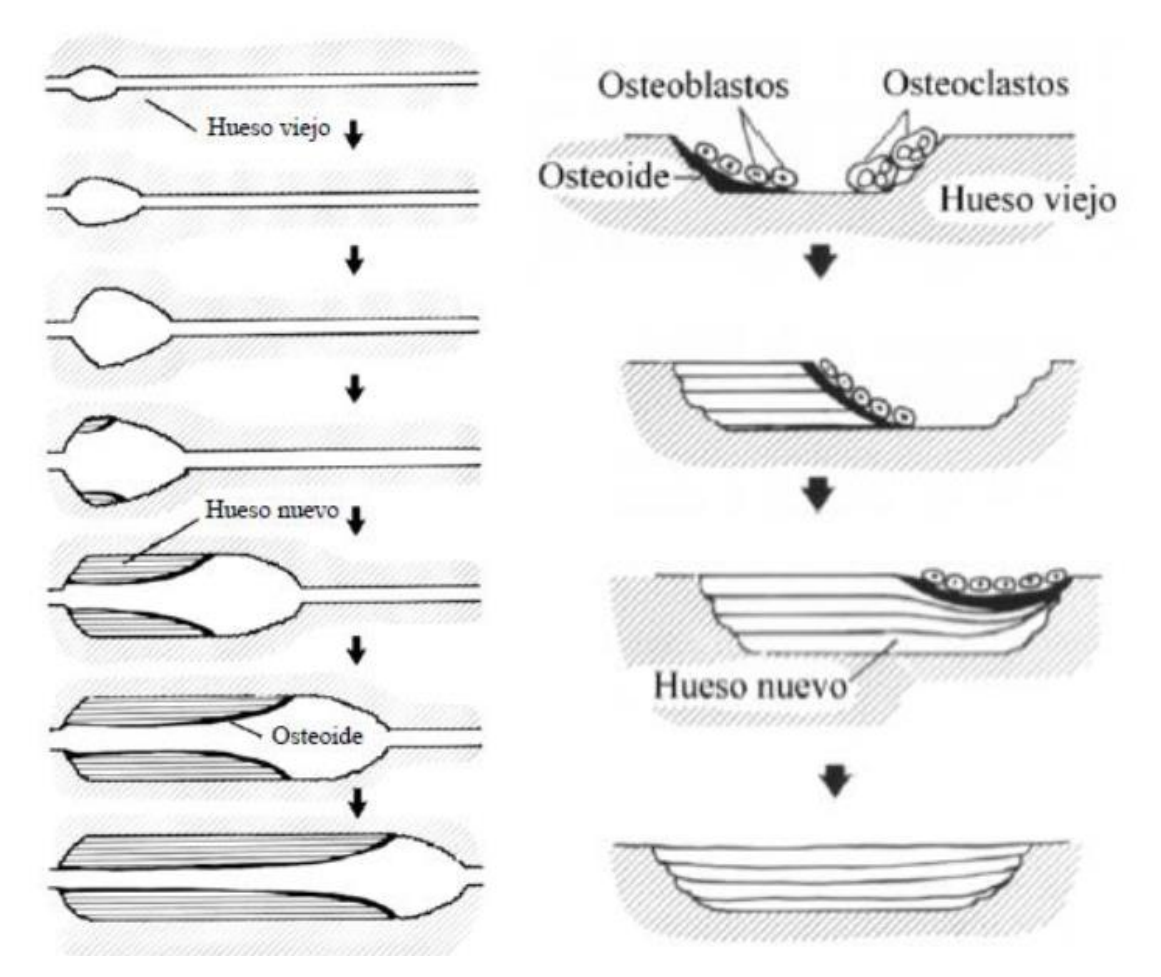

Figura 2.7 A la izquierda ROI de un hueso cortical, adaptada de [21]. A la derecha ROI de un hueso esponjoso adaptada de [22].

#### **2.4 Teoría del mecanostato**

 Según Harold Frost [23], el tejido óseo posee un mecanismo intrínseco que él denominó "mecanostato". El concepto es similar al de un termostato que regula la temperatura, pero en el caso de tejido óseo la variable pasa a ser la densidad ósea.

Según esto, la velocidad con que varía la temperatura dentro de un recinto es proporcional a la diferencia entre la temperatura de éste y la temperatura de control del termostato. Análogamente, la velocidad con la que varía la densidad del tejido óseo (remodelación ósea) es proporcional a la diferencia entre la deformación que soporta el tejido y una deformación de referencia (idéntica para cualquier tipo de hueso). Matemáticamente, las velocidades de cambio de la temperatura y la densidad se expresan en las ecuaciones:

$$
\frac{dT}{dt} = -k_1 * (T - T_0) \tag{2.2}
$$

$$
\frac{d\rho}{dt} = -k_2 * (\varepsilon(\rho) - \varepsilon_0) \tag{2.3}
$$

 Sin embargo, hay ocasiones en las que estas expresiones no se cumplen. Ocurre por ejemplo en el caso de los huesos planos. Según el concepto antes mencionado, ante una deformación o estímulo demasiado bajo, el tejido óseo tendería a reabsorberse hasta que desapareciera por completo, y esto no sucede en la realidad.

 Para solventar este inconveniente, Turner [24] matiza la teoría propuesta por Frost, y propone el principio de acomodación celular. Este principio manifiesta que la deformación de referencia no es una constante del tejido, sino que puede variar para adaptarse a la deformación que soporta el tejido, es decir, el tejido se acomoda a la deformación que soporta. De este modo, la deformación de referencia tiende hacia la deformación normal, siendo su expresión:

$$
\frac{d\varepsilon_0}{dt} = -\phi * (\varepsilon - \varepsilon_0) \tag{2.4}
$$

Así, ante una deformación/estímulo demasiado bajo, no produciría una reabsorción infinita, sino sólo hasta que la deformación/estímulo de equilibrio se adapte a dicho valor del estímulo exterior.

## **2.5 Modelo de remodelación ósea: Modelo de J. Martínez-Reina y Pivonka (2019)**

 En este escrito, en el cual se va a basar fundamentalmente la teoría este Proyecto, se desarrolla un modelo mecánico farmacocinético-farmacodinámico integral del efecto del denosumab en la remodelación ósea en la osteoporosis posmenopáusica. El denosumab es uno de los medicamentos más recetados para el tratamiento de la osteoporosis posmenopáusica. Su función es inhibir la diferenciación de osteoclastos y, en consecuencia, la reabsorción ósea. J. Martínez-Reina y Pivonka tuvieron en cuenta la retroalimentación mecanobiológica y el proceso de mineralización ósea, originalmente propuesto por Boivin y Meunier [25]: representa el equilibrio mineral en el tejido óseo y se distingue entre la mineralización primaria, secundaria y la eliminación de la matriz ósea debido a la reabsorción ósea. Las ganancias en la densidad mineral ósea (DMO) se logran en función de la capacidad de la matriz ósea para someterse a la mineralización secundaria.

Simularon la acción de la enfermedad y el tratamiento con ella, y los resultados revelaron que [26]:

- o El aumento de la densidad mineral ósea después de comenzar el tratamiento con denosumab es específico del sitio óseo.
- o El proceso de mineralización ósea es un mecanismo fundamental en la ganancia de la densidad mineral ósea (DMO) después del tratamiento con denosumab. El potencial de mineralización se ve fuertemente afectado por la tasa de mineralización y, en consecuencia, afecta a los cambios en la DMO con el tiempo.
- o Los estudios paramétricos muestran que la tasa de mineralización ósea es un parámetro esencial que regula las ganancias de DMO:
- Si se descuida la mineralización, solo se observan aumentos mínimos en la DMO.
- Si se supone un contenido de mineral constante, se produce una reducción significativa de las ganancias de DMO.
- Si los valores de la tasa de mineralización son altos, conducen a una saturación más temprana del proceso de mineralización.
- o El modelo propuesto no incluye la formación de microgrietas debido a la carga mecánica dinámica, como ocurre durante la carga habitual (provocando un aumento de la fragilidad de la matriz ósea después del

#### tratamiento con denosumab).

Se decide por tanto elegir el modelo antes mencionado para simular el comportamiento de un hueso sano. Se somete el hueso a tracción y a compresión hasta que alcanza la homeostasis y se guardan los valores de sus parámetros en los archivos "tablacompNP.txt" y "tablatracNP.txt." Este proceso se desarrollará con detalle en la subsección 4.2.2

## **3 FENÓMENO DEL CHECKERBOARD**

Arriesgarse es perder el equilibrio momentáneamente. No arriesgarse es perderse a uno mismo. -Søren Kierkegaard*-*

n este capítulo se presenta el fenómeno del Checkerboard, con el propósito de entender en qué consiste y por qué aparece, para posteriormente implementar un algoritmo que evite su aparición. Así, se comprobará en capítulos posteriores la validez de dicho algoritmo, poniéndolo en práctica ante mallas de distinto número de elementos y ante diferentes estados de carga, a la par que se modifican los elementos que tiene en cuenta el algoritmo y sus métodos de integración para obtener la solución. E

### **3.1 Descripción del fenómeno**

 El método de los elementos finitos es un procedimiento que proporciona soluciones numéricas aproximadas de cuestiones cuyo planteamiento no es capaz de generar una solución analítica. El MEF es un método basado en la discretización del dominio a estudiar. Se basa en descomponer la geometría escogida en elementos poliédricos (los más usados son los tetraedros y hexaedros). Éstos están conectados entre sí por nodos, coincidiendo estos últimos con sus vértices. Para ilustrar su metodología, se muestra en la figura 3.1 la discretización de un semicilindro hueco de espesor despreciable, con elementos de diferente tamaño.

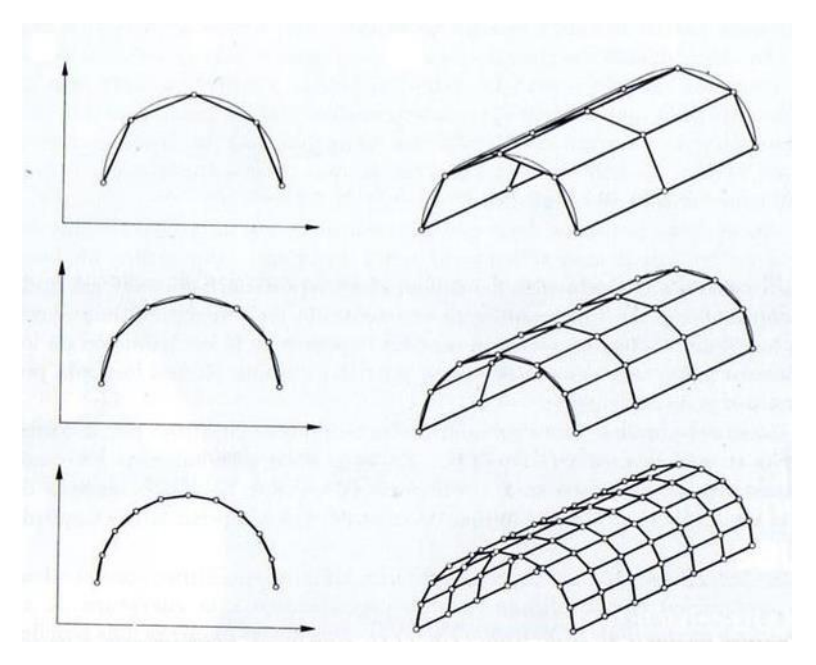

Figura 3.1 Discretización de un mismo dominio con distinto número de elementos. Tomada de [27].

No obstante, existen circunstancias que este método devuelve soluciones que no se aproximan a la realidad. Un ejemplo claro es en modelos de remodelación ósea (estudio de este Proyecto), aquellos donde la densidad, y por tanto la rigidez dependen de las tensiones a las que se encuentra sometido el tejido óseo.

 Teóricamente, dos elementos adyacentes sometidos al mismo estímulo mecánico deberían tener la misma tensión y por tanto la misma densidad, pero debido a una inestabilidad provocada por aparecer errores al discretizar la geometría, la densidad de uno es un poco mayor que la del otro. De la Teoría de la Elasticidad se sabe que el elemento que tiene más rigidez/densidad "absorbe" más tensión que el otro, y según la teoría del mecanostato [24], el primero aumentaría su densidad y el otro la disminuiría. En la siguiente iteración, el elemento con mayor rigidez volverá a "absorber" más tensión que el contiguo, donde se volvería a aumentar la densidad del primero y a disminuir la del segundo, y así sucesivamente. Esto formaría un bucle inestable, y a la vez generaría que el sistema se hiciera inestable, complicando la obtención del punto de equilibrio de la remodelación. Se manifiesta frecuentemente en regiones próximas a la aplicación de la carga. Esta realimentación iterativa se esquematiza en la figura 3.2:

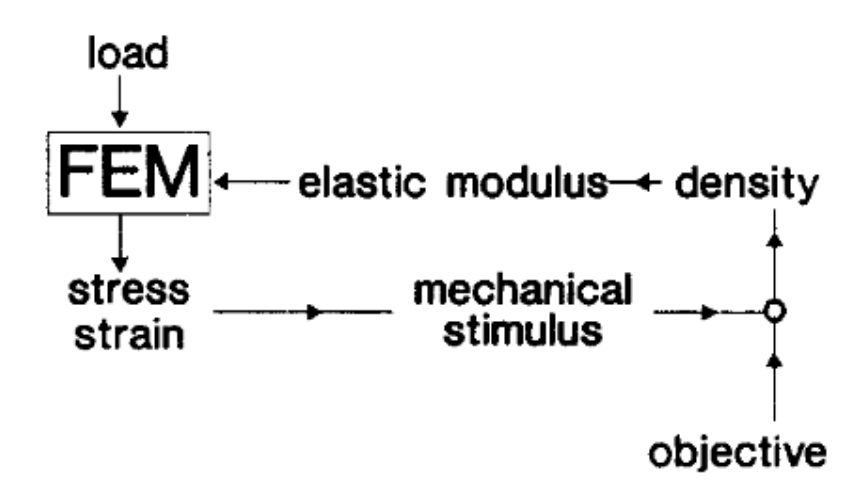

Figura 3.2 Esquema de un modelo de remodelación ósea. Tomada de [28]

 Visualmente, si se colorean los elementos con mayor rigidez/densidad de rojo y los de menos de azul, coincidiendo los valores intermedios con los colores intermedios según la escala cromática, se aprecia que en ciertas regiones hay elementos adyacentes alternando entre rojo y azul. Este hecho recuerda a un tablero de ajedrez, de ahí el nombre escogido pot Jacobbs et al. (1995) para el fenómeno (en inglés "checkerboard"). En la figura 3.3 se detalla con claridad la aparición del efecto antes mencionado, apareciendo esos saltos entre escalas en la imagen de la izquierda.

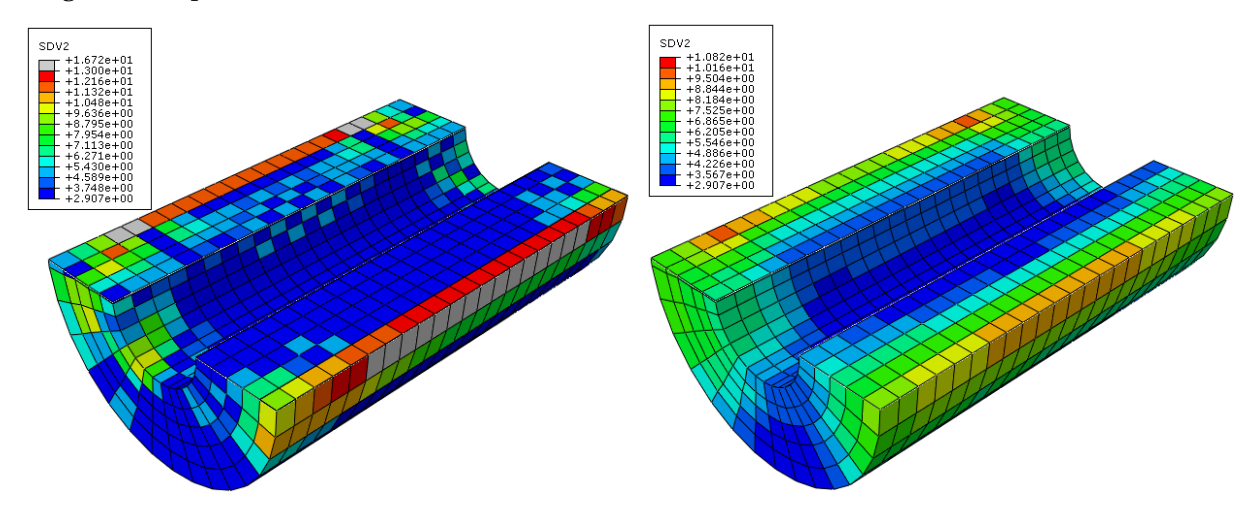

Figura 3.3 Parte central de un cilindro hueco sometido a flexión en 4 puntos. Se contrasta la variable fracción volumétrica de matriz ósea en un modelo con checkerboard (izquierda) con el mismo modelo sin su aparición (derecha).

 Como se ha mencionado, aparece cuando la rigidez depende de la tensión. Esta característica es propia de modelos de remodelación ósea, por lo que es bastante frecuente que si se utiliza el MEF para hallar la evolución de la rigidez aparezca este fenómeno. En la siguiente sección se presentará una posible manera de sortear este fenómeno, porque como se expondrá en los demás capítulos, se verificará si cumple la misión que le ha sido otorgada.

## **3.2 Soluciones propuestas al fenómeno de Checkerboard en modelos de remodelación ósea**

 A partir de las hipótesis elaboradas por H. Weinans et al. en su publicación [29], se han propuesto varios modelos de remodelación ósea. Estas hipótesis se simplifican en:

- o El hueso es un material auto-optimizado que produce una morfología auto-similar trabecular, en un proceso caótico de auto-organización.
- o La morfología tiene cualidades de peso mínimo.
- o Sus características morfológicas y dimensionales dependen de la carga local, del grado máximo de mineralización, de la densidad del elemento y del valor de la tensión.
- o Todas las diferencias en las características morfológicas podrían explicarse por una variación en los parámetros antes mencionados.

#### **3.2.1 Modelo de Christopher R. Jacobs et al. (1995)**

 Como se ha explicado en la subsección 2.1.3, un hueso largo posee cerca de la articulación una estructura trabecular altamente porosa distribuida (epífisis) y luego pasa a tener una forma cortical tubular generalmente no porosa (diáfisis). De acuerdo con más investigadores, Christopher et al. [30] coinciden en que parece probable que estas dos configuraciones surjan como consecuencia de una adaptación a los estímulos mecánicos cambiantes. Lo que defienden es que existe un único mecanismo biológico que adapta la formación de ambos tipos de morfología ósea al estrés sufrido.

Implementaron la formulación de remodelación avanzada de Beaupré (1990) en sus simulaciones, y observaron dos tipos de discontinuidades:

- o Campo cercano: se muestra en zonas cercanas a la aplicación de carga distribuida y se caracteriza por un patrón de densidad de "tablero de ajedrez" en el que los elementos remodelados adyacentes alternan entre baja y alta densidad. A este fenómeno se le llamó más tarde "Checkerboard" (objeto de estudio de este proyecto).
- o Campo lejano: se muestra en zonas alejadas de la aplicación de carga y destaca por generar conjuntos de elementos o columnas que se convierten en tejido altamente compacto, mientras que las regiones adyacentes se reabsorben completamente.

"De hecho, la discontinuidad de campo lejano es una representación precisa de la fisiología y morfología ósea, ya que es consistente con la aparición de hueso cortical en la diáfisis. Por otro lado, la discontinuidad en el campo cercano aparece en una región donde se esperan distribuciones continuas de densidades aparentes intermedias (hueso trabecular).

Este hallazgo puede hacer que algunos cuestionen si una sola formulación continua de remodelación ósea puede predecir tanto el comportamiento discontinuo de campo lejano como el comportamiento continuo de campo

cercano. Hemos presentado evidencia de que las formulaciones continuas empleadas de remodelación ósea en el nivel aparente pueden producir soluciones continuas y discontinuas, dependiendo del carácter de la carga mecánica local, cuando se emplean métodos numéricos apropiados. De esta manera, las formulaciones actuales son atractivas, ya que plantean la hipótesis de un mecanismo mecanobiológico basado en energía de tensión que conduce a morfologías continuas o discontinuas dependiendo del entorno de carga local. Esta propiedad parece estar de acuerdo con la observación de los dos tipos distintos de hueso (cortical y esponjoso) que ocurren localmente como respuesta a los requisitos mecánicos locales. El método basado en nodos para simular la remodelación ósea tiene propiedades atractivas en esta área, así como la eficiencia computacional y, por lo tanto creemos que es el método de elección." [31]

Describieron una implementación **basada en nodos** de las teorías pasadas de remodelación ósea continua que elimina las discontinuidades ficticias del campo cercano y preservaba las discontinuidades anatómicamente correctas del lejano, lo que significaba que un solo proceso biológico podía estar trabajando en la formación y el mantenimiento de la morfología de ambos campos.

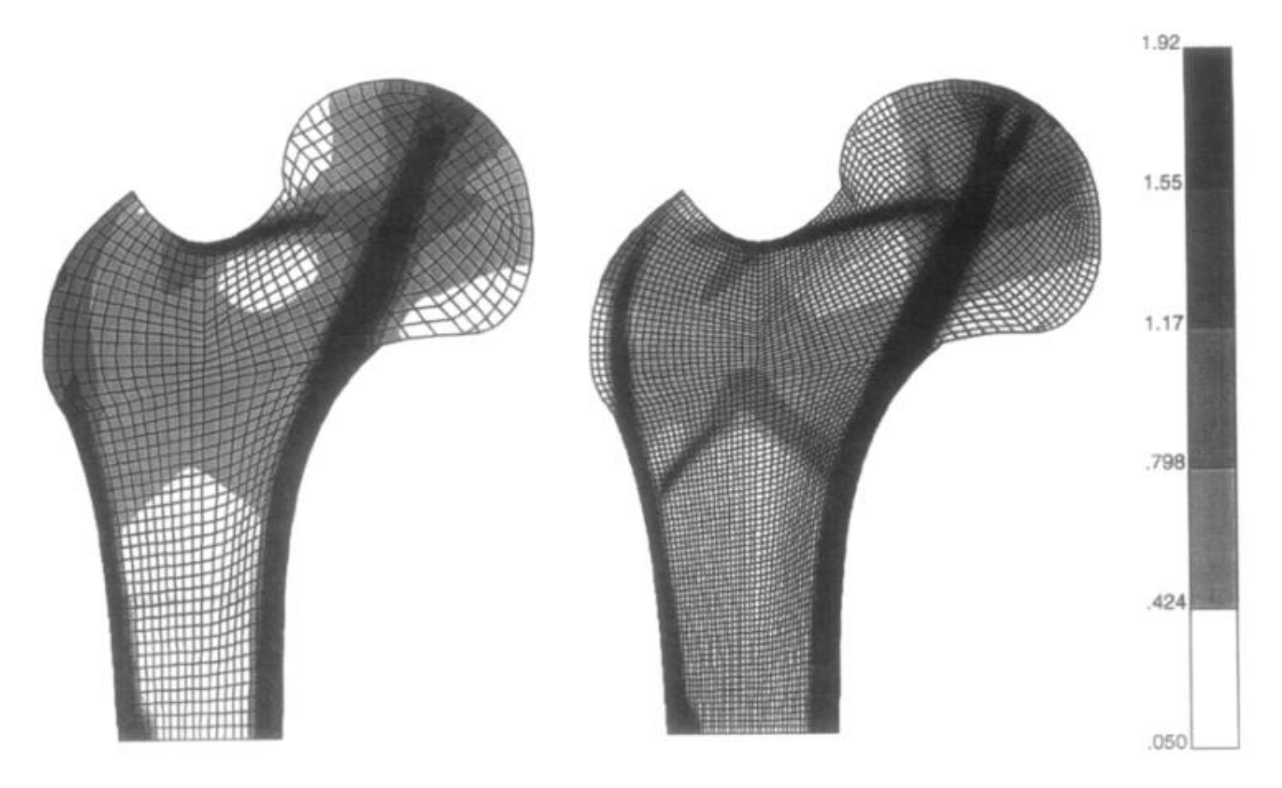

Figura 3.5 Distribución de densidad resultante del método basado en nodos. Se contempla que no aparece Checkerboard y su distribución de densidad cumple con las requisiros biológicos. Tomada de [32]

#### **3.2.2 Modelo de G. Chen et al. (2007)**

 Este artículo aborda el fenómeno del Checkerboard y continúa con la investigación de Christopher R. Jacobs et al. (1995). Presenta dos enfoques numéricos distintos, el análisis de los elementos finitos basados en nodos y añade una nueva vertiente, el análisis de los elementos finitos basados en elementos, ambos implementados en ABAQUS®.

o Enfoque basado en elementos: se implementa a través de una subrutina creada por el usuario (UMAT). En la UMAT se evalúan las propiedades del material (dependen de la densidad, ec. 3.1) utilizando la estimación de la densidad ósea local y se calculan las tensiones. A partir de las deformaciones y las tensiones, se obtiene el estímulo.

La densidad y su derivada se evalúan empleando la ecuación de remodelación ósea (ec. 3.2). Se almacenan en dos variables de estado (dependientes de la solución), para su uso en la próxima iteración. Todos los cálculos se llevan a cabo en los puntos de integración de Gauss dentro de la "UMAT".

$$
E = C * \rho^r \tag{3.1}
$$

Donde E es el modulo de Young,  $ρ$  la densidad, C una constante y se ha elegido r = 2 [33].

$$
\frac{d\rho}{dt} = B * \left(\frac{S}{\rho} - k\right) = f(\rho, t) \qquad 0 \le \rho \le \rho_{max} \qquad (3.2)
$$

Siendo B una constante que caracteriza la velocidad de remodelación,  $\rho_{max}$  es la máxima densidad del hueso, S la densidad de energía de deformación (SED) y k está referenciada a la SED.

En la figura 3.5 se aprecia un esquema del método basado en elementos.

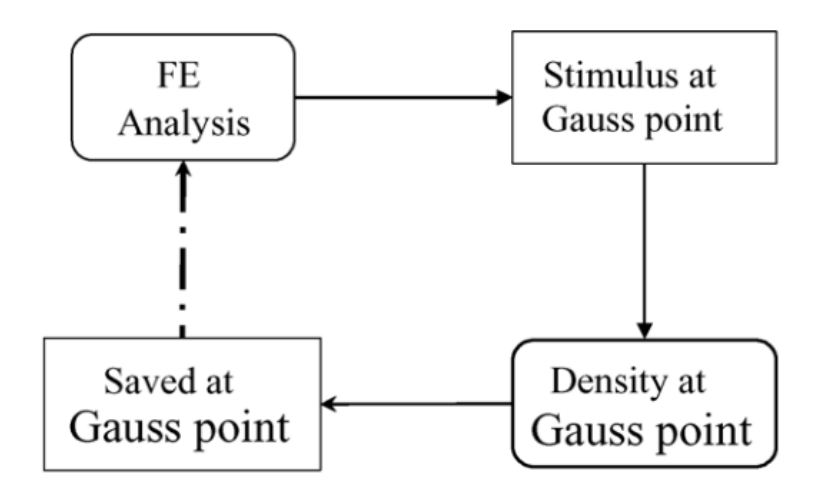

Figura 3.6 Esquema del método basado en elementos. Tomada de [34]

Enfoque basado en nodos: se almacenan dos variables de campo, la densidad y su derivada (para el método Adams-Bashforth de primer orden<sup>2</sup> [35]), ambas definidas en los nodos y actualizadas en una subrutina de usuario "UFIELD". Las propiedades del material dependen de la densidad (ec. 3.1), de igual forma que en el método basado en elementos. El MEF resuelve las tensiones y deformaciones en los puntos de integración. Para evaluar el estímulo en cada nodo, las deformaciones y las tensiones deben promediarse en los nodos. Como ABAQUS no almacena los valores promediados, se guardan en un archivo externo creado por el usuario, que puede ser leído por otra subrutina de usuario y transferido a la subrutina "UFIELD".

<sup>2</sup> Las comparaciones con el método directo de Euler demuestran que el método de Adams-Bashforth de primer orden mejora la precisión y reduce el costo computacional [31]. Se introduce por tanto el método de integración Adams-Bashforth de primer orden para reducir el costo computacional, debido a que el enfoque basado en nodos requiere mucho más tiempo computacional.

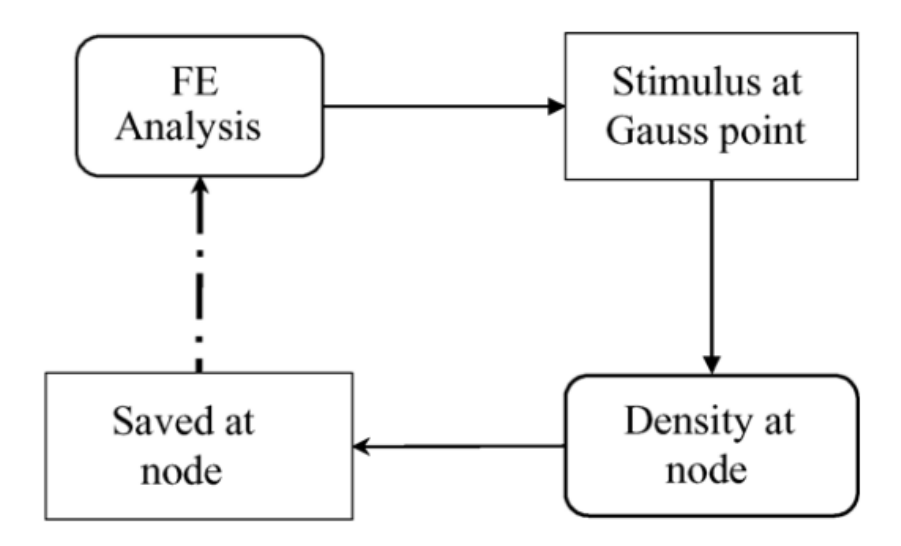

Figura 3.7 Esquema del método basado en nodos. Tomada de [36]

Su procedimiento fue: "El enfoque común para suprimir el Checkerboard es introducir restricciones adicionales en la implementación numérica, como filtros de control para el Checkerboard [36] y restricciones adicionales en el perímetro o en las pendientes de densidad [37]. Mejorar la continuidad de la densidad ósea a través de los límites del elemento es una restricción adicional introducida en el enfoque basado en nodos; por lo tanto, en comparación con el enfoque basado en elementos, se espera que el primero dé mejores resultados. Tanto el enfoque basado en elementos como el enfoque basado en nodos predicen la discontinuidad de campo lejano. De hecho, se cree que la discontinuidad de campo lejano es una representación precisa de la morfología ósea [38]. "

 Mullender et al. [39] propusieron un modelo en el que influyera la distancia y demostraron que la diferencia en los resultados se debía a los diferentes valores de los parámetros, que influían con la distancia. En realidad, el enfoque de Mullender et al. y el enfoque basado en nodos son similares.

En el enfoque de Mullender et al. (1994), el estímulo mecánico se evalúa promediando la influencia de todos los puntos con una función de ponderación exponencialmente decreciente, mientras que el enfoque basado en nodos solo se considera la influencia de los puntos de integración de los elementos que rodean el nodo en cuestión.

En el enfoque de Mullender et al., la actualización de la densidad ósea involucra el estímulo mecánico en otros elementos. Según G. Chen et al (2007), la implementación sería mucho más compleja que un enfoque de remodelación basada en nodos. Además, no impone la continuidad de la densidad en los nodos, por lo que el Checkerboard sigue siendo apreciable para una "distancia de influencia" más pequeña.

 Por esto, G. Chen et al. recomiendan el enfoque basado en nodos para el análisis de elementos finitos en la remodelación ósea, con el esquema de Adams-Bashforth de primer orden implementado.

Después de implantar estos dos métodos y analizar sus resultados, se demuestra que:

- o El enfoque basado en elementos proporciona una distribución de densidad discontinua. La discontinuidad ocurre tanto en el campo cercano como en el campo lejano.
- o El enfoque basado en nodos erradica el fenómeno de Checkerboard y proporciona una distribución de densidad suave.
- o Es esencial imponer la continuidad de la densidad ósea a través de los límites de los elementos.
- o Confirma que el método Adams-Bashforth de primer orden es más rápido y preciso que el método de integración de Euler.

o El fenómeno de Checkerboard ocurre solo en los análisis de elementos finitos basados en elementos. El enfoque basado en nodos erradica dicho fenómeno, pero requiere mucho más tiempo de cálculo. Además, para estudios de remodelación ósea computacional se recomienda el enfoque basado en nodos con el esquema de integración Adams-Bashforth de primer orden.

#### **3.2.3 Modelo de J. R. Fernández el at. (2012)**

 En este trabajo se estudia el efecto de incluir la difusión de densidad aparente en un algoritmo específico de remodelación ósea, suponiendo que la tasa de densidad aparente en una ubicación específica se describe como una función objetivo local y que depende de un estímulo particular en dicha ubicación. [40]

La ecuación de difusión es una ecuación lineal [en derivadas parciales](https://es.wikipedia.org/wiki/Ecuaci%C3%B3n_en_derivadas_parciales) que describe fluctuaciones de [densidad](https://es.wikipedia.org/wiki/Densidad) en un [material](https://es.wikipedia.org/wiki/Material) que se difunde:

$$
\frac{\partial \rho}{\partial t} = D \nabla^2 \rho(\vec{r}, t) \tag{3.3}
$$

Donde  $\rho$  es la [concentración](https://es.wikipedia.org/wiki/Concentraci%C3%B3n) del material que se difunde,  $t$  es el tiempo,  $D$  es e[l coeficiente de difusión](https://es.wikipedia.org/wiki/Coeficiente_de_difusi%C3%B3n) colectivo,  $\vec{r}$  es l[a coordenada](https://es.wikipedia.org/wiki/Coordenada) espacial y  $\nabla$  representa e[l vector](https://es.wikipedia.org/wiki/Vector_(matem%C3%A1tica)) [operador diferencial](https://es.wikipedia.org/wiki/Operador_diferencial) [nabla.](https://es.wikipedia.org/wiki/Nabla)

Para obtener la solución de la expresión (3.3), J. R. Fernández el at. establecieron primero un resultado de existencia y unicidad. Luego, introdujeron un problema totalmente discreto utilizando el método de elementos finitos para aproximar la coordenada espacial y un esquema de Euler para discretizar las derivadas de tiempo. Probaron estimaciones de error a priori para a partir de ellas, en condiciones adecuadas de regularidad adicional, se dedujera la convergencia lineal del algoritmo.

 Finalmente, para demostrar la precisión de la aproximación y el comportamiento de la solución, presentaron un análisis numérico junto con sus simulaciones de remodelación ósea basadas en elementos finitos 1D y 2D. Sus resultados muestran una mejora en el comportamiento numérico de las simulaciones de remodelación ósea cuando se incluye el término de difusión. Demostraron además que los algoritmos de remodelación ósea presentan problemas locales, como es el Checkerboard.

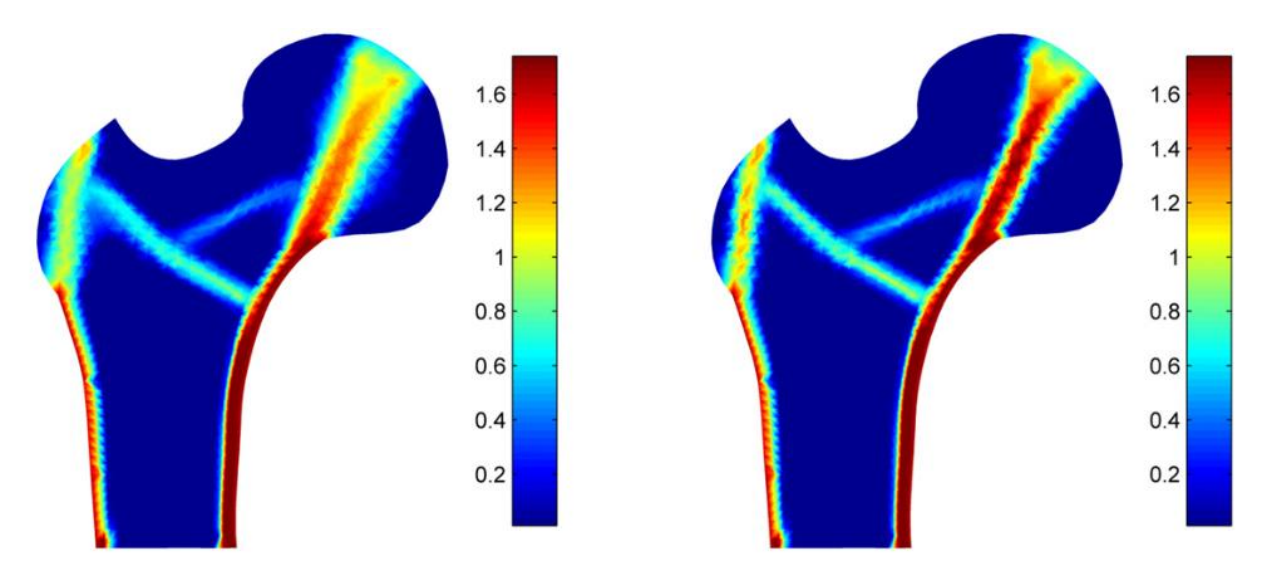

Figura 3.8 Distribución de la densidad aparente en el fémur incluyendo la difusión de densidad aparente. A los 350 días (izquierda) y a los 500 días (derecha). [41]

 Como conclusión de los trabajos antes mensionados, incluyendo sobre todo el de J. Martínez-Reina y Pivonka (2019), se hace evidente que en los modelos de remodelación ósea hay que tener en cuenta el proceso de mineralización ósea, la difusión de la densidad aparente y las microgrietas que se generan en el tejido óseo como consecuencia de su actividad.

#### **3.3 Cómo evitarlo**

 En los sucesivos capítulos de este Proyecto, se comprobará si el algoritmo propuesto consigue evitar la aparición del fenómeno del Checkerboard. Para ello, se implementará una subrutina dentro de la rutina predeterminada de ABAQUS® que consiste en obtener las rigideces de cada elemento a partir de un promediado de los elementos adyecentes contenidos en una región elegida. No obstante, no se trabajará directamente con dicha variable, sino que se expresará en función de otras 3. La expresión la obtuvieron Hernández et al. (2001) experimentalmente y viene dada por:

$$
E(MPa) = 84370 * \left(\frac{f_{bm}}{100}\right)^{2.58} * \alpha^{2.74} * (1 - d)
$$
 (3.1)

Donde:

o Fracción volumétrica de la matriz ósea ( $f_{bm}$ ): es el cociente entre el volumen de la matriz ósea por el volumen de tejido óseo.

$$
f_{bm} = \frac{V_{bm}}{V_T} \tag{3.2}
$$

$$
V_T = V_b + V_v \tag{3.3}
$$

Siendo  $V_b$  el volumen de la matriz ósea y  $V_v$  el volumen de los poros.

 $\circ$  Fracción de ceniza ( $\alpha$ ): es una medida de la juventud del tejido óseo y establece el grado de mineralización. A medida que ésta aumenta significa que la presencia de mineral en el hueso es mayor que la de colágeno.

$$
\alpha = \frac{m_m}{m_m + m_o} \tag{3.4}
$$

Siendo  $m_m$  la masa de la fase inorgánica de mineral y  $m_o$  la masa de la fase orgánica.

o Daño (d): es una medida de las microgrietas que se generan en el tejido óseo como consecuencia de su actividad. Según la teoría isotrópica de la mecánica de daño continuo, este se relaciona con la pérdida de rigidez o con la degradación mecánica mediante:

$$
d = 1 - \frac{E}{E_o} \tag{3.5}
$$

Siendo E el módulo de Young del hueso dañado y  $E_o$ la del hueso sin dañar.

 De esta manera, al tener en cuenta las rigideces de los elementos "vecinos" en el cálculo de la rigidez de cada elemento, es menos probable que se prodruzcan tales inestabilidades. Adicionalmente, en el promediado se incluirá una función que considere el peso que tiene cada elemento en la ponderación en función de la distancia a la que se encuentre del elemento en estudio. Los elementos más próximos ponderarán más que los que se hallen más alejados. Este concepto se desarrollará con más especificación en el capítulo siguiente.

## **4 MODELO DE REMODELACIÓN ÓSEA CON LA FUNCIÓN PROMEDIO**

El viaje del descubrimiento no consiste en descubrir nuevos paisajes,

sino en mirar con nuevos ojos.

-Marcel Proust*-*

n el capítulo 4 se introducirá el concepto de "vecindad" y se detallarán las funciones principales. Se dará a conocer la estructura del algoritmo implementado, desglosándolo en cada una de las partes que lo componen. Sus diagramas de flujo se recogen en el Anexo A y en el Anexo B los códigos programados en el lenguaje fortran®. E

#### **4.1 Concepto de Vecindad**

 El entorno o vecindad de un punto es un conjunto que contiene al punto y a un conjunto de los puntos más próximos a él. Fernando Chamizo Lorente dice que: "en términos rigurosos, en cualquier elemento del conjunto puede centrarse un[a bola abierta](https://es.wikipedia.org/wiki/Bola_(matem%C3%A1tica)#Bola_abierta) que está totalmente contenida en el conjunto. Se puede generalizar el concepto de "bola" como los elementos que están muy cerca de otro en cualquier dirección, rodeándolo, pero para ello es necesario definir una [función distancia](https://es.wikipedia.org/wiki/Distancia) que permita evaluar la lejanía o cercanía entre los objetos del conjunto, constituyendo así u[n espacio métrico](https://es.wikipedia.org/wiki/Espacio_m%C3%A9trico) (un conjunto más una definición de distancia en él)." [42]

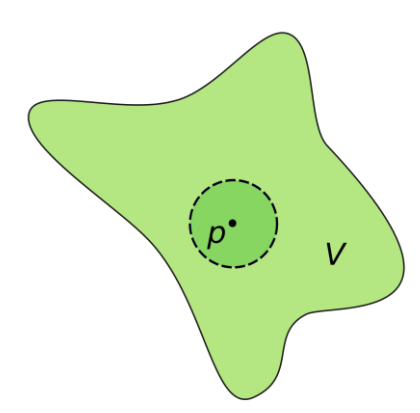

Figura 4.1 Vecindad de un punto P en el conjunto V en el plano. Tomada de [43].

En la función Promedio que más adelante se detalla (sección 4.6), se tiene en cuenta la influencia del punto P. En cambio, en las funciones Neighborhood1 y Neighborhood2 se escoge su entorno reducido:

Entorno reducido: el entorno V de un punto P es un entorno reducido si P no pertenece a V. Este está compuesto solamente por los puntos cercanos a P. Cabe mencionar que un entorno reducido no es propiamente un entorno, debido a que no contiene al propio punto.

#### **4.2 Planteamiento del algoritmo**

 El objetivo de este proyecto es elaborar un algoritmo que evite la aparición del fenómeno de Checkerboard en las simulaciones de remodelación ósea mediante Elementos Finitos. Para ello, se implementará un algoritmo que "suavice" las variables a estudiar, es decir, se promediarán en función de la distancia a la que se encuentren del punto en cuestión, mediante la aplicación de vecindades, todas con igual entorno.

Este algoritmo se fundamenta en los trabajos realizados por los autores antes mencionados (subsecciones 3.2.1 – 3.2.4). Se tienen en cuenta las posibles discontinuidades que aparecen en los modelos de remodelación ósea mediante elementos finitos, estudiadas por Christopher R. Jacobs et al. (1995). Se elige un enfoque basado en elementos, en vez de basado en nodos, como propusieron G. Chen et al. (2007). Se incluirá también la influencia del proceso de mineralización ósea y las microgrietas que se puedan generan en el tejido óseo como consecuencia de su actividad (J. Martínez-Reina y Pivonka (2019)).

 Primeramente, se discretizará la geometría, dividiéndola en elementos. Cada elemento estará formado por un conjunto de puntos de Gauss predefinido. Una vez que se establece cada punto en el espacio, se trabaja con sus coordenadas. Con ayuda de la función Neighborhood1 se obtienen los puntos de Gauss contenidos en cada vecindad y la función devolverá el valor máximo de entre todas ellas.

La función Neighborhood2 crea una matriz (NEIGHB) con tantas filas como puntos de Gauss haya en toda la geometría y en sus columnas se recogerán (en este orden):

- o Punto de Gauss contenido dentro de la vecindad.
- o Distancia entre ambos puntos (siempre menor o igual que la distancia que define la vecindad).

Las columnas se repiten para tantos puntos de Gauss como existan en la vecindad. Una vez que se tiene la matriz NEIGHB es posible promediar las tensiones de cada punto a partir de las tensiones de sus puntos vecinos, en función de la distancia a la que se encuentran. Esta operación se lleva a cabo en la función Promedio, la cual se detallará en la sección 4.6.

 Simulando el modelo propuesto por J. Martínez-Reina y Pivonka (2019) se han obtenido valores del daño (subsección 4.2.2), de la fracción de ceniza y de la fracción volumétrica de la matriz ósea para distintos valores de tensión. La función Update (sección 4.7) toma los valores del daño, de la fracción de ceniza y de la fracción volumétrica de la matriz ósea en función de la máxima tensión principal (ya sea compresión o tracción).

Una vez que la función devuelve los resultados, estos se introducen en la expresión (3.1) y se despeja el valor de la rigidez para cada punto de Gauss. Obtenida la rigidez y suponiendo un comportamiento elástico e isótropo, la subrutina UMAT calcula las nuevas tensiones promediadas, y las guarda en una variable auxiliar, para que luego la subrutina UEXTERNALDB las actualice para cada punto y en cada iteración. Del mismo modo, se almacenan los valores del daño, de la fracción de ceniza y de la fracción volumétrica de la matriz ósea de cada punto de Gauss, actualizándose también para cada uno y en cada pasada.

 Así, después de varias iteraciones, la solución deberá converger sobre todo en las primeras iteraciones y a mayor velocidad que en las últimas, sin apreciarse apenas modificación alguna en los valores de dichas variables. El diagrama de flujo del proceso se aprecia en la figura A.1 del anexo A.

#### **4.2.1 Variables de trabajo**

Las variables que se han definido son:

- o NGP: Número de puntos de integración de Gauss por elemento. Dependerá del tipo de elemento que se escoja. En este trabajo se usan el C3D8R (1 punto de Gauss) y el C3D8 (8 puntos de Gauss).
- o NELTO: Número de elementos que forman la malla (geometría en estudio).
- o NGP\_NEIGHB: Número de puntos de Gauss contenidos en la vecindad que más puntos de Gauss tiene de toda la geometría, o sea, el máximo número de puntos de Gauss que encierra una vecindad en la geometría.
- o COORDS: Almacena las coordenadas de cada punto de Gauss, de dimensión NCRDS=3.
- o COORDS2: En esta matriz de dimensión (NGP\*NELTO,3) se almacenan las coordenadas espaciales de cada punto de Gauss asociado a cada elemento. El orden lo define la propia lectura de la subrutina SDVINI de ABAQUS®.
- o NEIGHB: Esta matriz de dimensión (NGP\*NELTO, NGP\_NEIGHB\*2) guarda para cada punto de Gauss los puntos que están contenidos dentro de un radio escogido (vecindad) junto con la distancia a la que se encuentran.
- o SDV1: Aquella matriz de dimensión (NGP\*NELTO, NSDV) que recoge las componentes del tensor de tensiones asociado a cada punto de Gauss. Para este proyecto, NSDV=6, ya que el tensor es simétrico y así se logra reducir el número de operaciones y el tiempo computacional, liberando memoria. Se emplea una matriz auxiliar de iguales dimensiones (SDV2) para después de cada iteración, sobreescribir sus valores en SDV1.
- o R: Distancia máxima respecto de la cual se puede considerar que un punto de Gauss está contenido en una vecindad cuyo centro es el punto de Gauss en estudio.
- o STATEV: Variables de estado. Guardan en sus componentes (su dimensión viene dada por NSTATV=10):
- STATEV (1): Puntero que apunta a la posición del punto de Gauss.
- STATEV (2): La fracción volumétrica de la matriz ósea.
- STATEV (3): La fracción de ceniza.
- STATEV (4): El daño.
- STATEV (5 a 10): Las tensiones del tensor de tensiones promediadas.
- o PROPS: En su primera componente almacena la distancia que define la vecindad y en su segunda componente el valor del factor de forma.

#### **4.2.2 Parámetros empleados**

 En el modelo de remodelación ósea propuesto en este trabajo se tienen en cuenta el proceso de mineralización ósea, la importancia de la difusión de la densidad aparente y las microgrietas que se generan en el tejido óseo durante su actividad.

Para poder incluir en el modelo los procesos antes descritos, se van a tomar valores generados del daño, la fracción de ceniza y la fracción volumétrica de la matriz ósea. Estos valores se han obtenido simulando el modelo de J. Martínez-Reina y Pivonka (2019) sobre un hueso trabecular hasta la homeostasis, o sea, dejando que el modelo evolucione hasta que las variables lleguen al equilibrio, a tracción y compresión. Para simplificar el modelo, se han hecho simulaciones de ensayos uniaxiales.

 Los resultados se han guardado en los archivos de texto "tablacompNP.txt" y "tablatracNP.txt." En la primera columna se agrupan los valores de las tensiones (positivos si es en tracción y negativo si es en compresión), en la segunda los del daño, en la tercera la fracción de ceniza y en la última la fracción volumétrica.

Para apreciar su evolución se han representado gráficamente:

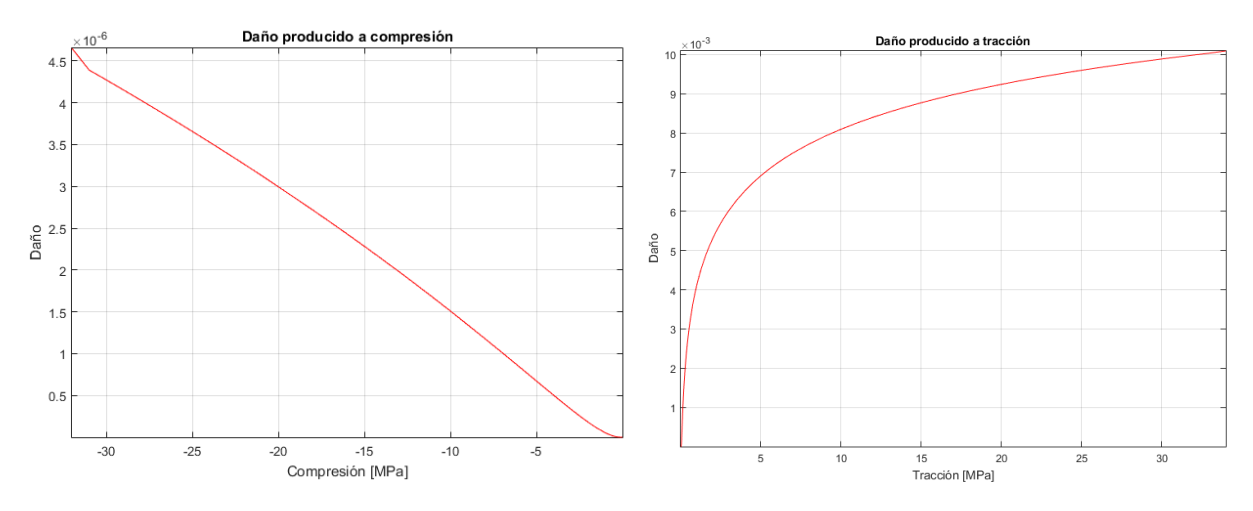

Figura 4.2 Evolución del daño.

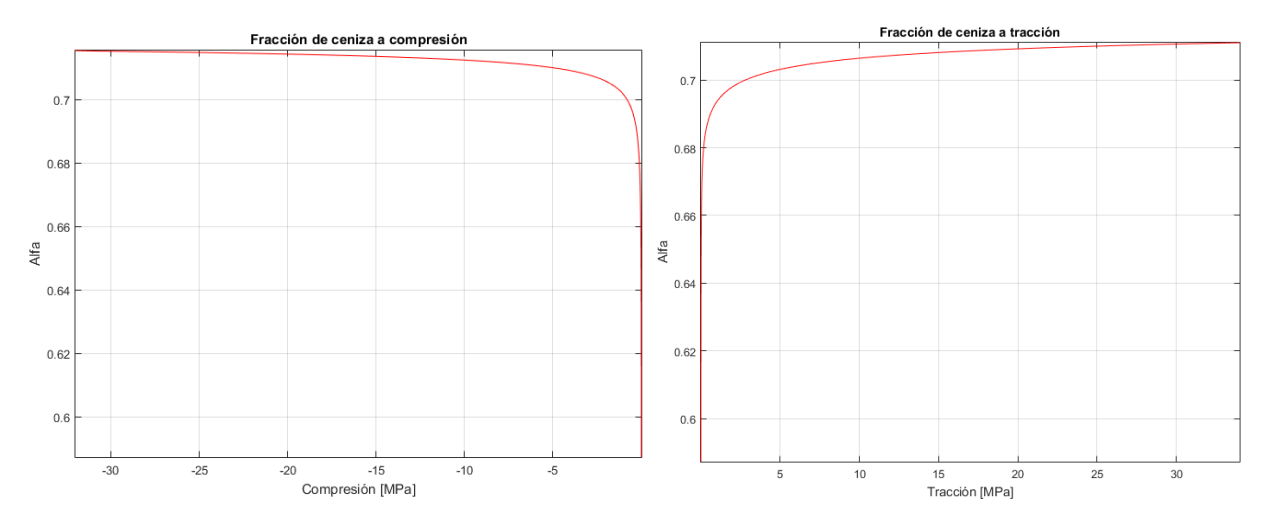

Figura 4.3 Evolución de la fracción de ceniza.

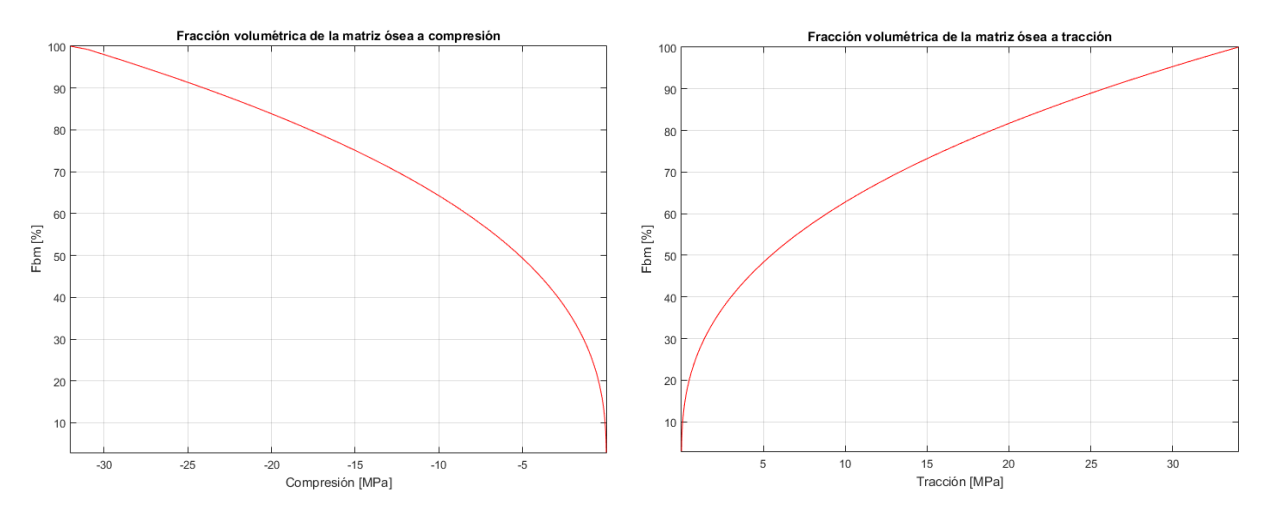

Figura 4.4 Evolución de la fracción volumétrica de la matriz ósea.

### **4.3 Función Neighborhood1**

 Su misión es contar el número de puntos de Gauss que hay dentro de cada vecindad para posteriormente, devolver el valor máximo de entre todas las vecindades y así poder dimensionar la matriz NEIGHB.

Una vez que se tienen listados todos los puntos con sus respectivas coordenadas en **COORDS2**, se implementa en un doble bucle. El primero establece el punto respecto del cual se van a calcular las distancias y el segundo irá recorriendo el resto de puntos. Para ello, en cada iteración se hará el modulo del vector que une ambos puntos, y se comprobará que su valor es menor o igual a la distancia escogida para definir la vecindad. Si dicha distancia lo cumple, se le sumará uno a la variable auxiliar SUMAT. De este modo, para cada iteración se comprueba si cumple la condición anterior, hasta terminar el segundo bucle, devolviendo el número de puntos que hay y comenzando otra vez por el primero, pero ahora definiendo la distancia respecto a otro punto.

 Recorridos los dos bucles, se llamará a la función MAXVAL, que devuelve el número mayor de entre todos los elementos de un vector dado. Ese número será el máximo número de puntos de Gauss contenido en todas las vecindades.

Para mejor entendimiento, se adjunta el diagrama de flujo de la función Neighborhood1 en el AnexoA, figura A.2.

#### **4.4 Función Neighborhood2**

 El procedimiento es similar al de la función Neighborhood1, cambiando únicamente las operaciones dentro de la condición de la distancia. En este caso, en vez de contar los puntos que hay en el interior, se guardan en una matriz los puntos de Gauss que están dentro de la vecindad junto con la distancia a la que se encuentran respecto del punto de referencia.

 De esta manera, se obtiene la matriz NEIGHB donde en cada fila se almacena primero el punto y luego la distancia. Se escogió esta configuración porque cada fila de la matriz coincide con el punto de Gauss de referencia, es decir, la primera fila coincide con el punto de Gauss número 1, y en ella se encuentran todos los puntos que están a menos de una distancia R respecto de él, con la distancia ya calculada, de modo que no es necesario almacenar otra posición para el punto de referencia, disminuyendo así la dimensión de la matriz y por consiguiente el tiempo computacional.

El número de columnas de NEIGHB se ha tomado el doble del número que devuelve la función Neighborhood1, para poder almacenar el número máximo de puntos contenidos en la vecindad con sus respectivas distancias. En el caso de que algún punto no consiga rellenar todas las columnas, se introducirán ceros.

Su diagrama de flujo se muestra en el Anexo A, figura A.3.

#### **4.5 Función Average**

 La finalidad de este proyecto reside en esta función. Se encarga de calcular la media de un conjunto de elementos dados. A esta expresión se le incluye la importancia de los elementos en función de la distancia, o sea, el peso que tiene cada uno en el cómputo.

La función Peso devuelve en tanto por uno la influencia que tiene la distancia entre dos puntos en comparación con la distancia máxima predefinida. Se introduce también la variable factor de forma  $(\gamma)$  en su ponderación. Su expresión viene dada por:

$$
w_i = 2 * \frac{R^{\gamma}}{R^{\gamma} + r^{\gamma}} - 1 \tag{4.1}
$$

Siendo R la distancia máxima establecida, r la distancia entre los dos puntos de Gauss,  $\gamma$  el valor del factor de forma y  $w_i$  el peso del punto de Gauss i. Gráficamente para R=10,  $\gamma$ =0.5 y r=0 hasta r=10:

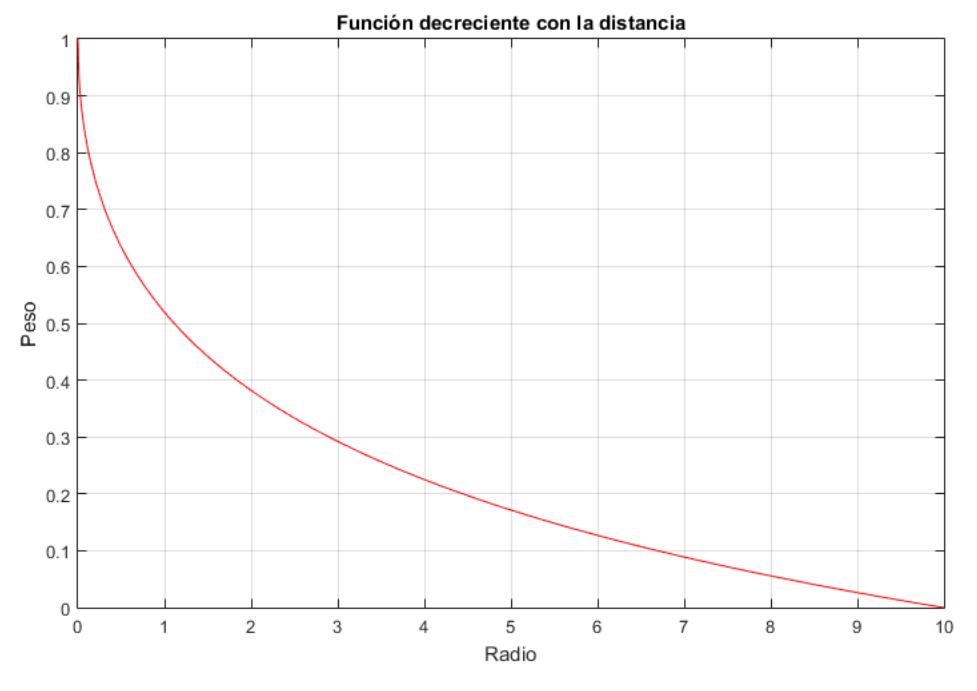

Figura 4.5 Función Peso.

La función Promedio junto con la influencia de los pesos es:

$$
\bar{X} = \frac{\sum_{i=1}^{Np} x_i * w_i}{\sum_{i=1}^{Np} w_i}
$$
(4.2)

Aplicando estos conceptos al algoritmo se tiene que:

La función Average recibe como argumentos la distancia máxima a la que se promedia (la que define la vecindad), el valor del factor de forma que se considererá constante, el punto de Gauss y una componente de su tensor de tensiones. Sólo se trabajará con 6 de las 9 componentes del tensor debido a su simetría. La función devolverá la componente del tensor promediada en función del resto de puntos de Gauss que estén contenidos en esa vecindad. El proceso detallado es el siguiente:

 Un bucle recorre la fila de la matriz NEIGHB (aquella que almacena los puntos y las distancias a esos puntos) que se desea promediar, que entra como argumento en la función. Se comprueba que la distancia entre dos puntos sea menor o igual que la máxima que entra como argumento en la función. Si es así, se utiliza la ecuación (4.1) para calcular su peso en la ponderación y después se introduce dicho valor en (4.2), para conseguir la componente del tensor de tensiones ya promediada. Su diagrama de flujo está en el Anexo A, figura A.4.

#### **4.6 Función Update**

 En la subsección 4.2.2 se aclara cómo se han obtenido los valores del daño, la fracción de ceniza y la fracción volumétrica de la matriz ósea al someter un hueso a tracción y a compresión. Con estos datos es posible obtener el daño, la fracción de ceniza y la fracción volumétrica de la matriz ósea asociados a cualquier tensión comprendida en ese rango. En esto consiste la tarea de la función Update:

Como argumento de entrada se tiene el tensor de tensiones de cada punto de Gauss y como argumento de salida los valores del daño, la fracción de ceniza y la fracción volumétrica de la matriz ósea. Hay que matizar que no recibe el tensor de tensiones como tal, sino que se reciben las 3 componentes de la diagonal y los 3 términos de encima de la diagonal (simetría). Dentro de la función se crea el tensor, y se calculan sus autovalores.

Con el autovalor de mayor módulo se entra en las tablas recogidas en los archivos "tablacompNP.txt" y "tablatracNP.txt" de la subsección 4.2.2 y se obtienen los parámetros deseados. Sin embargo, esta operación no es inmediata, ya que existen valores de la tensión (la mayoría) que no coinciden con valores recogidos en los archivos. Por tanto, habrá que interpolar o extrapolar con los valores existentes en los documentos antes citados. El procedimiento es:

 Primeramente se toma el mayor valor de los autovalores (tensión principal más crítica) en valor absoluto, debido al hecho que las simulaciones han sido de ensayos uniaxiales. Dependiendo si el valor es mayor o menor que cero, se trabajará con la tabla de tracción o de compresión.

Para el caso de tracción:

- o Si la magnitud de la tensión es menor que el menor valor tabulado de ésta, se escogerán como parámetros los valores correspondientes a la menor tension tabulada.
- o Si el valor está comprendido entre los valores tabulados, se interpolará.
- o Si el valor supera al valor máximo tabulado, se extrapolará en función de los valores máximos tabulados.

Para el caso de compresión:

- o Si la magnitud de la tensión es mayor que el mayor valor tabulado de ésta, se escogerán como parámetros los valores correspondientes a la mayor tensión tabulada.
- o Si el valor está comprendido entre los valores tabulados, se interpolará.
- o Si el valor supera al valor mínimo tabulado, se extrapolará en función de los valores mínimos tabulados.

 Obtenidos los valores del daño, la fracción de ceniza y la fracción volumétrica de la matriz ósea, se introducen en la expresión (3.1), y se despeja la rigidez, que junto con el coeficiente de Poisson ( $v=0.3$ ) y aplicando la teoría de la elasticidad para materiales elásticos lineales e isótropos se hallan las tensiones, deformaciones y desplazamientos de cada punto de Gauss. Esta última operación se realiza en la subrutina UMAT. El diagrama de flujo de la función Average se recoge en el Anexo A, figura A.5.

## **5 APLICACIÓN DEL ALGORITMO EN UN MODELO DE ELEMENTOS FINITOS**

Puede que el arte de la vida sea convertir los momentos difíciles en grandes experiencias: podemos elegir odiar la lluvia o bailar bajo ella.

-Joan Marques*-*

lo largo de este capítulo se detallan las características del modelo escogido, así como los estados de carga a los que está sometido y los valores de los parámetros. Se describen también las mallas elegidas y los radios que delimitan las dimensiones de las vecindades. En la última sección se adjunta una tabla que resume todas las combinaciones de las simulaciones realizadas. A

#### **5.1 Dimensiones y propiedades mecánicas del modelo**

 Para reproducir con la mayor exactitud posible la diáfisis del fémur, se va a tomar como modelo un cilindro hueco. El hueco se debe a la baja densidad ósea de la cavidad medular. Sus dimensiones se han basado en datos estadísticos. Así, su longitud promedio es el 26,74% de la altura de un adulto [44], y tomando 170 cm como la altura de un adulto medio, se tiene una longitud del fémur de 45 cm. El diámetro exterior de la diáfisis oscila entre 7-8 cm y el interior entre 2.5-3 cm [45]. Para este modelo se han elegido los valores intermedios: 7.5 cm para el exterior y 2.75 cm el interior.

 El material del que está hecho el cilindro se considerará que tiene un comportamiento elástico lineal e isótropo, por lo que su coeficiente de Poisson toma el valor de  $v=0.3$ . La ley de Hooke (en función del módulo de Young y el coeficiente de Poisson) define su comportamiento elástico lineal y se ha implementado en la subrutina UMAT. Se muestra en la figura 5.1:

$$
\begin{bmatrix}\n\sigma_{xx} \\
\sigma_{yy} \\
\sigma_{zz} \\
\sigma_{yz} \\
\sigma_{zx} \\
\sigma_{xy}\n\end{bmatrix} = \frac{E}{(1+\nu)(1-2\nu)} \begin{bmatrix}\n1-\nu & \nu & \nu & 0 & 0 & 0 \\
\nu & 1-\nu & \nu & 0 & 0 & 0 \\
\nu & \nu & 1-\nu & 0 & 0 & 0 \\
0 & 0 & 0 & 1-2\nu & 0 & 0 \\
0 & 0 & 0 & 0 & 1-2\nu & 0 \\
0 & 0 & 0 & 0 & 0 & 1-2\nu\n\end{bmatrix} \begin{bmatrix}\n\varepsilon_{xx} \\
\varepsilon_{yy} \\
\varepsilon_{zz} \\
\varepsilon_{yz} \\
\varepsilon_{zx} \\
\varepsilon_{zx} \\
\varepsilon_{yy}\n\end{bmatrix}
$$

Figura 5.1 Ley de Hooke.

En la expresión anterior, el módulo de Young  $E$  no está definido, sino que este se va a ir actualizando en función de la carga que se le aplique a cada punto de Gauss. En la primera iteración de la simulación, se obtiene a partir de los valores iniciales de la fracción volumétrica de la matriz ósea, la fracción de ceniza y el daño, introducidos por el usuario:

- $\circ$   $f_{bm0} = 50.0$
- $\alpha_0 = 0.7$
- $d_0 = 0.0071$

#### **5.2 Mallado**

 Se han escogido tres mallas de distinto número de elementos para comprobar que el algoritmo implementado no depende de la malla que se defina:

- o Malla 1: 12432 elementos
- o Malla 2: 6750 elementos
- o Malla 3: 3648 elementos

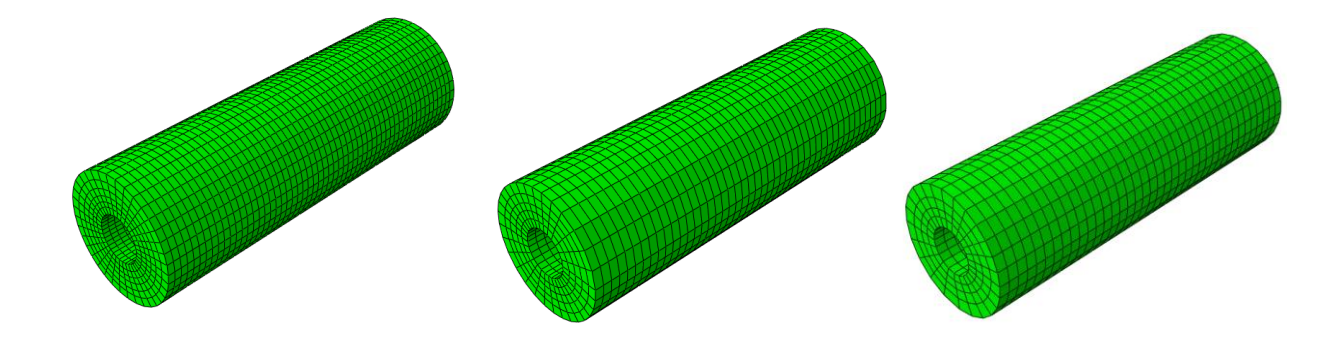

Figura 5.2 Mallas escogidas en el modelo. De izquierda a derecha: 1, 2 y 3.

Se usan dos tipos de elementos: C3D8 y C3D8R. El elemento C3D8 equivale a un cuadrilátero común, con 8 puntos de Gauss en su interior. El elemento C3D8R también es un cuadrilátero pero con integración reducida, o sea, con un punto de Gauss en su interior.

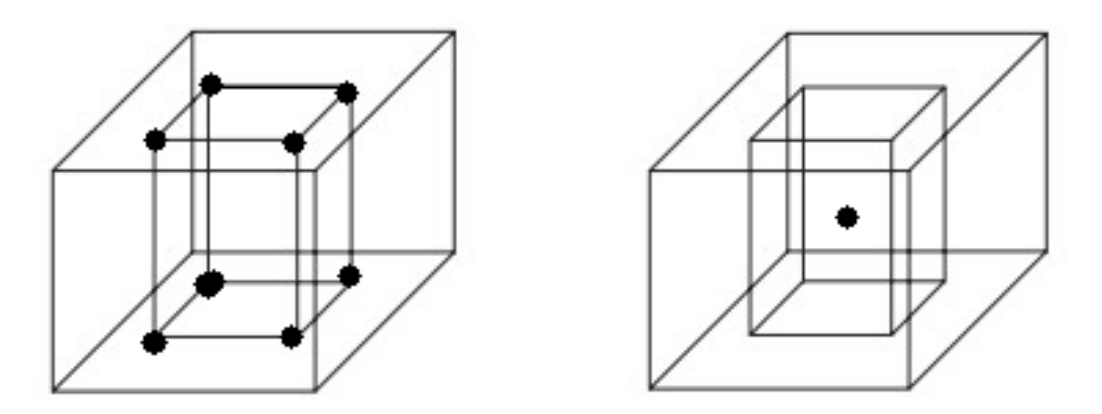

Figura 5.3 Tipos de elementos empleados. A la izquierda C3D8 y a la derecha C3D8R.

#### **5.3 Estados de carga**

 En este trabajo se van a considerar 2 tipos de estados de carga. Para cada estado de carga, se va a comparar su situación con y sin algoritmo. Luego se observará si la distribución de tensiones resultante coincide con la que se obtendría al aplicar unas cargas similares en el tejido óseo. De este modo, al aplicar más carga, el hueso tendría mayor densidad, y al contrario, al aplicar menos carga su densidad sería menor.

 Cabe mencionar que los estados de carga elegidos no son puros, con el fin de facilitar la aparición del fenómeno de Checkerboard en las simulaciones donde no se implemente el algoritmo. Los estados de carga son:

 $\circ$  Flexión en 4 puntos: Se somete al cilindro a dos cargas puntuales de 100  $N$  de valor en nodos distintos, separados cada uno respecto de los extremos a una misma distancia (contenidos en la misma línea). En la figura 5.4 se muestra un esquema en 2 dimensiones. Como el estudio de este proyecto es tridimensional, para que el cilindro no se desplace lateralmente ni se desprenda del plano sobre el que se apoya, se le ha restringido el movimiento. Para ello, se ha impuesto que dos nodos pertenecientes a una misma cara lateral tengan restringidos, uno 2 grados de libertad y el otro 1, y en la cara opuesta, un nodo con los 3 grados de libertad restringidos. Se restringen por tanto un total de 6 grados de libertad.

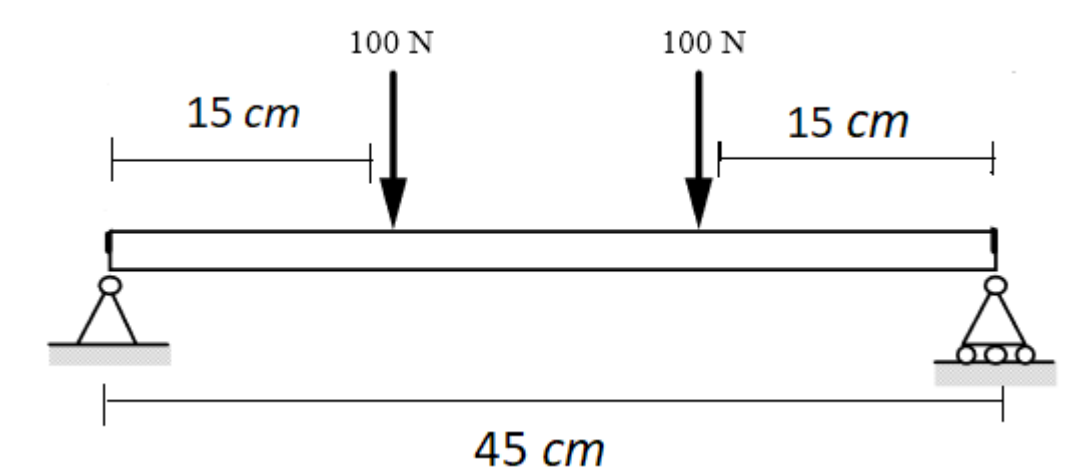

Figura 5.4 Esquema de una viga sometida a flexión en 4 puntos.

o Torsión: Se ha escogido que el efecto sea similar al de una viga empotrada sometida a torsión. Se restringen por tanto todos los grados de libertad de los nodos contenidos en una cara lateral y sobre la otra cara lateral se aplican dos cargas puntuales de 100 <sup>N</sup> sobre dos nodos diametralmente opuestos, en sentidos opuestos pero en la misma dirección.

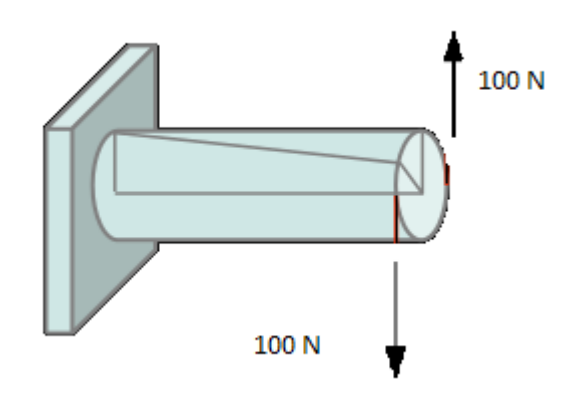

Figura 5.5 Esquema de una viga empotrada sometida a torsión.

#### **5.4 Parámetros específicos**

 Para estudiar cómo influyen las vecindades en la desaparición del fenómeno de Checkerboard se han escogido 3 vecindades de distinto tamaño. A continuación se muestra un resumen de las vecindades con sus respectivos radios de acción:

- $\circ$  Vecindad 1: 1.5 cm
- o Vecindad 2: 2 cm
- o Vecindad 3: 2.5 cm

Se han elegido las vecindades anteriores porque para valores inferiores a la 1, en la malla 3 apenas había puntos de Gauss en su entorno, y para vecindades mayores a la 3, en la malla 1 aparecían demasiados puntos.

 El otro parámetro que se ha empleado en este algoritmo es el factor de forma (γ). El factor de forma es una magnitud adimensional utilizada en el análisis de imágenes y describe numéricamente la forma de un elemento, independientemente de su tamaño. El factor de forma se obtiene a partir de medidas (longitudes, áreas y volúmenes) y habitualmente representa el grado de desviación respecto de una forma ideal. Se suele normalizar de cero a uno. Un factor de forma igual a uno representa un elemento ideal, como un círculo, una esfera, un cuadrado o un cubo. [46]

En este proyecto se ha tomado el factor de forma igual a 0.5. Como se indicará en la sección 5.5, se van a realizar algunas simulaciones más, tomando **γ**=0.25 y **γ**=0.75 para ver su influencia en los resultados.

## **5.5 Simulaciones**

 A continuación, se adjunta una tabla en la que se recogen todas las simulaciones realizadas, en función de la malla, el tipo de elemento, el tipo de carga, la vecindad y de si se ha implementado el algoritmo o no.

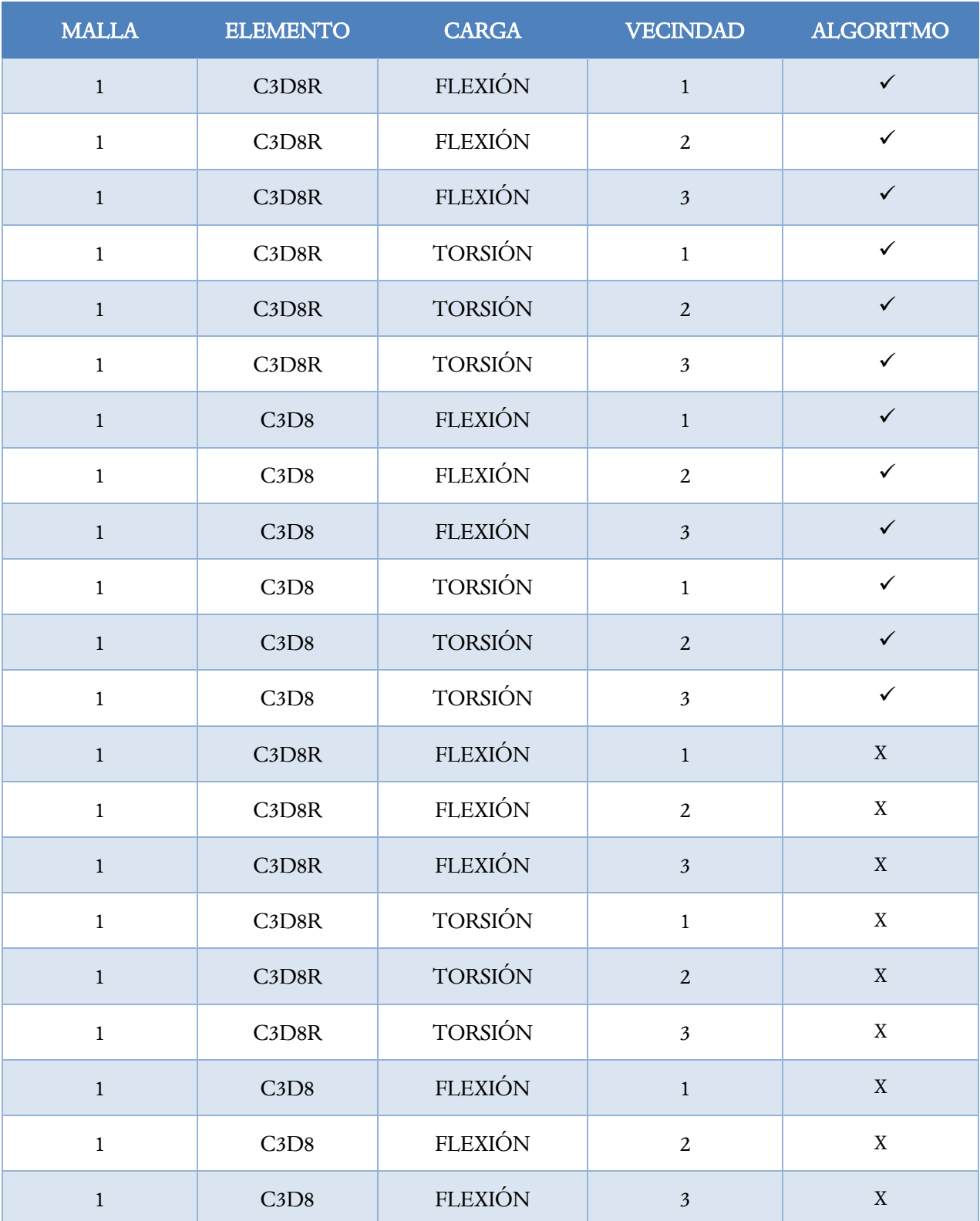

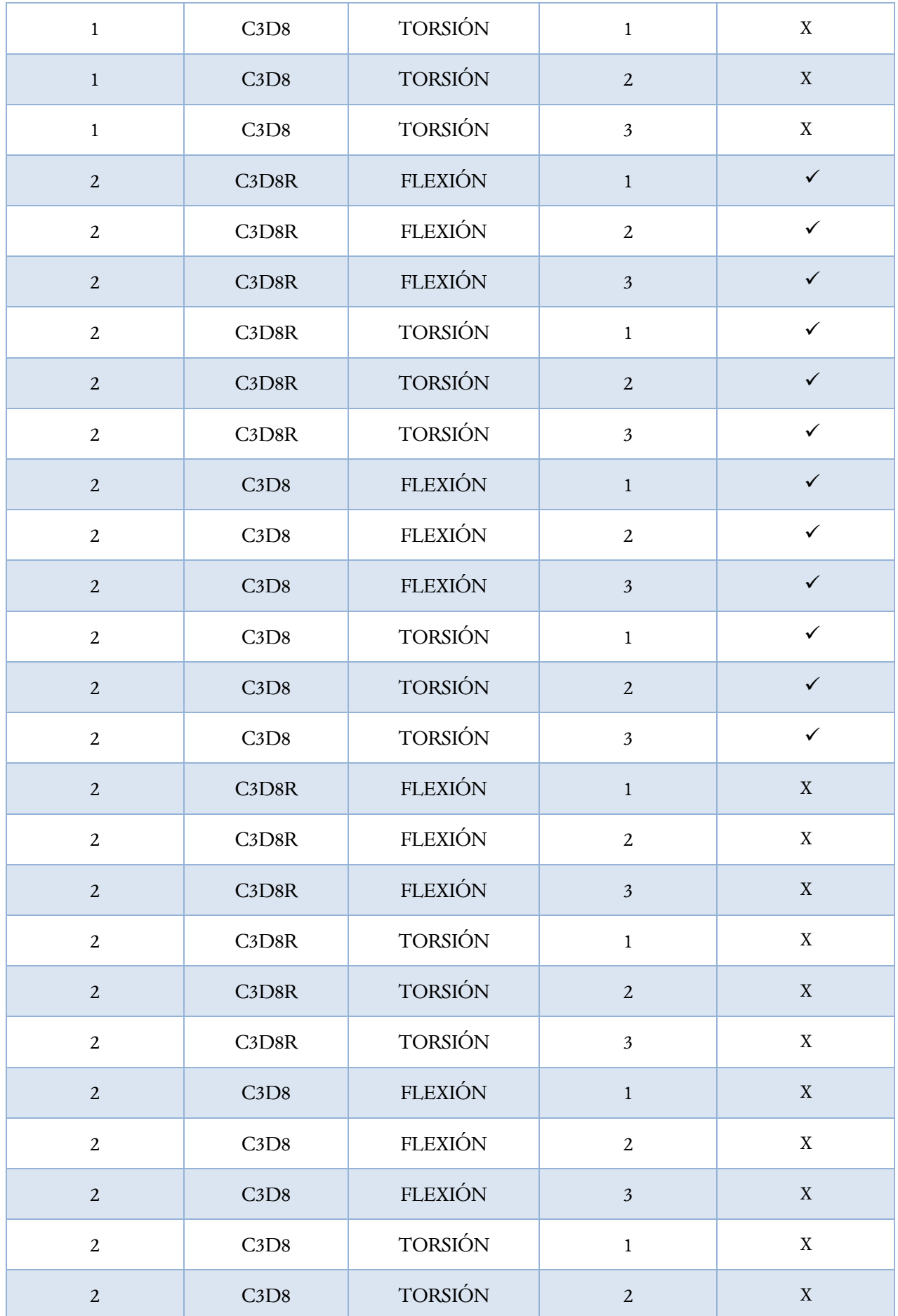

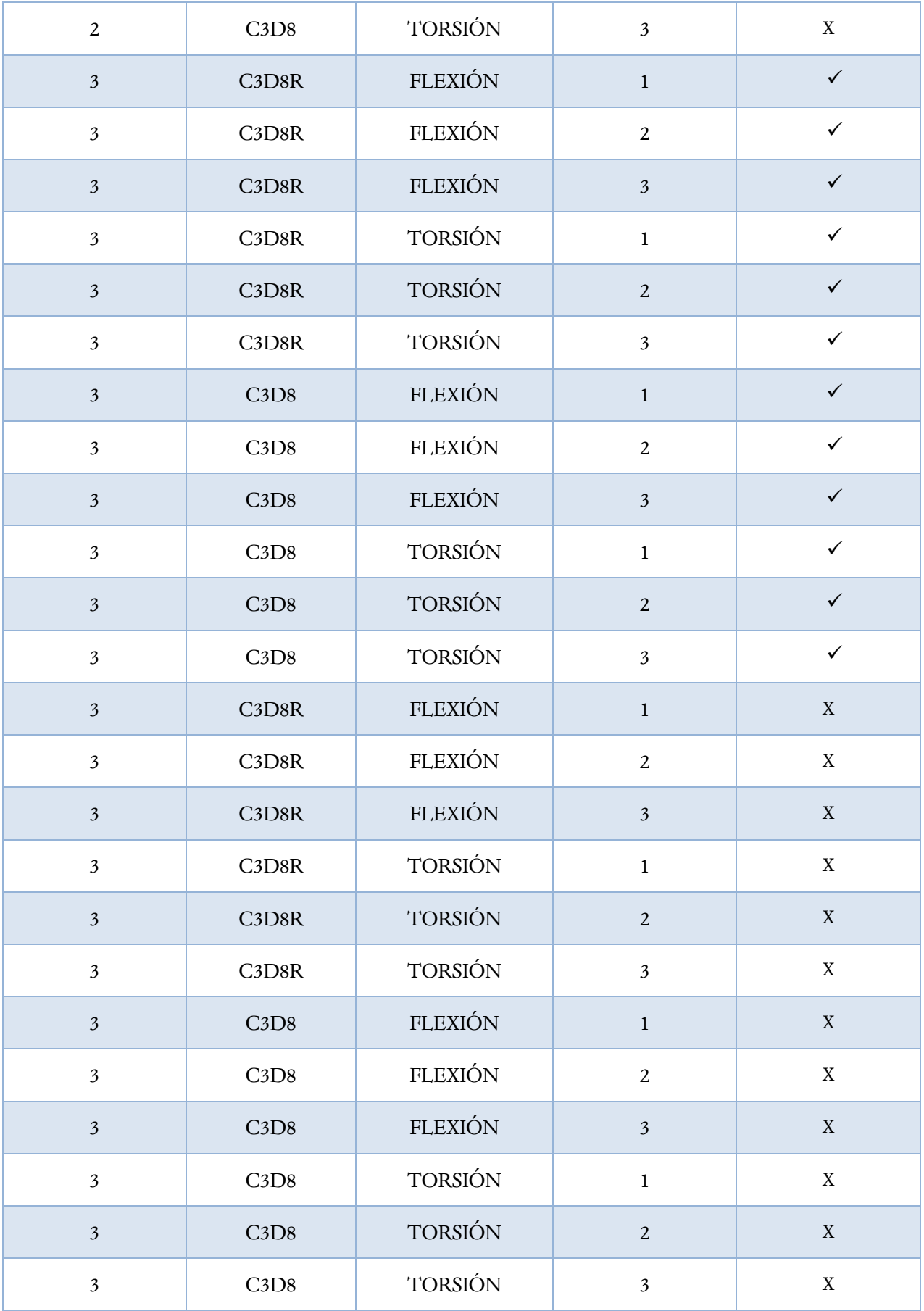

 Se desea ahora observar el impacto que tienen las cargas y el factor de forma en los resultados. Para ello, las cargas van a pasar a valer 500  $N$ y 1000  $N$ , y el factor de forma valdrá 0.25 y 0.75. La malla elegida ha sido la 2 y la vecindad la 2 también.

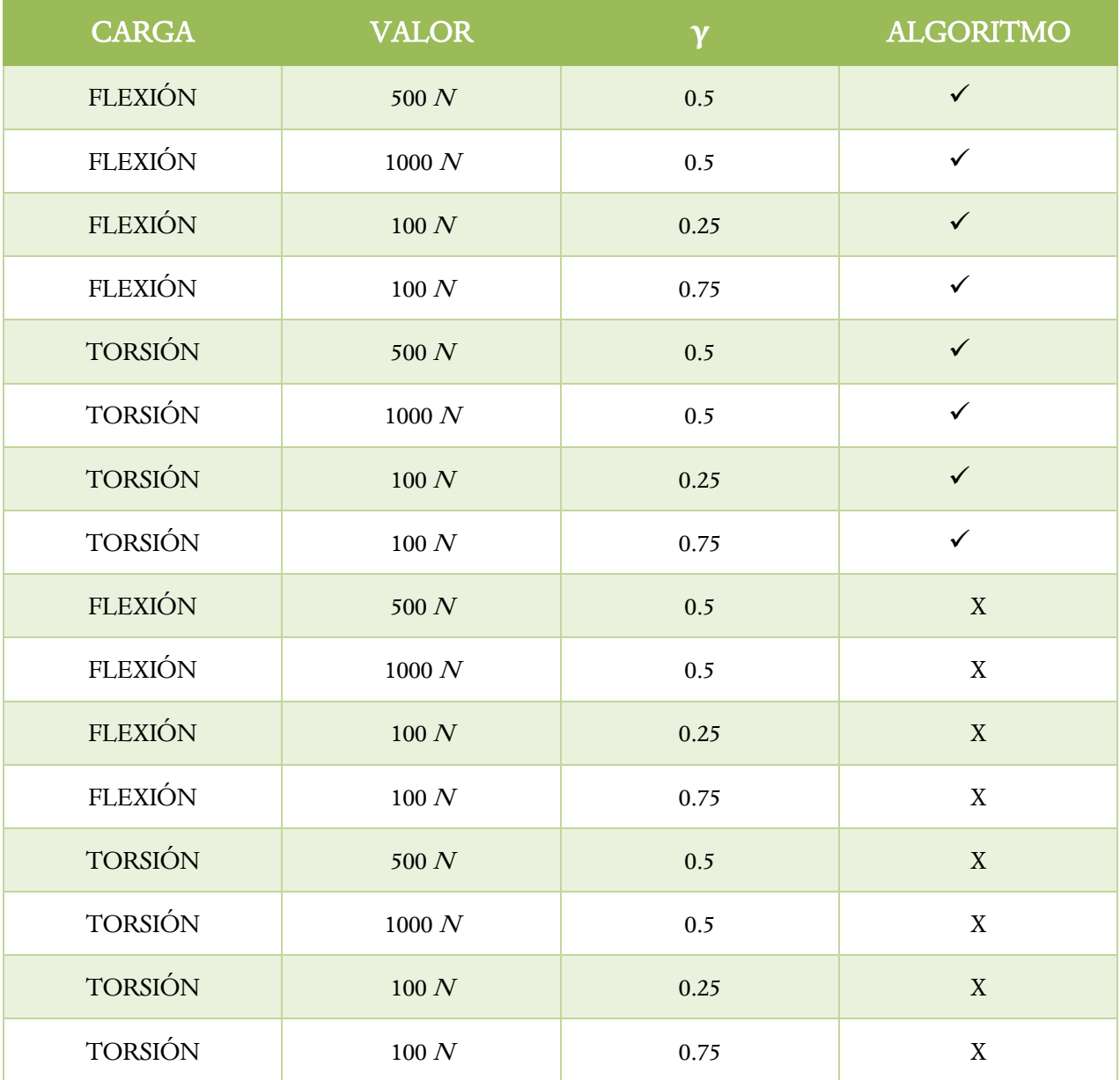

# **6 RESULTADOS Y DISCUSIÓN**

Algunos ven cosas y se preguntan "¿por qué?", Mientras que yo sueño cosas que no han existido nunca y me pregunto "¿por qué no?". -George Bernard Shaw*-*

urante este capítulo se analizarán los resultados obtenidos de las simulaciones antes descritas. Se ha estudiado el comportamiento del daño, la fracción de ceniza y la fracción volumétrica de la matriz ósea. Sin embargo, sólo se analizará la evolución de la fracción volumétrica, debido a su clara interpretación. Dicha variable aparece con el nombre de SDV2 en las gráficas seleccionadas. Asimismo, se mostrarán solo los casos más relevantes. D

Como se mencionó en la sección 5.3, los estados de carga aplicados no son puros, por lo que, a causa de las condiciones de contorno y su interacción con las dimensiones elegidas de diámetros interno, externo y longitud, en el problema elástico se aprecia una distribución de tensiones (en forma de banda) que no se corresponde con la torsión pura, presentando artefactos. 3

 Los resultados que se muestran seguidamente (con el algoritmo implantado) hacen referencia a la zona central del cilindro, por ser la zona más crítica en el caso de flexión y para comparar la misma región en todos los casos.

#### **6.1 Estudio de la malla escogida**

 En esta sección se analiza si la densidad de la malla influye en el resultado que proporciona la simulación empleando el algoritmo diseñado. Para ello, se ha seleccionado el modelo con elementos C3D8 y vecindad 3, sometido a los dos estados de carga que se estudian, variando únicamente el tipo de malla. En flexión en 4 puntos, el rango de valores de la fracción volumétrica resultante está comprendido entre [0,15]. En el caso de torsión está entre [0,9].

<sup>3</sup> RAE (2001): *En un estudio o en un experimento, factor que perturba la correcta interpretación del resultado.*

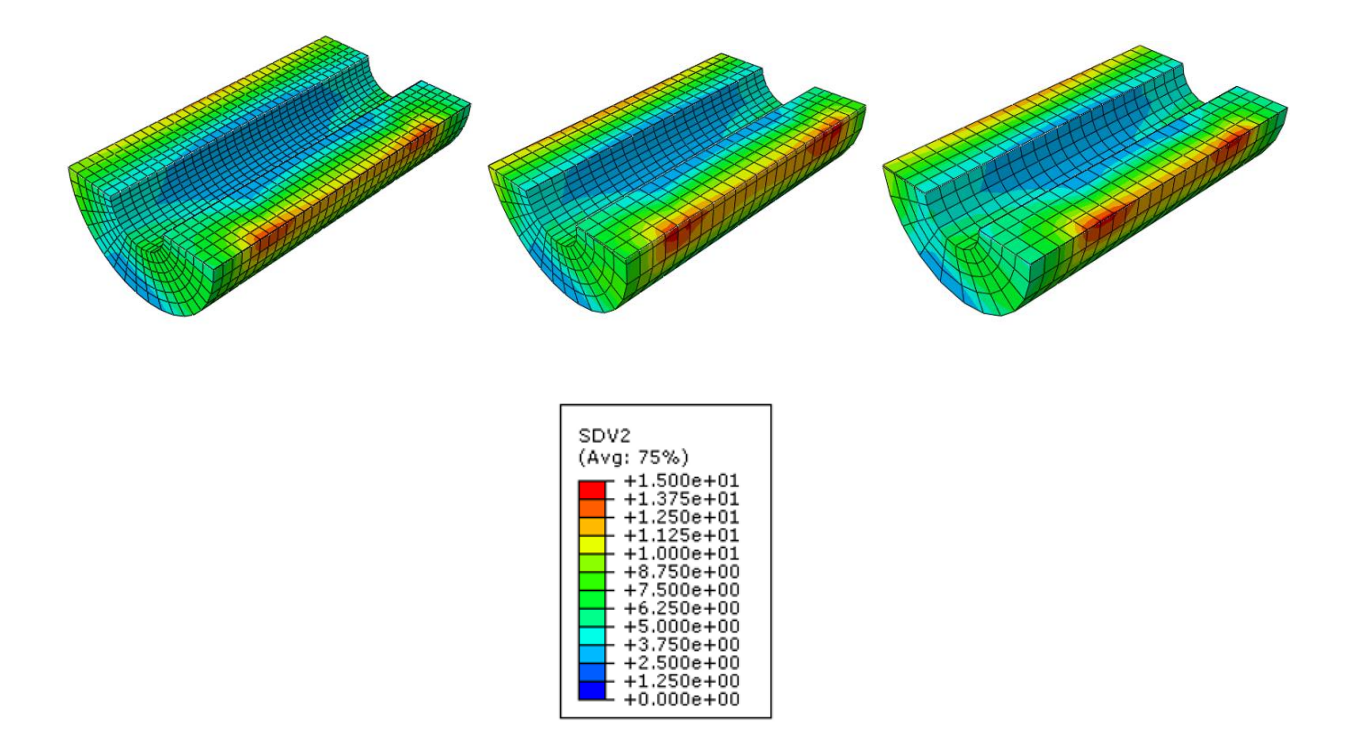

Figura 6.1 Malla 1,2,3 con vecindad 3 y elementos C3D8 sometidas a flexión en 4 puntos.

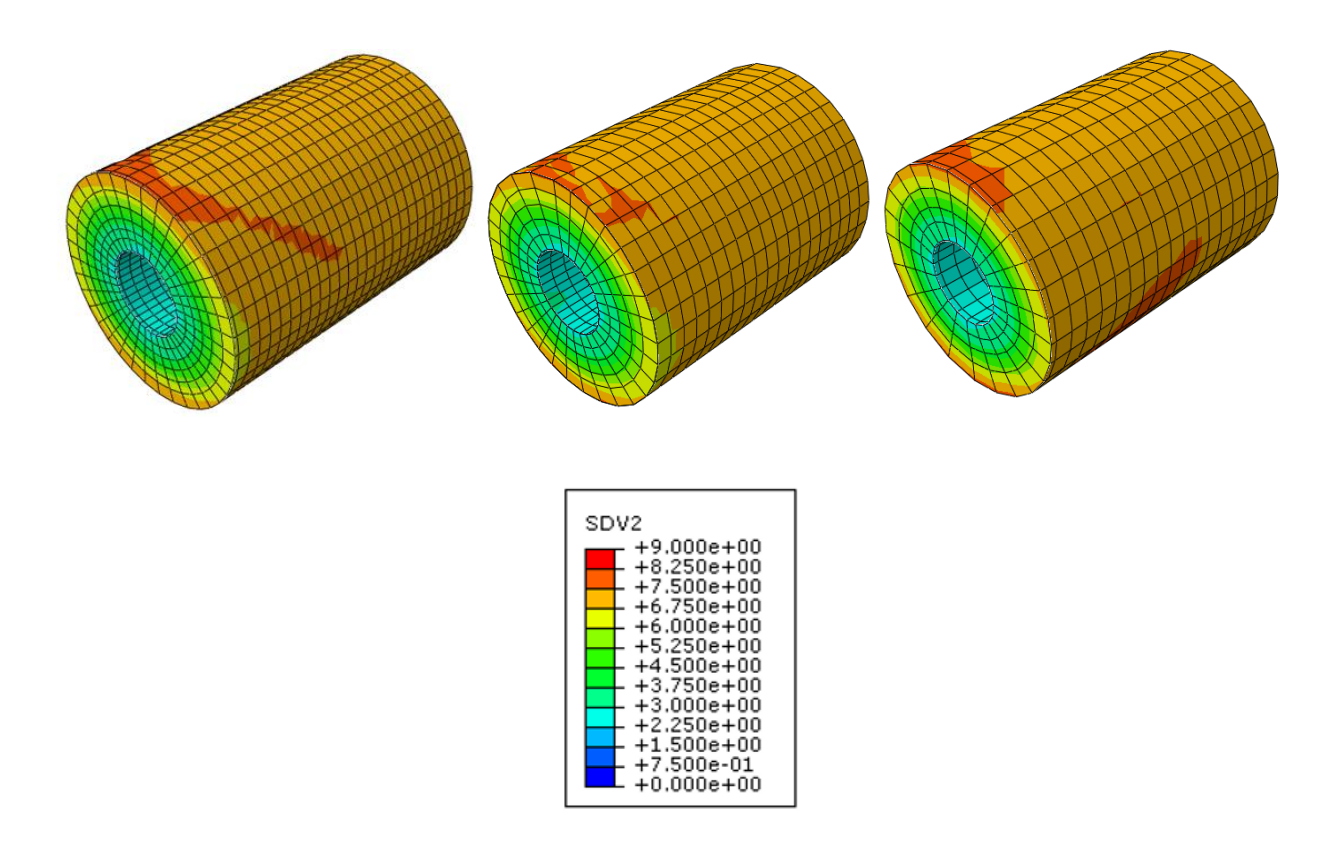

Figura 6.2 Malla 1,2,3 con vecindad 3 y elementos C3D8 sometidas a torsión.

## **6.2 Estudio del elemento seleccionado**

 A continuación se detallan los resultados que salen de comparar los dos tipos de elementos empleados. El primer caso es la malla 1 con la vecindad 3 sometida a flexión en 4 puntos, con los elementos C3D8 y C3D8R. El rango representado de la SDV2 es [0,14]. El segundo es idéntico al anterior pero sometido a torsión, y se representa en el rango [0,7.5].

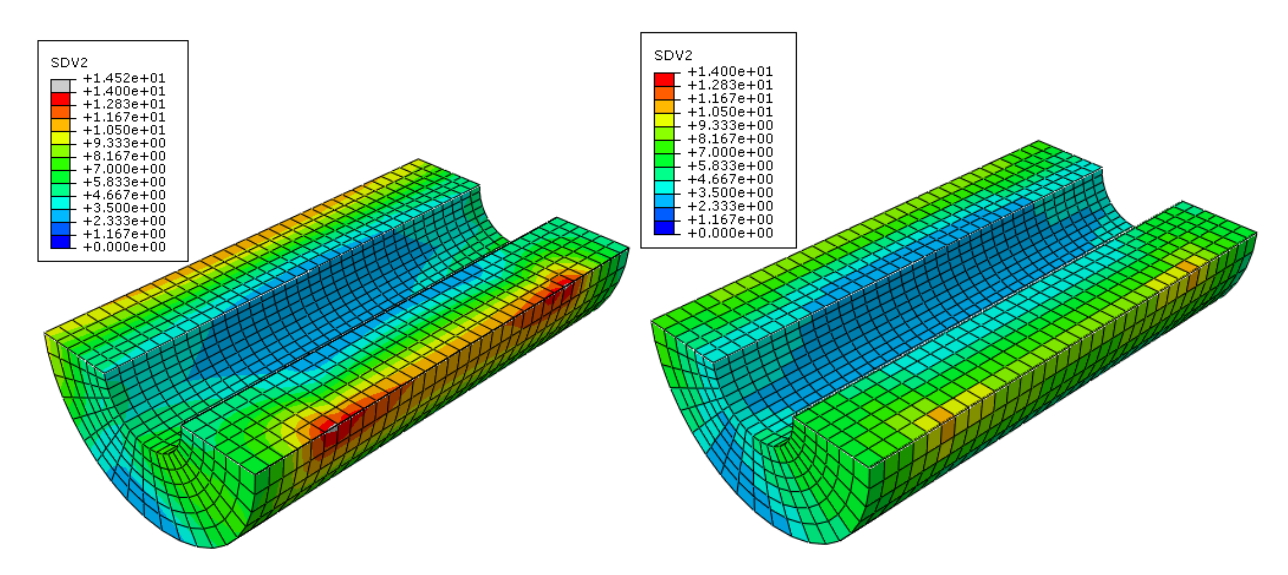

Figura 6.3 Malla 1 con vecindad 3 sometida a flexión en 4 puntos. A la izquierda elementos C3D8 y a la derecha C3D8R.

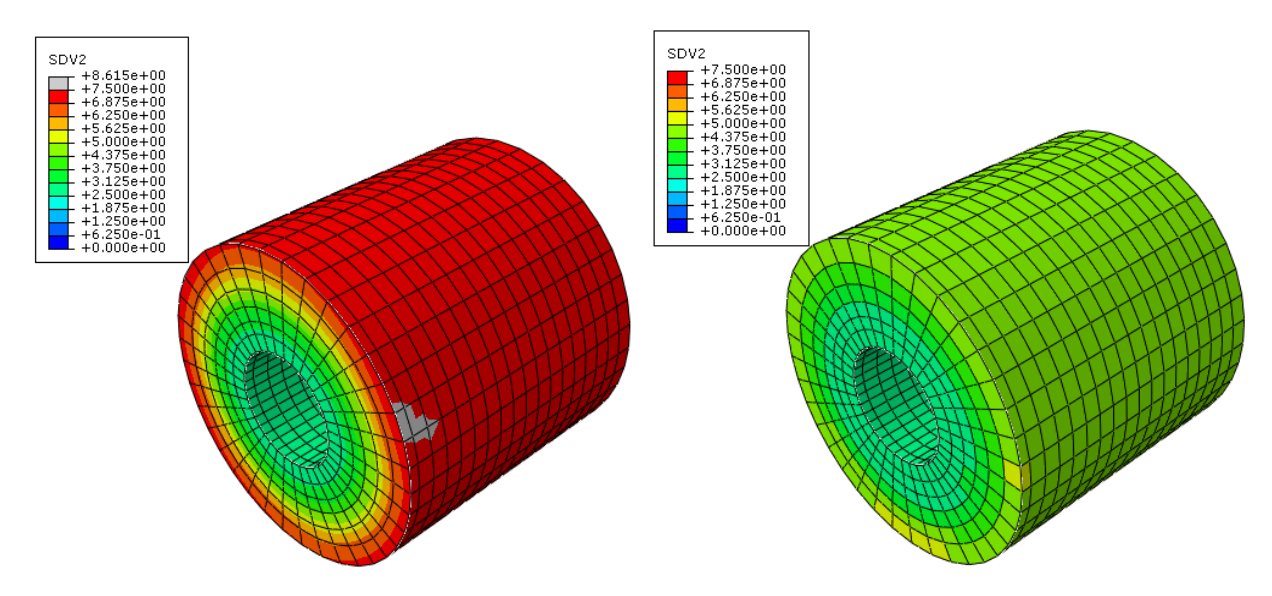

Figura 6.4 Malla 1 con vecindad 3 sometida a torsión. A la izquierda elementos C3D8 y a la derecha C3D8R.

#### **6.3 Estudio de la vecindad elegida**

 Para conocer la influencia de la vecindad sobre los resultados se va a comparar la malla 1 con elementos C3D8 y con C3D8R, sometida a flexión en 4 puntos para cada tipo de vecindad (1,2 y 3). Los simulaciones se presentan en las figuras 6.5 y 6.6.

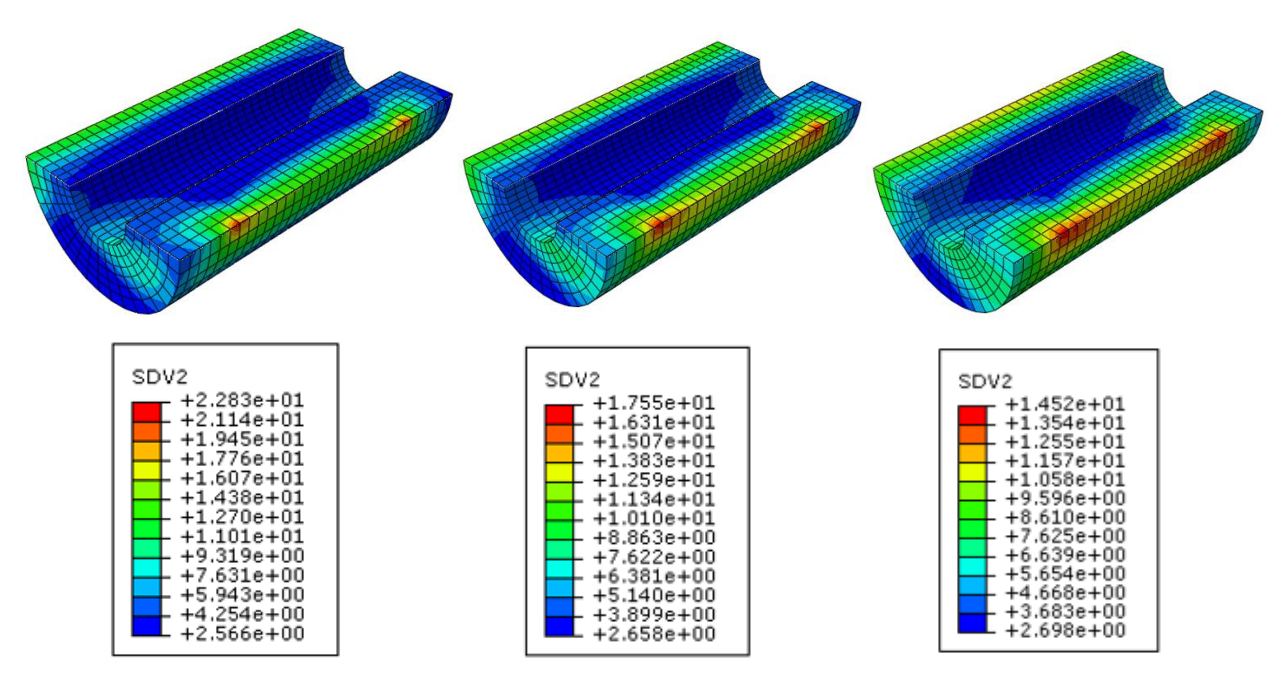

Figura 6.5 Malla 1 con elementos C3D8 sometida a flexión en 4 puntos, con vecindades 1, 2 y 3.

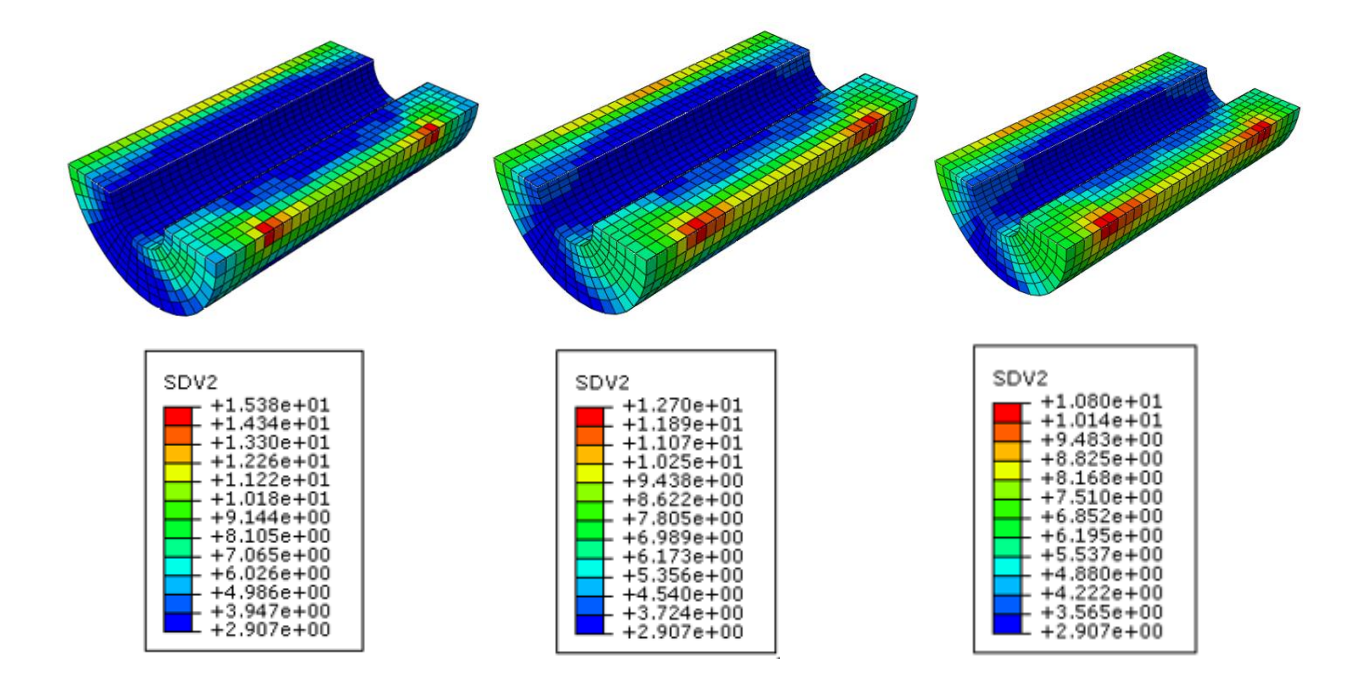

Figura 6.6 Malla 1 con elementos C3D8R sometida a flexión en 4 puntos, con vecindades 1, 2 y 3.

#### **6.4 Estudio del valor de la carga aplicada**

 Con el fin de conocer la distribución de la fracción volumétrica del modelo, se ha sometido la malla 2 con elementos C3D8 a flexión en 4 puntos con la vecindad 2, ante disdintos valores de carga. En la primera imagen el valor es de 100 N, en la segunda de 500 N y en la última de 1000 N. Para el caso de torsión se ha realizado el mismo procedimiento en el mismo modelo.

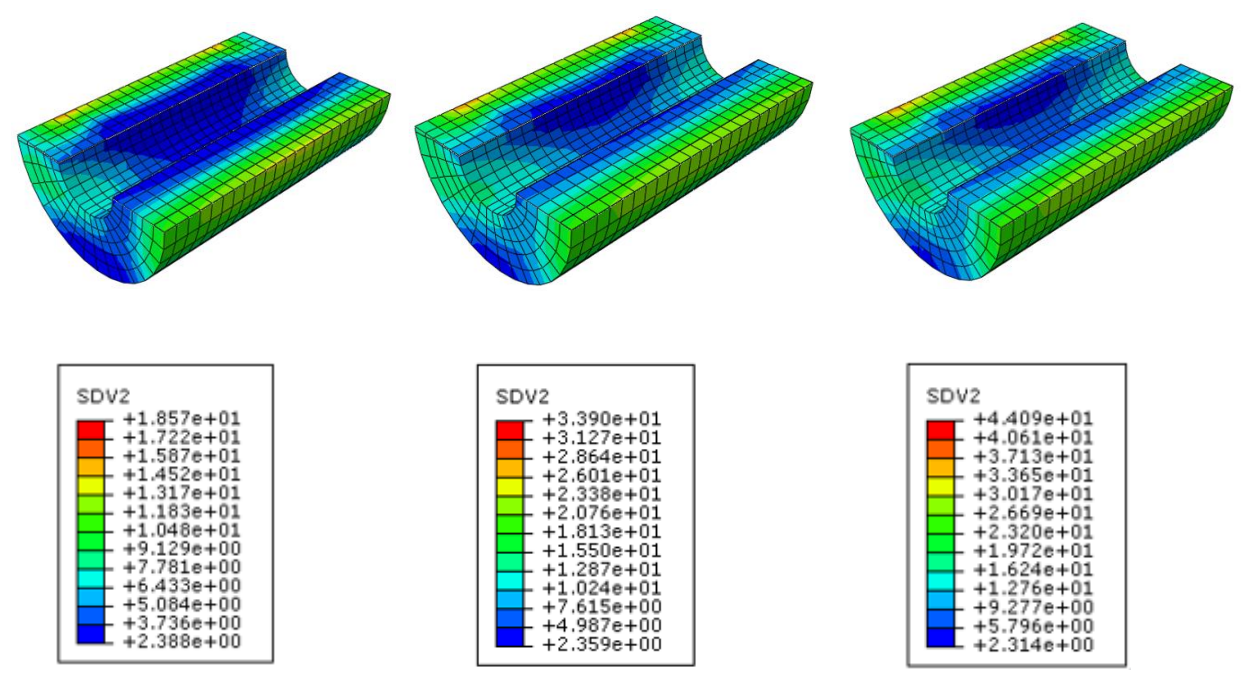

Figura 6.7 Malla 2 con elementos C3D8 sometida a flexión en 4 puntos con vecindad 2, para F=100 N, F=500 Ny F=1000 N.

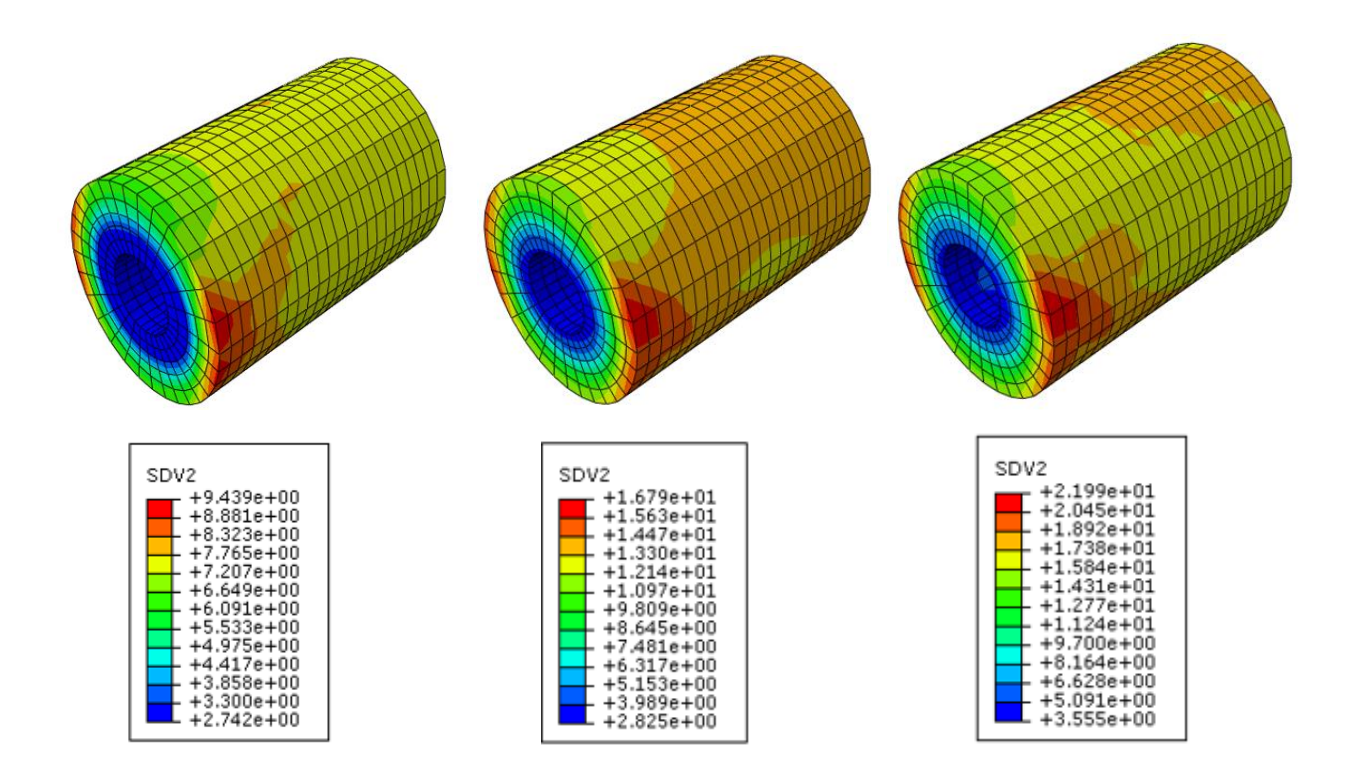

Figura 6.8 Malla 2 con elementos C3D8 sometida a torsión con vecindad 2, para F=100 N, F=500 Ny F=1000 N.

### **6.5 Estudio del factor de forma**

 La última variable que queda por estudiar es el factor de forma. Se ha escogido la malla 2 con elementos C3D8, con la vecindad 2, sometida a flexión en 4 puntos y a torsión. Los valores que ha tomado el factor de forma han sido uno menor que su valor inicial (0.25) y uno mayor (0.75). En la figura 6.9 y 6.10 se observa su importancia:

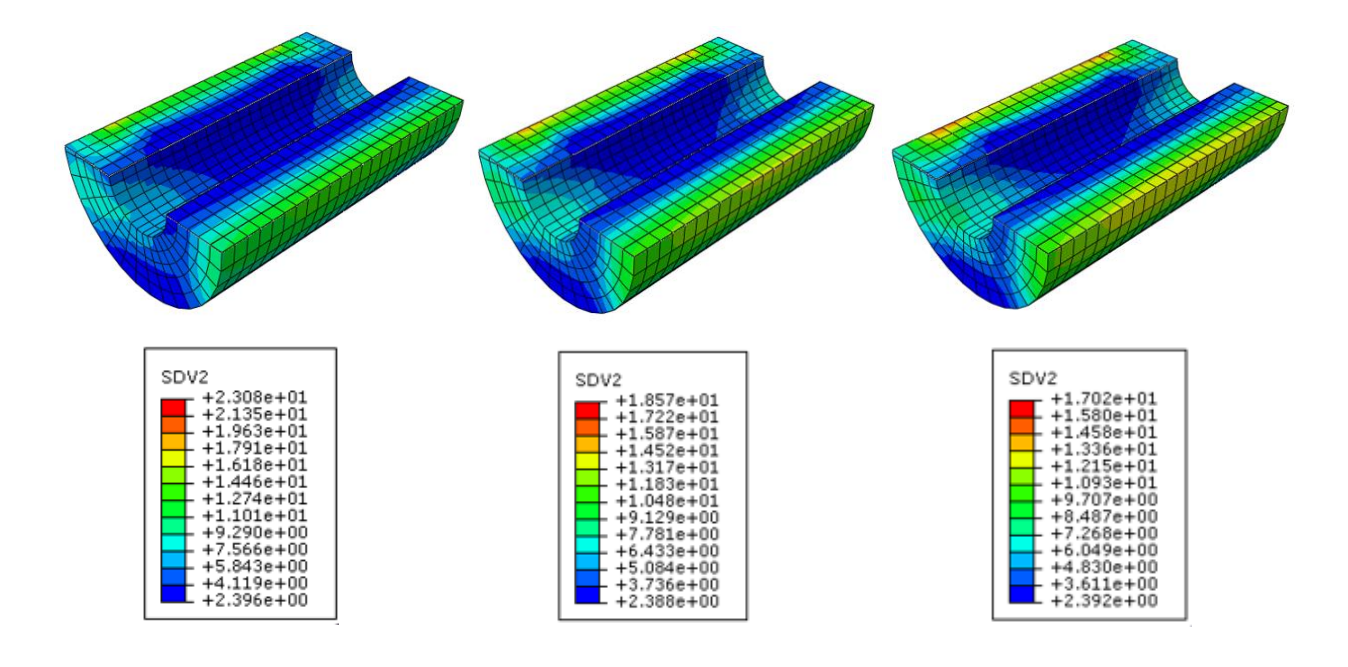

Figura 6.9 Malla 2 con elementos C3D8 sometida a flexión en 4 puntos con vecindad 2, para γ=0.25, γ=0.5 y γ=0.75.

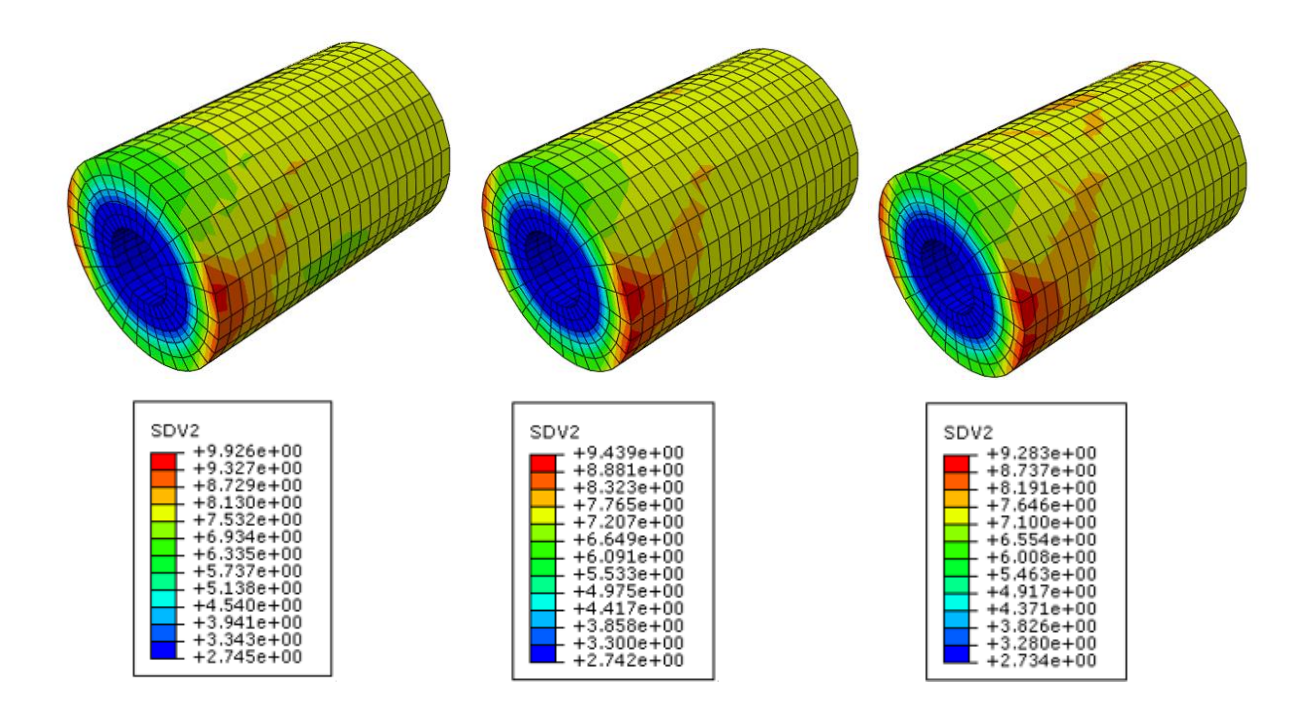

Figura 6.10 Malla 2 con elementos C3D8 sometida a torsión con vecindad 2, para γ=0.25, γ=0.5 y γ=0.75.
### **6.6 Estudio de la efectividad del algoritmo**

 Como consecuencia de los análisis anteriores, se examina ahora si la combinación de las variables presentadas son realmente eficientes para evitar la aparición del fenómeno del Checkerboard. En las dos primeras figuras se muestran los casos extremos, menor número de elementos contenidos en la malla con 1 solo punto de Gauss por elemento y mayor número de elementos contenidos en la malla con 8 puntos de Gauss por elemento. Luego se adjuntan otros dos casos intermedios. Se aplica primero flexión en 4 puntos y luego torsión para el mismo modelo. Se ha seleccionado la vecindad 3 con el objetivo de obtener los resultados más dispares posibles. Los rangos representados de la fracción volumétrica han sido:

- o Figura 6.11: [2.90722,14]
- o Figura 6.12: [0,15]
- o Figura 6.13: [2.90722,5]
- o Figura 6.14: [0,15]
- o Figura 6.15: [2.90722,14]
- o Figura 6.16: [2.90722,8]

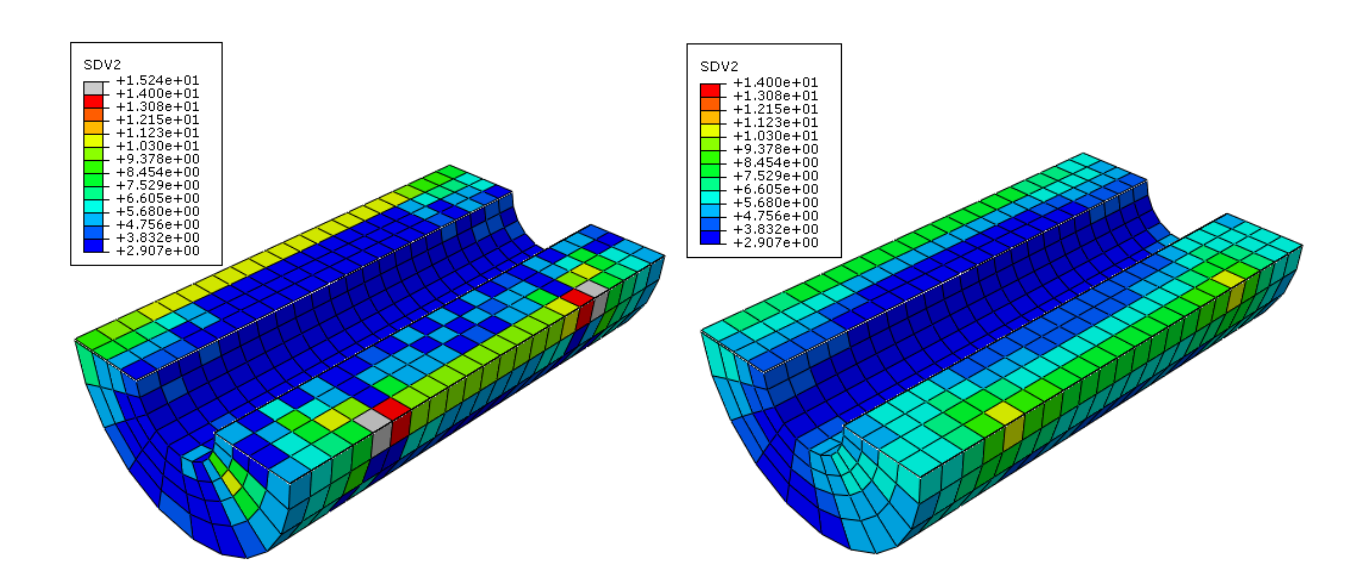

Figura 6.11 Malla 3 con elementos C3D8R sometida a flexión en 4 puntos, con vecindad 3. Comparación sin y con algoritmo.

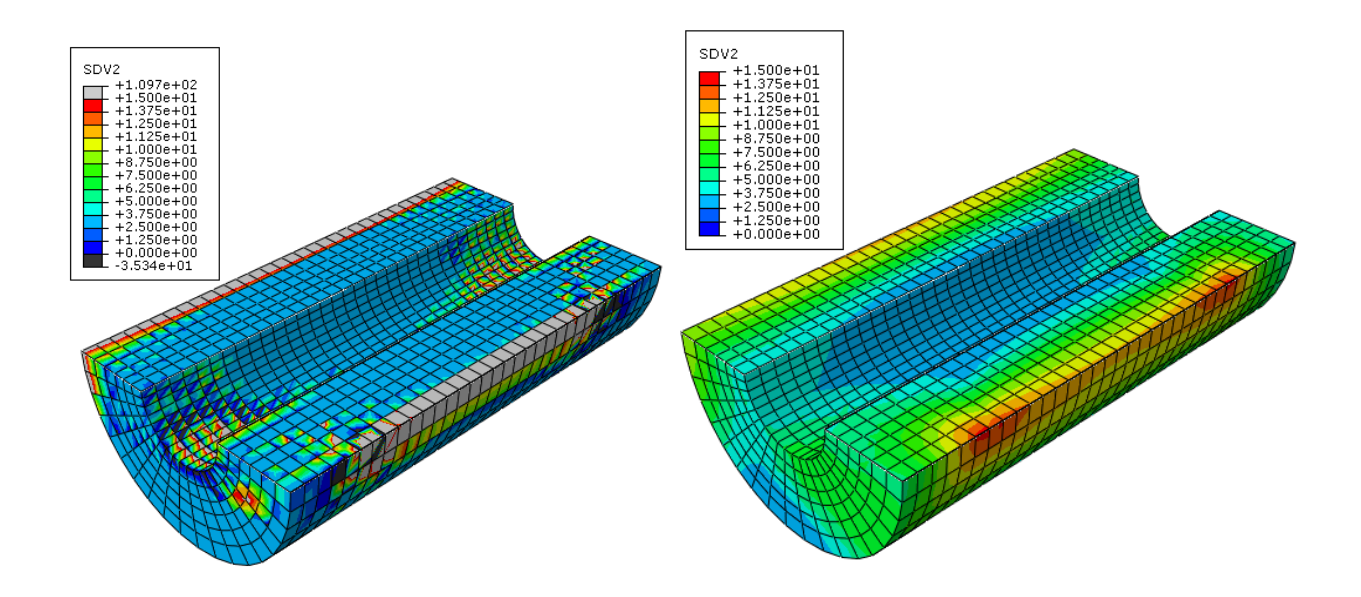

Figura 6.12 Malla 1 con elementos C3D8 sometida a flexión en 4 puntos, con vecindad 3. Comparación sin y con algoritmo.

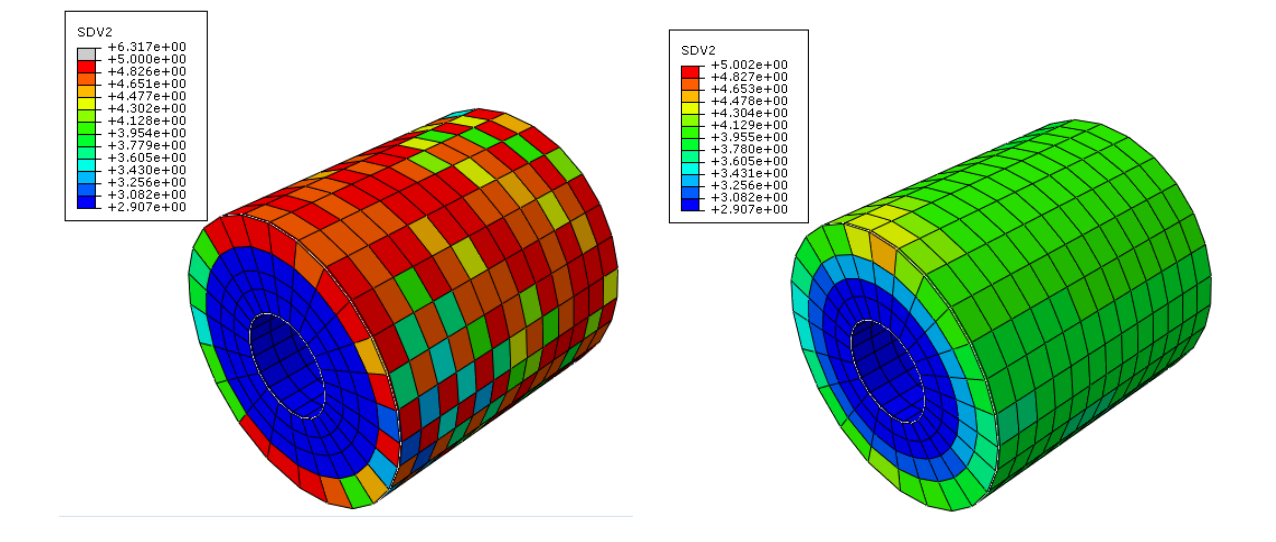

Figura 6.13 Malla 3 con elementos C3D8R y torsión con vecindad 3. Comparación sin y con algoritmo.

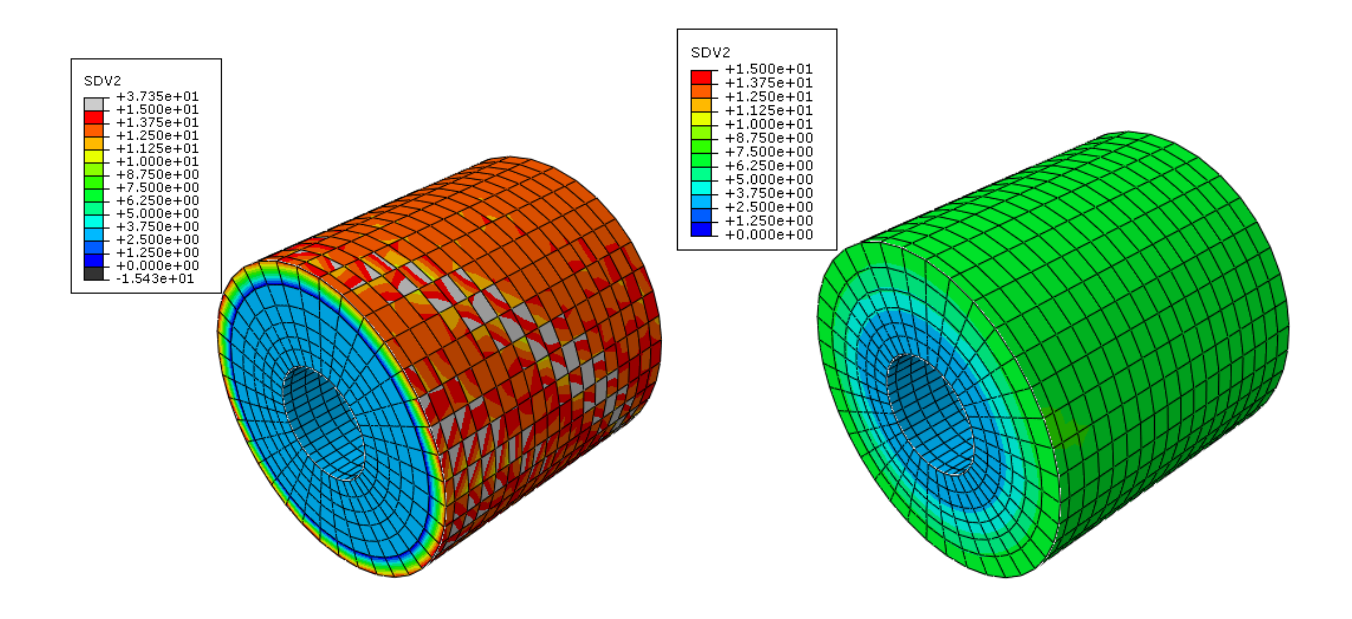

Figura 6.14 Malla 1 con elementos C3D8 sometida a torsión con vecindad 3. Comparación sin y con algoritmo.

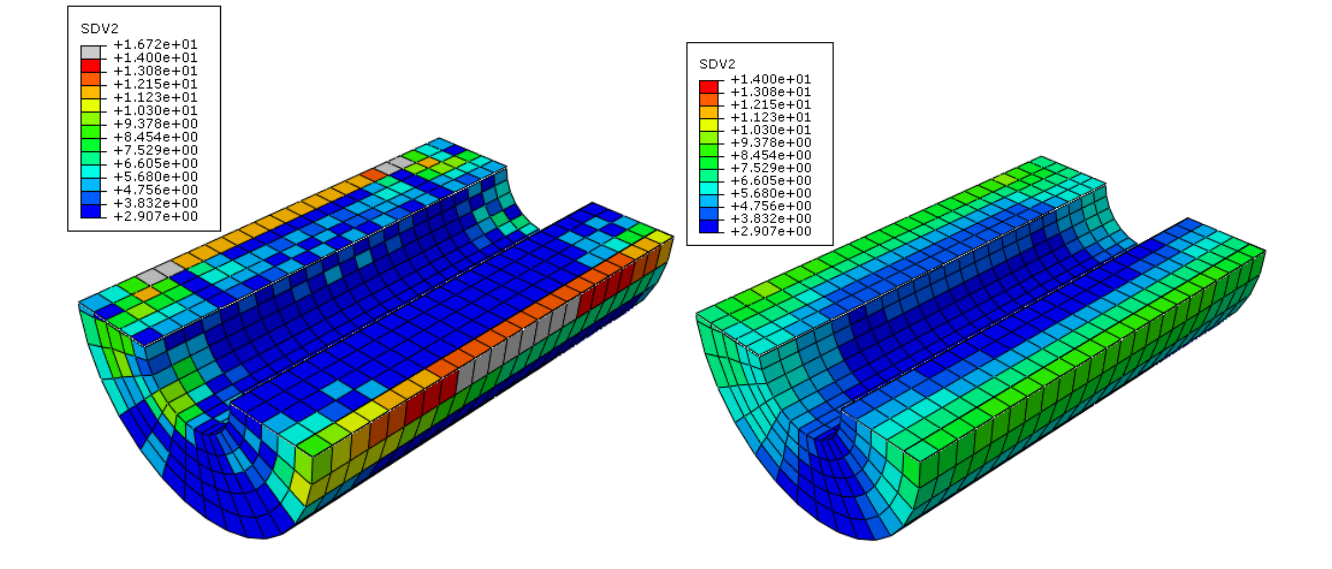

Figura 6.15 Malla 2 con elementos C3D8R sometida a flexion en 4 puntos con vecindad 3. Comparación sin y con algoritmo.

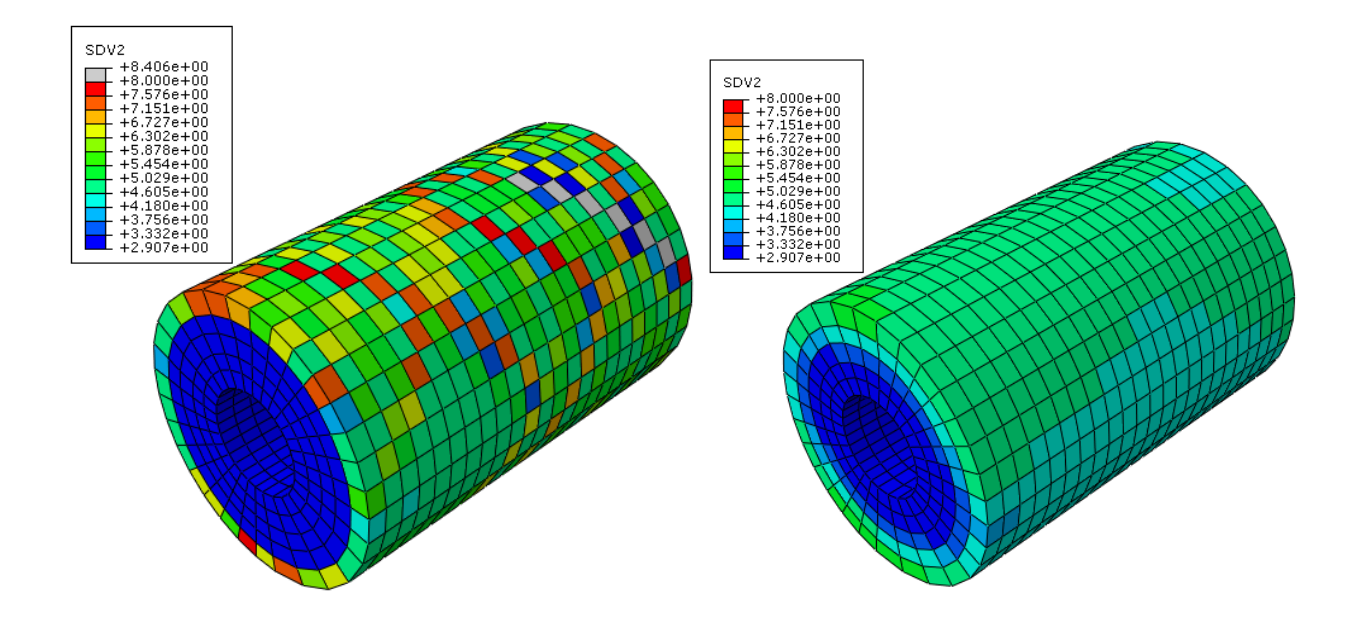

Figura 6.16 Malla 2 con elementos C3D8R sometida a torsión con vecindad 3. Comparación sin y con algoritmo.

### **6.7 Discusión**

 En la figura 6.1 y 6.2 aparecen las simulaciones de los 3 tipos distintos de mallas, con la vecindad 3 y con elementos C3D8. Tanto en flexión en 4 puntos como en torsión, se aprecia que al disminuir el número de elementos contenidos en la malla, los valores máximos de la  $f_{bm}$  aumentan muy poco (del orden de decimales), mientras que los valores mínimos apenas disminuyen. Se concluye por tanto que el algoritmo es independiente de la malla, ya que para cada malla, el resultado varía cualitativamente y cuantitativamente poco.

 En la figura 6.3 y 6.4, se observa que para los 2 estados de carga propuestos, en los elementos C3D8, los valores máximos de la fracción volumétrica son mayores que los correspondientes a los elementos C3D8R. Lo mismo sucede para los valores mínimos. Es así porque, como solo se tiene 1 punto de Gauss por elemento, al promediar en ese elemento, se va a tener el mismo valor en todos los nodos de dicho elemento. En cambio, si cada elemento contiene 8 puntos, una vez que se promedia, cada nodo tendrá un valor distinto al resto, porque se tiene que extrapolar cada punto de Gauss a cada nodo.

 En la sección 6.3 se muestra la malla 1, sometida a flexión en 4 puntos para las distintas vecindades. Se comparará además cómo varía en función de los elementos elegidos. Para los elementos con 8 puntos de Gauss (figura 6.5), la tendencia al aumentar la dimensión de la vecindad es disminuir el rango de valores de  $f_{bm}$ , disminuyendo el máximo y aumentando mínimo. Para los elementos con 1 punto de Gauss (figura 6.6), al aumentar la vecindad, también disminuye el rango de valores, pero el valor mínimo se mantiene constante. Este hecho se basa en que, al tomar una región más extensa, el peso de cada uno de los valores tiende a igualarse.

 En la sección 6.4 se expone la malla 2, con elementos C3D8, con la vecindad 2 y para los 2 estados de carga. Ahora la idea es estudiar cómo varía la fracción volumétrica de la matriz ósea en función de los valores de las cargas. La relevancia de este apartado reside en que, al aumentar el valor de la carga, también debe aumentar el valor de la  $f_{bm}$ , aumentando así su densidad para poder soportar dicha carga. De las simulaciones se extrae que al aumentar los módulos de las fuerzas, la  $f_{bm}$  máxima aumenta y la mínima disminuye. Este hecho se cumple tanto para flexión en 4 puntos (figura 6.7) como para torsión (figura 6.8). Con lo cual, se obtiene el resultado esperado.

 En la sección 6.5, se analiza el comportamiento del modelo ante distintos valores del factor de forma. Se deduce de los resultados que, al aumentar el factor de forma, disminuye el valor máximo de la fracción volumétrica y al mismo tiempo el mínimo. Esto es así porque cuando se aumenta el factor de forma, se le da más peso al valor de los elementos adyacentes. Entonces al promediar, como los elementos adyacentes tienen más peso, la distribución resultante es más "suave". Esto repercute igualmente en la torsión, donde desaparecen las bandas mencionadas anteriormente del resultado.

 En la última sección se comprueba la validez del algoritmo desarrollado. Se comparan los casos extremos, o sea, la malla con menor número de elementos y menos puntos de Gauss contenidos por cada elemento (figuras 6.11 y 6.13) y la malla con mayor número de elementos y con más puntos de Gauss contenidos por cada elemento (figura 6.12 y 6.14), para los 2 estados de carga. Como era de esperar, sin algoritmo aparece el fenómeno de Checkerboard y con algoritmo se evita. En los elementos C3D8R, dicho fenómeno se manifiesta en forma de patrón repetitivo de colores. Para el otro tipo de elemento, el Checkerboard se nota en el interior de cada elemento de forma individual, donde aparece una escala de colores gradual, repitiéndose el patrón en conjuntos de elementos adyacentes.

 Además de las comparaciones exhibidas en las secciones anteriores, se han analizado los resultados del resto de las simulaciones. Se observa que el rango de los resultados sin algoritmo es mayor que con algoritmo. Con el algoritmo, en los elementos C3D8R, el valor mínimo coincide en todos los casos. Esto es así porque, como se ha mencionado en en el segundo párrafo, al tener solo 1 punto de Gauss, este no se extrapola a los nodos y por consiguiente el rango de valores representado es menor, además de que se producen menos problemas al mostrar valores fuera de dicho rango. En cambio, en los elementos C3D8, como se tienen que extrapolar los 8 puntos de Gauss, los valores mínimos no coinciden, pero son similares y el rango de valores es mayor.

# **7 CONCLUSIONES Y TRABAJOS FUTUROS**

Cada acción de nuestra vida toca una cuerda que vibrará en la eternidad. -Edwin Hubbel Chapin*-*

xisten métodos numéricos que aportan soluciones aproximadas de problemas cuya formulación y/o geometría no permiten encontrar una solución analítica. Estos métodos se basan en discretizar el dominio en elementos. Hay ocasiones en las que, al discretizar el dominio, se generan errores, provocando que las rigideces de algunos elementos del modelo discretizado sean distintas a las que existirían en la realidad. Este fenómeno se conoce como Checkerboard. E

Se implementa pues un algoritmo que evita la aparición de dicho fenómeno, teniendo en cuenta las vecindades. Se estudia el comportamiento del daño, la fracción de ceniza y la fracción volumétrica de la matriz ósea. Para mostrar su validez, se aplica en distintas mallas con distintos tipos de elementos, ante diferentes estados de carga y teniendo en cuenta diferentes vecindades. De este trabajo se obtienen las siguientes conclusiones:

- o El algoritmo implementado evita la aparición del fenómeno de Checkerboard.
- o Los resultados devueltos por el algoritmo implementado son independientes de la malla escogida.
- o Al aumentar el número de puntos de Gauss en el interior de cada elemento, también aumenta el rango de la fracción volumétrica.
- o En los elementos con 1 punto de Gauss en su interior los valores mínimos coinciden tanto en torsión como en flexión en 4 puntos.
- o Al aumentar la dimensión de la vecindad, disminuye el rango de valores de la fracción volumétrica y los gradientes se vuelven más suaves.
- o Al aumentar el módulo de la fuerza, el valor máximo de la fracción volumétrica aumenta.
- o Al aumentar el factor de forma, la distribución resultante de la fracción volumétrica es más "suave".

 La elaboración de este proyecto, así como los resultados obtenidos, suscitan a continuar con el estudio del fenómeno del Checkerboard. Se recomienda mejorar el modelo constitutivo del tejido óseo, añadiendo características como la viscoelasticidad o sin considerar hueco el cilindro, definiendo en su interior un material con una densidad muy baja. De igual manera, este algorimo se puede implementar en cualquier modelo en el que las rigideces dependan directamente de las tensiones.

 Sería interesante investigar la evolución de las otras variables que no se han estudiado por motivos de extensión en este proyecto, como son la fracción de ceniza y el daño, en función de los parámetros propuestos. Del mismo modo, se propone comprobar la eficacia del algoritmo ante la combinación de estados de carga, ante cargas distribuidas. Para comprobar la eficacia y validez del algoritmo, sería apropiado comparar los resultados obtenidos con resultados experimentales de densidades reales y ante cargas reales. Del mismo modo, se podrían estudiar los valores de la fracción de ceniza y el daño y enfrentarlos a valores experimentales. Por ejemplo, para analizar el daño se podría hacer mediante propagación de ondas.

Además, si la tecnología lo permite, se podrían elegir los valores de las condiciones de contorno en función de cada usuario, junto con los valores de las cargas aplicadas. Esto permitiría conocer el comportamiento de la estructura ósea y gracias a este hecho sería posible anticiparse a las posibles anomalías, o incluso modificando el comportamiento sometiéndolo a nuevas condiciones iniciales. Además, en el ámbito clínico, para elegir cuál sería la mejor distribución para colocar una prótesis, se realizarían distintas simulaciones y se escogería la óptima en función de cada caso. Incluso se podría decidir si en una persona de edad avanzada sería recomendable someterse a una operación, porque ya se conocería el tiempo que tardaría el tejido en recuperarse.

 Sería recomendable también implantar este algoritmo de remodelación en tejidos con osteoporosis, con el fin de combatir esta enfermedad, que cada vez está más presente en nuestra sociedad actual.

 Otra tarea pendiente es hacer simulaciones del modelo de J. Martínez-Reina y Pivonka (2019) de ensayos multiaxiales para, a partir de los datos generados, estudiar el nuevo comportamiento de los resultados. También realizar las simulaciones para un amplio rango de valores de carga, para no tener que interpolar ni extrapolar los parámetros.

## **ANEXO A: DIAGRAMAS DE FLUJO**

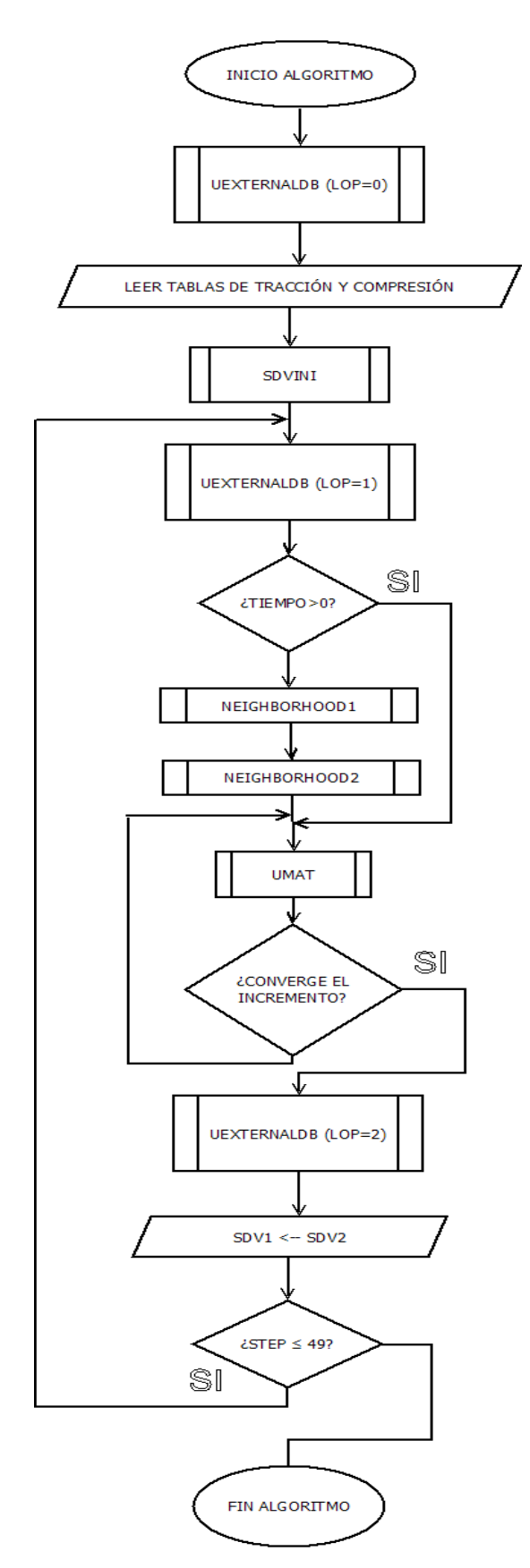

Figura A.1 Diagrama de flujo global de algoritmo.

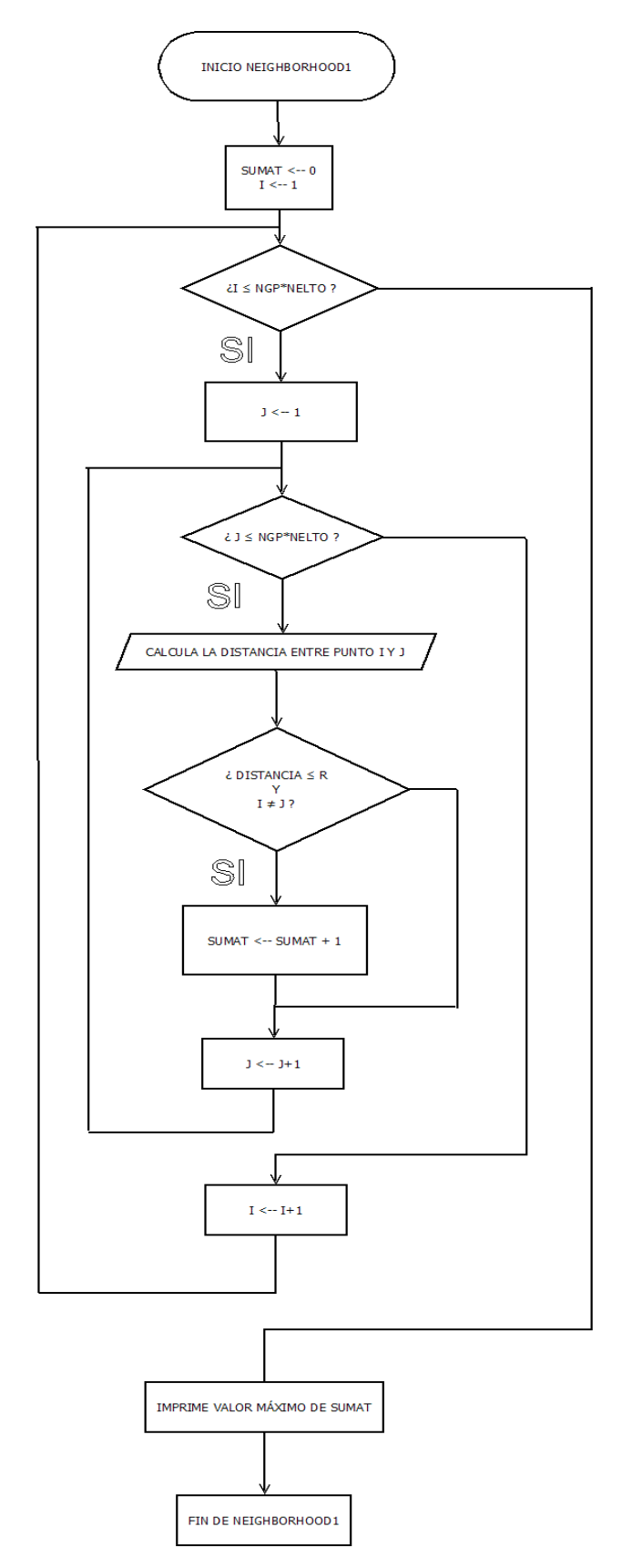

Figura A.2 Diagrama de flujo de la función Neighborhood1.

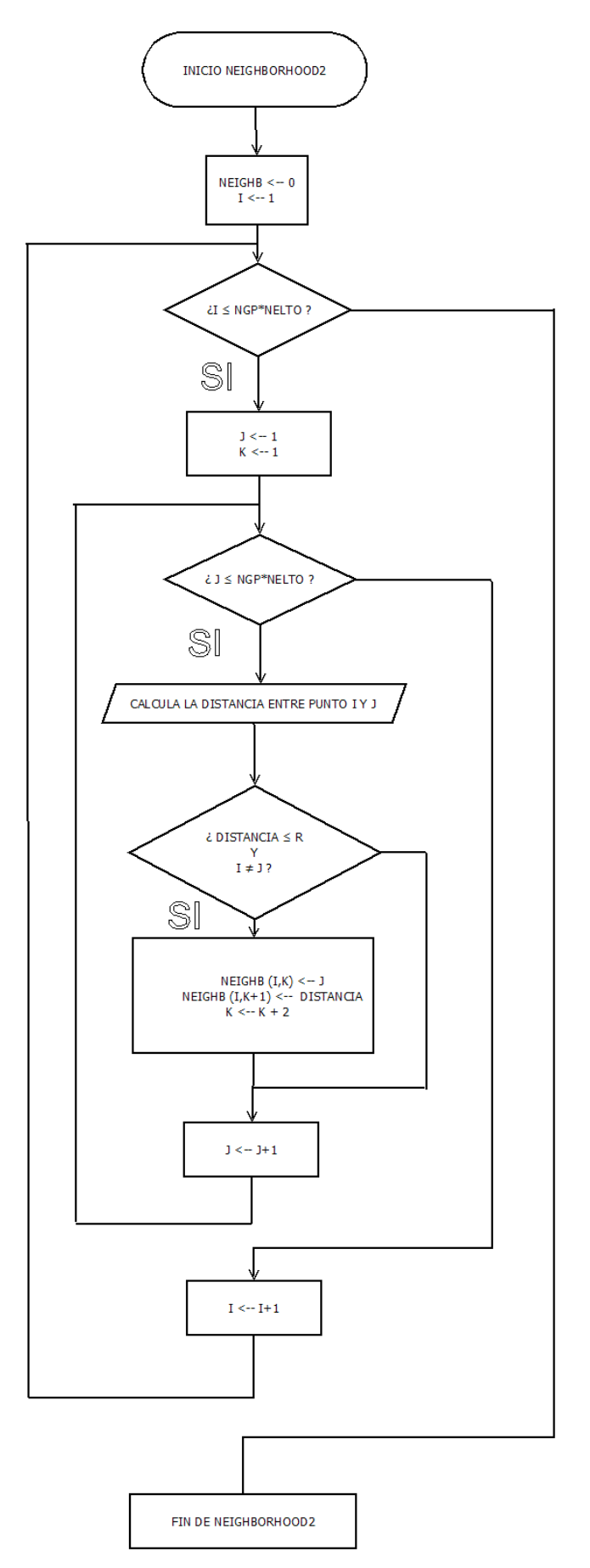

Figura A.3 Diagrama de flujo de la función Neighborhood2.

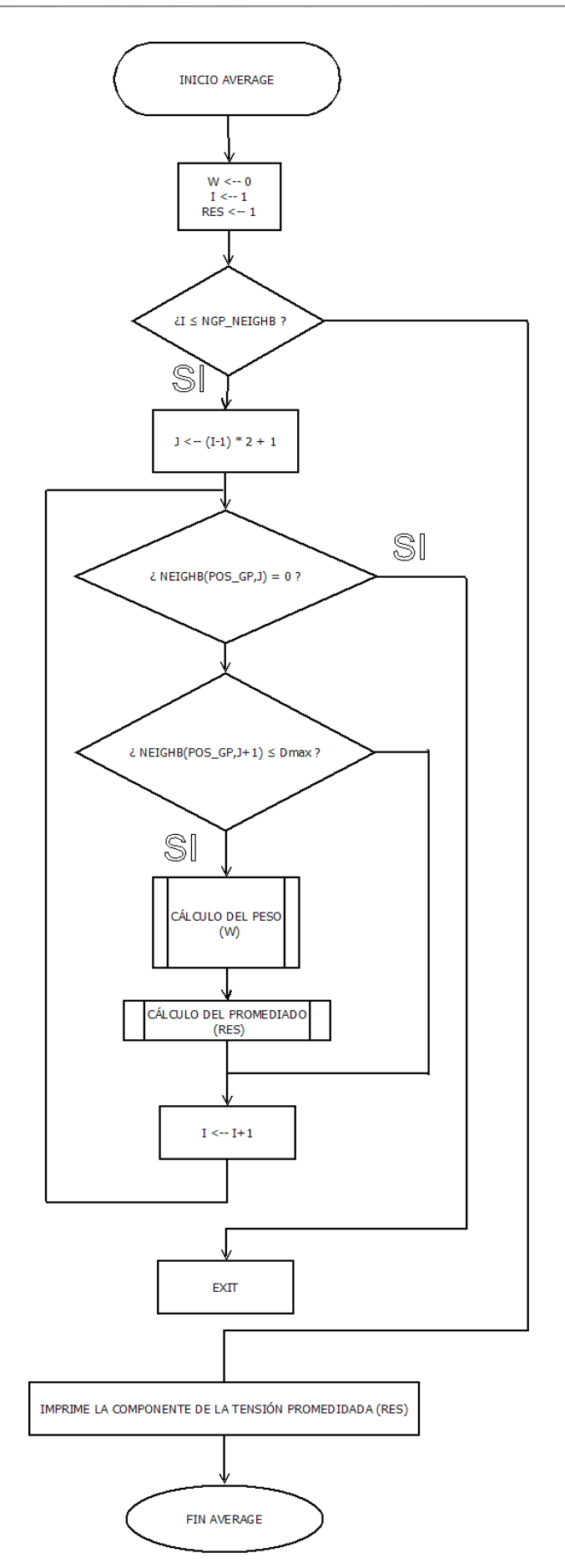

Figura A.4 Diagrama de flujo de la función Average.

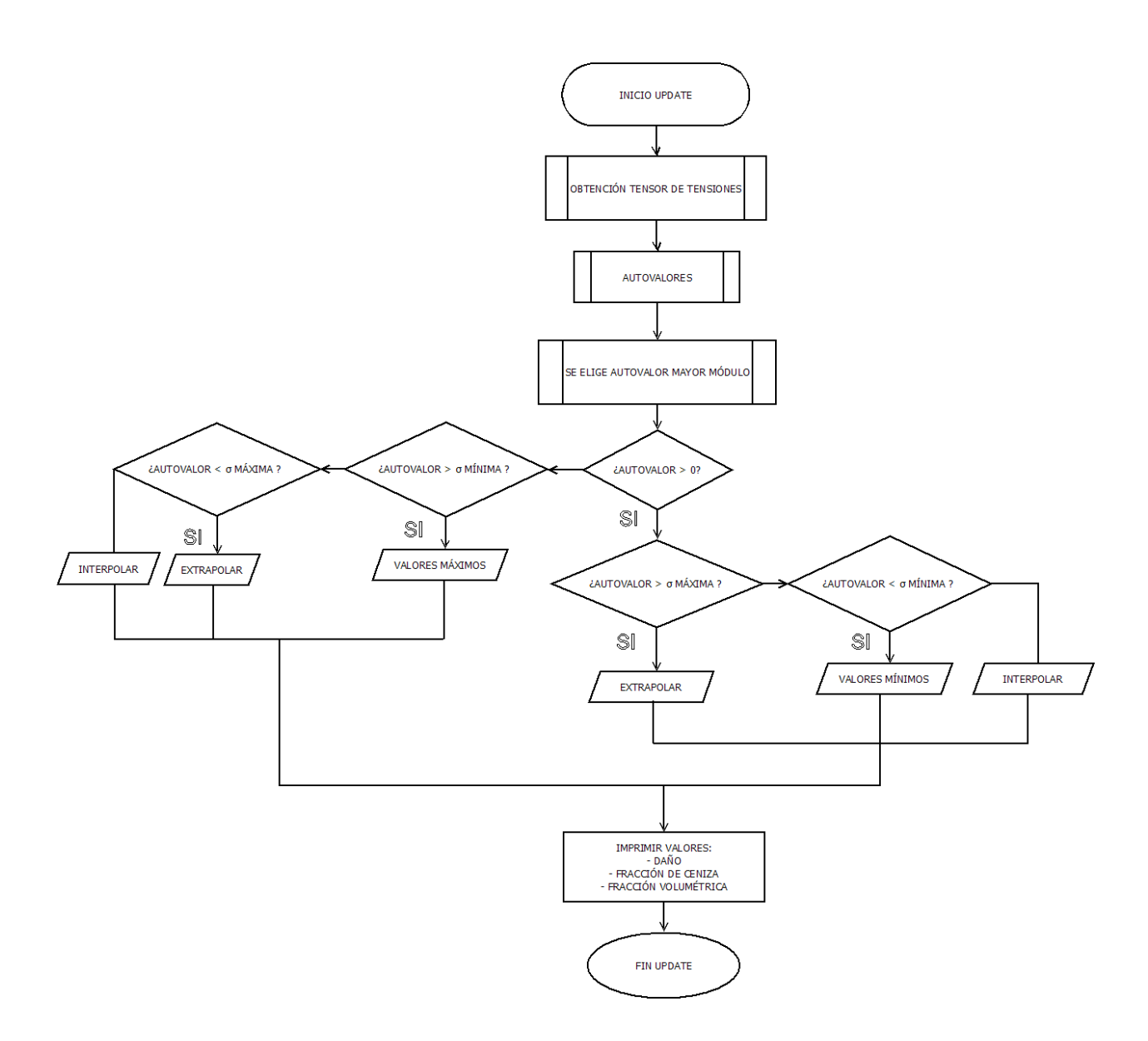

Figura A.5 Diagrama de flujo de la función Update.

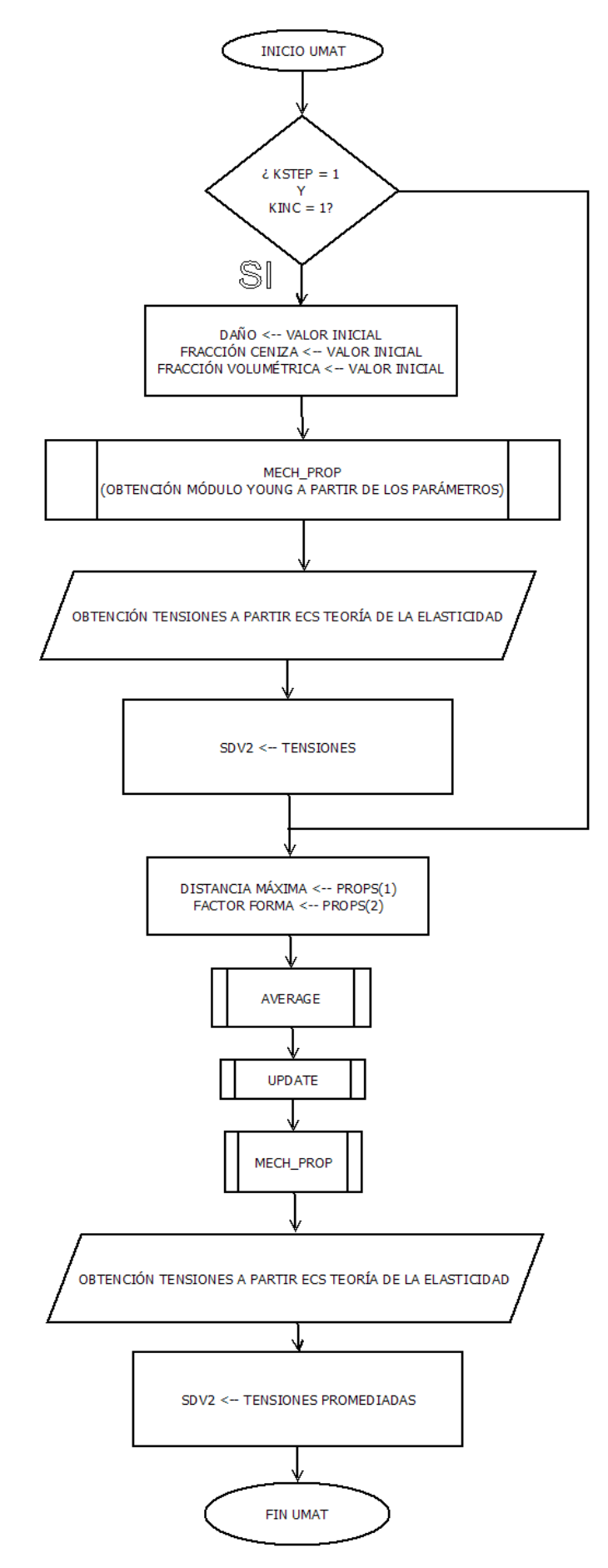

Figura A.6 Diagrama de flujo de la subrutina UMAT. Se repite para cada punto de Gauss.

## **ANEXO B: CÓDIGOS**

En las páginas siguientes se presentan los códigos que describen el algoritmo. Se va a desglosar en las distintas subrutinas empleadas.

#### SUBRUTINA UEXTERNALDB:

SUBROUTINE UEXTERNALDB(LOP,LRESTART,TIME,DTIME,KSTEP,KINC)

```
C COORDS2(I,1:3) COORDINATES OF THE GAUSS POINT<br>C COORDS2(I,:) INDEX I IS USED AS A POINTER
C COORDS2(I,:) INDEX I IS USED AS A POINTER<br>C NEIGHB(I,1) POINTER OF NEIGHBOR POINT 1
C NEIGHB(I,1) POINTER OF NEIGHBOR POINT 1<br>C NEIGHB(I,2) DISTANCE FROM NEIGHBOR POINT
C NEIGHB(I,2) DISTANCE FROM NEIGHBOR POINT 1 TO CENTER GP<br>C SDV1(NGP*NELTO,NSDV) STATE VARIABLES AT THE BEGINNING OF THE STE
C SDV1(NGP*NELTO,NSDV) STATE VARIABLES AT THE BEGINNING OF THE STEP
C SDV2(NGP*NELTO,NSDV) UPDATED STATE VARIABLES
       INCLUDE 'ABA_PARAM.INC'
       DIMENSION TIME(2)
       INTEGER I,UNIT
       REAL NGP_NEIGHB2
       INCLUDE 'parameters.for'
      REAL COMP(NCOMP),DCOMP(NCOMP),ALPHACOMP(NCOMP),FBMCOMP(NCOMP),
      1TRAC(NTRAC),DTRAC(NTRAC),ALPHATRAC(NTRAC),FBMTRAC(NTRAC) 
       IF (LOP.EQ.0) THEN
      COORDS2(:,:) = 0.0
       OPEN (UNIT = 100, file = 'C:\temp\tablacompNP.txt')
       DO I=1,NCOMP
       READ(100,*) COMP(I),DCOMP(I),ALPHACOMP(I),FBMCOMP(I)
      ENDDO
       CLOSE(100)
       OPEN (UNIT = 100, file = 'C:\temp\tablatracNP.txt')
       DO I=1,NTRAC
       READ(100,*) TRAC(I),DTRAC(I),ALPHATRAC(I),FBMTRAC(I)
       ENDDO
       CLOSE(100)
       ENDIF
       IF (LOP.EQ.1) THEN
C THESE SUBROUTINES ARE ONLY CALLED AT THE BEGINNING OF THE ANALYSIS, BUT NECESSARILY
```

```
AFTER SDVINI
```
IF (TIME(2).LT.(1E-10)) THEN

```
C SUBROUTINE NEIGHBORHOOD1 CALCULATES THE MAXIMUM NUMBER OF GAUSS POINTS INSIDE THE 
NEIGHBORHOODS
C THIS MAXIMUM IS STORED IN NGP_NEIGHB2 AND PRINTED. COMMENT THE FOLLOWING LINES IF 
THIS IS KNOWN FROM A PREVIOUS ANALYSIS 
       CALL NEIGHBORHOOD1(NGP_NEIGHB2) 
      PRINT*,'MAX NUMBER OF GP INSIDE THE NEIGHBORHOODS =',NGP NEIGHB2
       IF(NGP_NEIGHB.LT.NGP_NEIGHB2)THEN
       PRINT*,'ALLOCATED MEMORY IS NOT ENOUGH'
       ENDIF
C SUBROUTINE NEIGHBORHOOD2 SEARCH FOR THE GAUSS POINTS INSIDE THE NEIGHBORHOODS 
       CALL NEIGHBORHOOD2()
       ENDIF
       ENDIF
      IF (LOP.EQ.2) THEN
C AT THE END OF THE INCREMENT, THE UPDATED STATE VARIABLES ARE STORED IN SDV1
      SDV1(:,:) = SDV2(:,:)ENDIF
```

```
 RETURN
 END
```
#### SUBRUTINA SDVINI:

```
SUBROUTINE SDVINI(STATEV, COORDS, NSTATV, NCRDS, NOEL, NPT,
     1LAYER, KSPT)
       INCLUDE 'ABA_PARAM.INC'
       DIMENSION STATEV(NSTATV),COORDS(NCRDS)
       INCLUDE 'parameters.for'
       INTEGER I
C STATEV(1)=POS_GP, STATEV(2)=FBM,STATEV(3)=ALPHA,STATEV(4)=DAMAGE
C STATEV(5:10)=STRESS 
C NCORDS=3,NSTATV=10
      STATEV(2) = 50.0STATEV(3) = 0.7STATEV(4) = 0.0071C BLOCK TO GET COORDINATES OF GAUSS POINTS
      DO I = 1, NGP*NELTOIF ((\text{COORDS2}(I,1)).EQ.(\theta.0)) THEN
C CONTAINS A POINTER TO THE POSITION OF GP WITHIN THE ARRAYS SDV1 AND SDV2 
             STATEV(1) = ICOORDS2(I, 1:3) = COORDS(1:3) EXIT
       ENDIF
      ENDDO
       RETURN
       END
```
#### SUBRUTINA UMAT (CON PROMEDIADO):

```
 SUBROUTINE UMAT(STRESS,STATEV,DDSDDE,SSE,SPD,SCD,
     1 RPL,DDSDDT,DRPLDE,DRPLDT,
     2 STRAN,DSTRAN,TIME,DTIME,TEMP,DTEMP,PREDEF,DPRED,CMNAME,
     3 NDI,NSHR,NTENS,NSTATV,PROPS,NPROPS,COORDS,DROT,PNEWDT,
     4 CELENT, DFGRD0, DFGRD1, NOEL, NPT, LAYER, KSPT, KSTEP, KINC)
       INCLUDE 'ABA_PARAM.INC'
       CHARACTER*80 CMNAME
      DIMENSION STRESS(NTENS), STATEV(NSTATV),
      1 DDSDDE(NTENS,NTENS),DDSDDT(NTENS),DRPLDE(NTENS),
     2 STRAN(NTENS),DSTRAN(NTENS),TIME(2),PREDEF(1),DPRED(1),
      3 PROPS(NPROPS),COORDS(3),DROT(3,3),DFGRD0(3,3),DFGRD1(3,3)
      REAL YOUNG,NU,XLAM,XMU,STRAN2(6)
       REAL DAMAGE,ALFA,BVTV,AUX,DMAX,SHAPE_FACTOR
       INCLUDE 'parameters.for'
       INTEGER I,K,POS_GP 
      AUX = 0.0POS_GP = STATEV(1)C AT THE BEGINNING
       IF (((KSTEP).EQ.(1)).AND.((KINC).EQ.(1))) THEN
C STATEV(1)=POS_GP,STATEV(2)=FBM,STATEV(3)=ASH,STATEV(4)=DAMAGE
      BVTV = STATEV(2) ALFA = STATEV(3)
      DAMAGE = STATEV(4) CALL MECH_PROP(DAMAGE,ALFA,BVTV,YOUNG)
      NU = 0.3DDSDDE(:,:) = 0.0XLAM = YOUNG*NU/(1.0+NU)/(1.0-2.0*NU) XMU = YOUNG/2.0/(1.0+NU)
       DO I=1,3
        DDSDDE(I,I) = 2.0*XMU + XLAM
       ENDDO
      DDSDDE(1,2) = XLAMDDSDDE(2,1) = DDSDDE(1,2)DDSDDE(1,3) = DDSDDE(1,2)DDSDDE(3,1) = DDSDDE(1,2)DDSDDE(2,3) = DDSDDE(1,2)DDSDDE(3,2) = DDSDDE(1,2)DDSDDE(4, 4) = XMLDDSDDE(5,5) = DDSDDE(4,4)DDSDDE(6, 6) = DDSDDE(4, 4)C EVALUATE INITIAL STRESS TENSOR
       DO I=1,6
        STRAN2(I) = STRAN(I) + DSTRAN(I) ENDDO
```
STRESS = MATMUL(DDSDDE, STRAN2)

```
SSE = 0.0 DO I=1,6
        SSE = SSE + STRESS(I) * STRAN2(I) ENDDO
C UPDATE INITIAL SDV1
       DO I=1,6
      SDV2(POSGP,I) = STRESS(I)ENDDO
       ENDIF
       IF (((KSTEP).NE.(1)).OR.((KINC).NE.(1))) THEN
      DMAX = PROPS(1) SHAPE_FACTOR = PROPS(2)
       DO I=1,6
       CALL AVERAGE(DMAX,POS_GP,I,SHAPE_FACTOR,AUX)
      STATEV(I+4) = AUX ENDDO
       CALL UPDATE(STATEV(5:10),DAMAGE,ALFA,BVTV)
       CALL MECH_PROP(DAMAGE,ALFA,BVTV,YOUNG)
      STATEV(2) = BVTVSTATEV(3) = ALFASTATEV(4) = DAMAGENU = 0.3DDSDDE(:,:) = 0.0XLAM = YOUNG*NU/(1.0+NU)/(1.0-2.0*NU)XML = YOUNG/2.0/(1.0+NU) DO I=1,3
       DDSDDE(I,I) = 2.0*XMU + XLAM
       ENDDO
      DDSDDE(1,2) = XLAMDDSDDE(2,1) = DDSDDE(1,2)DDSDDE(1,3) = DDSDDE(1,2)DDSDDE(3,1) = DDSDDE(1,2)DDSDDE(2,3) = DDSDDE(1,2)DDSDDE(3,2) = DDSDDE(1,2)DDSDDE(4, 4) = XMLDDSDDE(5,5) = DDSDDE(4,4)DDSDDE(6, 6) = DDSDDE(4, 4)C EVALUATE STRESS TENSOR
       DO I=1,6
        STRAN2(I) = STRAN(I) + DSTRAN(I) ENDDO
      STRESS = MATMUL(DDSDDE, STRAN2)
C EVALUATE STRAIN ENERGY
      SSE = 0.0 DO I=1,6
```
C EVALUATE INITIAL STRAIN ENERGY

```
SSE = SSE + STRESS(I) * STRAN2(I) ENDDO
C UPDATE SDV1
       DO I=1,6
      SDV2(POS_GP,I) = STRESS(I)ENDDO
       ENDIF
       RETURN
       END
```
#### SUBRUTINA UMAT (SIN PROMEDIADO):

```
 SUBROUTINE UMAT(STRESS,STATEV,DDSDDE,SSE,SPD,SCD,
     1 RPL,DDSDDT,DRPLDE,DRPLDT,
      2 STRAN,DSTRAN,TIME,DTIME,TEMP,DTEMP,PREDEF,DPRED,CMNAME,
     3 NDI,NSHR,NTENS,NSTATV,PROPS,NPROPS,COORDS,DROT,PNEWDT,
     4 CELENT, DFGRD0, DFGRD1, NOEL, NPT, LAYER, KSPT, KSTEP, KINC)
       INCLUDE 'ABA_PARAM.INC'
       CHARACTER*80 CMNAME
      DIMENSION STRESS(NTENS), STATEV(NSTATV),
      1 DDSDDE(NTENS,NTENS),DDSDDT(NTENS),DRPLDE(NTENS),
      2 STRAN(NTENS),DSTRAN(NTENS),TIME(2),PREDEF(1),DPRED(1),
      3 PROPS(NPROPS),COORDS(3),DROT(3,3),DFGRD0(3,3),DFGRD1(3,3)
       REAL YOUNG,NU,XLAM,XMU,STRAN2(6)
       REAL DAMAGE,ALFA,BVTV,AUX(6)
       INCLUDE 'parameters.for'
       INTEGER I,K,POS_GP 
      AUX(:) = 0.0BVTV = 0.0ALFA = 0.0DAMAGE = 0.0POS_GP = STATEV(1)C AT THE BEGINNING
IF (((KSTEP).EQ.(1)).AND.((KINC).EQ.(1))) THEN<br>C STATEV(1)=POS GP.STATEV(2)=FBM.STATEV(3)=ASH.S
      C STATEV(1)=POS_GP,STATEV(2)=FBM,STATEV(3)=ASH,STATEV(4)=DAMAGE
      BVTV = STATEV(2)ALFA = STATEV(3)DAMAGE = STATEV(4) CALL MECH_PROP(DAMAGE,ALFA,BVTV,YOUNG)
      NU = 0.3DDSDDE(:,:) = 0.0XLAM = YOUNG*NU/(1.0+NU)/(1.0-2.0*NU) XMU = YOUNG/2.0/(1.0+NU)
       DO I=1,3
        DDSDDE(I,I) = 2.0*XMU + XLAM
       ENDDO
```

```
DDSDDE(1,2) = XLAMDDSDDE(2,1) = DDSDDE(1,2)DDSDDE(1,3) = DDSDDE(1,2)DDSDDE(3,1) = DDSDDE(1,2)DDSDDE(2,3) = DDSDDE(1,2)DDSDDE(3,2) = DDSDDE(1,2)DDSDDE(4, 4) = XMLDDSDDE(5,5) = DDSDDE(4,4)DDSDDE(6, 6) = DDSDDE(4, 4)C EVALUATE INITIAL STRESS TENSOR
       DO I=1,6
       STRAN2(I) = STRAN(I) + DSTRAN(I) ENDDO
      STRESS = MATMUL(DDSDDE, STRAN2)
C EVALUATE INITIAL STRAIN ENERGY
      SSE = 0.0 DO I=1,6
       SSE = SSE + STRESS(I) * STRAN2(I)ENDDO
C UPDATE INITIAL SDV1
       DO I=1,6
      SDV2(POS_GP,I) = STRESS(I)ENDDO
       ENDIF
       IF (((KSTEP).NE.(1)).OR.((KINC).NE.(1))) THEN
       CALL UPDATE(SDV1(POS_GP,:),DAMAGE,ALFA,BVTV)
       CALL MECH_PROP(DAMAGE,ALFA,BVTV,YOUNG)
      STATEV(2) = BVTVSTATEV(3) = ALFASTATEV(4) = DAMAGENU = 0.3DDSDDE(:,:) = 0.0XLAM = YOUNG*NU/(1.0+NU)/(1.0-2.0*NU) XMU = YOUNG/2.0/(1.0+NU)
       DO I=1,3
       DDSDDE(I,I) = 2.0*XML + XLAM ENDDO
      DDSDDE(1,2) = XLAMDDSDDE(2,1) = DDSDDE(1,2)DDSDDE(1,3) = DDSDDE(1,2)DDSDDE(3,1) = DDSDDE(1,2)DDSDDE(2,3) = DDSDDE(1,2)DDSDDE(3,2) = DDSDDE(1,2)DDSDDE(4, 4) = XMLDDSDDE(5,5) = DDSDDE(4,4)DDSDDE(6,6) = DDSDDE(4,4)
```

```
C EVALUATE STRESS TENSOR
```

```
 DO I=1,6
  STRAN2(I) = STRAN(I) + DSTRAN(I) ENDDO
STRESS = MATMUL(DDSDDE, STRAN2)
```
C EVALUATE STRAIN ENERGY

```
SSE = 0.0 DO I=1,6
  SSE = SSE + STRESS(I) * STRAN2(I) ENDDO
```

```
C UPDATE SDV1
```

```
 DO I=1,6
SDV2(POS_GP,I) = STRESS(I) ENDDO
 ENDIF
RETURN
```

```
 END
```
### SUBRUTINA NEIGHBORHOOD1:

```
 SUBROUTINE NEIGHBORHOOD1(NGP_NEIGHB2)
       INCLUDE 'parameters.for'
       INTEGER I,J
       REAL NGP_NEIGHB2,D
       REAL SUMAT(NGP*NELTO)
C TO KNOW THE DIMENSION OF THE OUTPUT MATRIX 
      SUMAT(:) = 0.0 DO I=1,NGP*NELTO 
       DO J=1,NGP*NELTO
      D = SQRT (((COORDS2(I,1)-COORDS2(J,1))**2.0) +
     1((\text{COORDS2}(I,2)-\text{COORDS2}(J,2))^{**}2.0) +
     2((\text{COORDS2}(I,3)-\text{COORDS2}(J,3))^{**}2.0) IF ((D.LE.R).AND.(I.NE.J)) THEN
          SUMAT(I) = SUMAT(I)+1 ENDIF
      ENDDO
       ENDDO
       NGP_NEIGHB2 = INT(MAXVAL(SUMAT))
       RETURN
       END
```
#### SUBRUTINA NEIGHBORHOOD2:

```
 SUBROUTINE NEIGHBORHOOD2() 
\mathsf{C}SEARCH FOR THE GAUSS POINTS INSIDE THE NEIGHBORHOODS
       INTEGER I,J,K
       REAL D
       INCLUDE 'parameters.for'
      NEIGHB(:,:) = 0.0D = 0.0 DO I=1,NGP*NELTO
          K = 1 DO J=1,NGP*NELTO
      D = SQRT (((COORDS2(I,1)-COORDS2(J,1))**2.0)+
     1((\text{COORDS2}(I,2)-\text{COORDS2}(J,2))**2.0)+
     2((\text{COORDS2}(I,3)-\text{COORDS2}(J,3))^{**}2.0) IF ((D.LE.R).AND.(I.NE.J)) THEN
           NEIGHB(I,K) = REAL(J)NEIGHB(I,K+1) = DK = K + 2 ENDIF
       ENDDO
       ENDDO 
       RETURN
       END
```
#### SUBRUTINA AVERAGE:

```
 SUBROUTINE AVERAGE(Dmax,POS_GP,INDEX,SHAPE_FACTOR,RES)
 INCLUDE 'parameters.for'
 INTEGER I,J,INDEX,POS_GP
 REAL W,RES,SUM_W,SHAPE_FACTOR,Dmax
SUM_W = 0.0RES = 0.0W = 0.0 DO I=1,NGP_NEIGHB
J = (I-1)*2 + 1 IF (((NEIGHB(POS_GP,J))).LE.(10E-10)) THEN
 EXIT
 ENDIF
 IF (((NEIGHB(POS_GP,J+1)).LE.(Dmax))) THEN
```

```
W = 2.0*(Dmax**SHAPE\_FACTOR)/((Dmax**SHAPE\_FACTOR) + 1(NEIGHB(POS_GP,J+1)**SHAPE_FACTOR)) - 1.0
 RES = RES + SDV1(INT(NEIGHB(POSGP,J)), INDEX) * W
 SUM W = SUM W + W ENDIF
  ENDDO
 RES = (RES + SDV1(POS GP,INDEX))/(SUM W + 1) RETURN
  END
```
#### SUBRUTINA MECH\_PROP:

```
SUBROUTINE MECH PROP(DAMAGE, ASH, BVTV, YOUNG)
 REAL DAMAGE,ASH,BVTV,YOUNG
 YOUNG= 84370.0 * ((BVTV / 100.0)**2.58) * (ASH**2.74)*(1.0-DAMAGE)
 RETURN
```
#### SUBRUTINA UPDATE:

END

```
 SUBROUTINE UPDATE(STRESS_W,DAM,ALPHA,FBM)
  INCLUDE 'ABA_PARAM.INC'
  INCLUDE 'parameters.for'
  INTEGER I,J,NDIMA,N
  PARAMETER (NDIMA=3,N=3)
 REAL C(NDIMA, NDIMA)
  REAL EIGEN(NDIMA),T(NDIMA,NDIMA)
  DIMENSION STRESS_W(2*NDIMA)
  REAL DAM,ALPHA,FBM,IERR
 REAL COMP(NCOMP),DCOMP(NCOMP),ALPHACOMP(NCOMP),FBMCOMP(NCOMP),
 1TRAC(NTRAC),DTRAC(NTRAC),ALPHATRAC(NTRAC),FBMTRAC(NTRAC)
 DAM = 0.0ALPHA = 0.0FBM = 0.0 EIGEN(:)=0.0
 C(:,:) = 0.0C(1,1) = STRESS_W(1)C(1,2) = STRESS_W(4)C(1,3) = STRESS_W(5)C(2,2) = STRESS_W(2)C(2,3) = STRESS_W(6)C(3,3) = STRESS_W(3)C(2,1) = C(1,2)C(3,1) = C(1,3)C(3,2) = C(2,3)
```

```
 CALL RS(NDIMA,N,C(:,:),EIGEN(:),T(:,:),IERR)
  DO I=1,3
  IF (I.EQ.1) THEN
  IF(((EIGEN(I)**2).GT.(EIGEN(I+1)**2)).AND.((EIGEN(I)**2).GT.(
2EIGEN(I+2) **2))) THEN
  IF (EIGEN(I).GT.(0.0)) THEN
  IF (EIGEN(I).LT.TRAC(1)) THEN
 DAM = DTRAC(1) ALPHA = ALPHATRAC(1)
 FBM = FBMTRAC(1) EXIT
  ENDIF
  IF (EIGEN(I).GT.TRAC(NTRAC)) THEN
 CALL EXTRAPOLAR_TRAC(TRAC,DTRAC,
 3ALPHATRAC,FBMTRAC,NTRAC,EIGEN(I),DAM,ALPHA,FBM)
  EXIT
  ENDIF
  IF ((EIGEN(I).GE.TRAC(1)).AND.(EIGEN(I).LE.TRAC(NTRAC))) THEN
  DO J=2,NTRAC-1
  IF ((EIGEN(I).GE.TRAC(J-1)).AND.(EIGEN(I).LE.TRAC(J+1))) THEN
DAM = DTRAC(J-1) + (DTRAC(J+1) - DTRAC(J-1))*
4(EIGEN(I) - TRAC(J-1))/(TRAC(J+1)-TRAC(J-1))
  ALPHA = ALPHATRAC(J-1) + (ALPHATRAC(J+1) - ALPHATRAC(J-1))*
5(EIGEN(I) - TRAC(J-1))/(TRAC(J+1) - TRAC(J-1)))FBM = FBMTRAC(J-1) + (FBMTRAC(J+1) - FBMTRAC(J-1))*6(EIGEN(I) - TRAC(J-1))/(TRAC(J+1) - TRAC(J-1)) EXIT
  ENDIF
  ENDDO
  ENDIF
  ENDIF
  IF (EIGEN(I).LT.0) THEN
  IF (EIGEN(I).GT.COMP(1)) THEN
 DAM = DCOMP(1) ALPHA = ALPHACOMP(1)
  FBM = FBMCOMP(1)
  EXIT
  ENDIF
  IF (EIGEN(I).LT.COMP(NCOMP)) THEN
  CALL EXTRAPOLAR_COMP(COMP,DCOMP,
```

```
 7ALPHACOMP,FBMCOMP,NCOMP,EIGEN(I),DAM,ALPHA,FBM)
  EXIT
  ENDIF
  IF ((EIGEN(I).LE.COMP(1)).AND.(EIGEN(I).GE.COMP(NCOMP))) THEN
  DO J=2,NCOMP-1
  IF ((EIGEN(I).LE.COMP(J-1)).AND.(EIGEN(I).GT.COMP(J+1))) THEN
 DAM = DCOMP(J-1) + (DCOMP(J+1) - DCOMP(J-1))*8(EIGEN(I) - COMP(J-1))/(COMP(J+1)-COMP(J-1))
 ALPHA = ALPHACOMP(J-1) + (ALPHACOMP(J+1) - ALPHACOMP(J-1))*\mathcal{G}(\text{EIGEN}(I) - \text{COMP}(J-1))/( \text{COMP}(J+1) - \text{COMP}(J-1))FBM = FBMCOMP(J-1) + (FBMCOMP(J+1) - FBMCOMP(J-1))*1(ETGEN(I) - COMP(J-1))/(COMP(J+1)-COMP(J-1)) EXIT
  ENDIF
  ENDDO
  ENDIF
  ENDIF
  ENDIF
  ENDIF
 IF (I.EQ.2) THEN
 IF(((EIGEN(I)**2).GT.(EIGEN(I-1)**2)).AND.((EIGEN(I)**2).GT.(
2 EIGEN(I+1)**2))) THEN
  IF (EIGEN(I).GT.0) THEN
  IF (EIGEN(I).LT.TRAC(1)) THEN
 DAM = DTRAC(1) ALPHA = ALPHATRAC(1)
 FBM = FBMTRAC(1) EXIT
  ENDIF
  IF (EIGEN(I).GT.TRAC(NTRAC)) THEN
  CALL EXTRAPOLAR_TRAC(TRAC,DTRAC,
 3ALPHATRAC,FBMTRAC,NTRAC,EIGEN(I),DAM,ALPHA,FBM)
  EXIT
  ENDIF
  IF ((EIGEN(I).GE.TRAC(1)).AND.(EIGEN(I).LE.TRAC(NTRAC))) THEN
  DO J=2,NTRAC-1
  IF ((EIGEN(I).GE.TRAC(J-1)).AND.(EIGEN(I).LT.TRAC(J+1))) THEN
 DAM = DTRAC(J-1) + (DTRAC(J+1) - DTRAC(J-1))*4(EIGEN(I) - TRAC(J-1))/(TRAC(J+1)-TRAC(J-1)) ALPHA = ALPHATRAC(J-1) + (ALPHATRAC(J+1) - ALPHATRAC(J-1))*
```
 $5($ EIGEN(I) - TRAC(J-1))/(TRAC(J+1)-TRAC(J-1))

```
6(EIGEN(I) - TRAC(J-1))/(TRAC(J+1) - TRAC(J-1)) EXIT
  ENDIF
  ENDDO
  ENDIF
  ENDIF
  IF (EIGEN(I).LT.0) THEN
  IF (EIGEN(I).GT.COMP(1)) THEN
 DAM = DCOMP(1) ALPHA = ALPHACOMP(1)
 FBM = FBMCOMP(1) EXIT
  ENDIF
  IF (EIGEN(I).LT.COMP(NCOMP)) THEN
CALL EXTRAPOLAR_COMP(COMP, DCOMP,
 7ALPHACOMP,FBMCOMP,NCOMP,EIGEN(I),DAM,ALPHA,FBM)
  EXIT
  ENDIF
  IF ((EIGEN(I).LE.COMP(1)).AND.(EIGEN(I).GE.COMP(NCOMP))) THEN
  DO J=2,NCOMP-1
  IF ((EIGEN(I).LE.COMP(J-1)).AND.(EIGEN(I).GT.COMP(J+1))) THEN
 DAM = DCOMP(J-1) + (DCOMP(J+1) - DCOMP(J-1))*8(EIGEN(I) - COMP(J-1))/(COMP(J+1)-COMP(J-1))
 ALPHA = ALPHACOMP(J-1) + (ALPHACOMP(J+1) - ALPHACOMP(J-1))*
\mathbf{P}(\text{EIGEN}(I) - \text{COMP}(J-1))/( \text{COMP}(J+1) - \text{COMP}(J-1))FBM = FBMCOMP(J-1) + (FBMCOMP(J+1) - FBMCOMP(J-1))*\frac{1}{2}(EIGEN(I) - COMP(J-1))/(COMP(J+1)-COMP(J-1))
  EXIT
  ENDIF
  ENDDO
  ENDIF
  ENDIF
  ENDIF
  ENDIF
  IF (I.EQ.3) THEN
  IF (((EIGEN(I)**2).GT.(EIGEN(I-1)**2)).AND.((EIGEN(I)**2).GT.(
 2 EIGEN(I-2)**2))) THEN
  IF (EIGEN(I).GT.0) THEN
  IF (EIGEN(I).LT.TRAC(1)) THEN
 DAM = DTRAC(1) ALPHA = ALPHATRAC(1)
 FBM = FBMTRAC(1)
```
 $FBM = FBMTRAC(J-1) + (FBMTRAC(J+1) - FBMTRAC(J-1))*$ 

```
 EXIT
  ENDIF
 IF (EIGEN(I).GT.TRAC(NTRAC)) THEN
  CALL EXTRAPOLAR_TRAC(TRAC,DTRAC,
 3ALPHATRAC,FBMTRAC,NTRAC,EIGEN(I),DAM,ALPHA,FBM)
  EXIT
  ENDIF
  IF ((EIGEN(I).GE.TRAC(1)).AND.(EIGEN(I).LE.TRAC(NTRAC))) THEN
  DO J=2,NTRAC-1
  IF ((EIGEN(I).GE.TRAC(J-1)).AND.(EIGEN(I).LT.TRAC(J+1))) THEN
DAM = DTRAC(J-1) + (DTRAC(J+1) - DTRAC(J-1))*
4(EIGEN(I) - TRAC(J-1))/(TRAC(J+1)-TRAC(J-1))
  ALPHA = ALPHATRAC(J-1) + (ALPHATRAC(J+1) - ALPHATRAC(J-1))*
5(EIGEN(I) - TRAC(J-1))/(TRAC(J+1)-TRAC(J-1))FBM = FBMTRAC(J-1) + (FBMTRAC(J+1) - FBMTRAC(J-1))*G(EIGEN(I) - TRAC(J-1))/(TRAC(J+1)-TRAC(J-1)) EXIT
  ENDIF
  ENDDO
  ENDIF
  ENDIF
  IF (EIGEN(I).LT.0) THEN
  IF (EIGEN(I).GT.COMP(1)) THEN
 DAM = DCOMP(1) ALPHA = ALPHACOMP(1)
  FBM = FBMCOMP(1)
  EXIT
  ENDIF
  IF (EIGEN(I).LT.COMP(NCOMP)) THEN
 CALL EXTRAPOLAR_COMP(COMP, DCOMP,
 7ALPHACOMP,FBMCOMP,NCOMP,EIGEN(I),DAM,ALPHA,FBM)
  EXIT
  ENDIF
  IF ((EIGEN(I).LE.COMP(1)).AND.(EIGEN(I).GE.COMP(NCOMP))) THEN
  DO J=2,NCOMP-1
  IF ((EIGEN(I).LE.COMP(J-1)).AND.(EIGEN(I).GT.COMP(J+1))) THEN
 DAM = DCOMP(J-1) + (DCOMP(J+1) - DCOMP(J-1))^*8(EIGEN(I) - COMP(J-1))/(COMP(J+1)-COMP(J-1)) ALPHA = ALPHACOMP(J-1) + (ALPHACOMP(J+1) - ALPHACOMP(J-1))*
\mathbf{Q}(\text{EIGEN}(I) - \text{COMP}(J-1))/(COMP(J+1)-COMP(J-1))
```

```
FBM = FBMCOMP(J-1) + (FBMCOMP(J+1) - FBMCOMP(J-1))*1(EIGEN(I) - COMP(J-1))/(COMP(J+1)-COMP(J-1))
  EXIT
  ENDIF
  ENDDO
  ENDIF
  ENDIF
  ENDIF
  ENDIF
  ENDDO
  RETURN
  END
```
#### SUBRUTINA RS:

```
SUBROUTINE RS(NDIMA, N, C, EIGEN, T, IERR)
C JACOB METHOD<br>C NDIMA: MATRI
C NDIMA: MATRIX DIMENSION<br>C N: NUMBER OF AUTOVALORS
      N: NUMBER OF AUTOVALORS
       IMPLICIT REAL(A-H,O-Z)
       INTEGER*4 FLAG,I,J,K,NDIMA,N
       INTEGER IERR,ITER,ITMAX,NM1,IP1
      DIMENSION A(NDIMA, NDIMA)
      DIMENSION C(NDIMA, NDIMA)
      DIMENSION EIGEN(NDIMA), T(NDIMA, NDIMA)
       DIMENSION AIK(N)
       REAL EPS1,EPS2,EPS3,S,SIGMA1,SIGMA2,OFFDSQ,Q,P,SPQ,
     1CSA,SNA,HOLDKI
      A(:,:) = 0.0 DO I=1,NDIMA
          DO J=1,NDIMA
            A(I,J) = C(I,J) ENDDO
       ENDDO
      ITMAX = 30EPS1 = 0.1E-16EPS2 = 0.1E-16EPS3 = 0.1E-16NM1 = N - 1IERR = 1 DO I=1,NDIMA
          DO J=1,NDIMA
              IF (I.EQ.J) THEN
                T(I,J) = 1.0 ELSE
                T(I,J) = 0.0 ENDIF
          ENDDO
       ENDDO
```

```
 DO I=1,NDIMA 
    EIGEN(I)=0.0 ENDDO
    FLAG = 0 DO I=1,NDIMA
       DO J=1,NDIMA
       IF (ABS(A(I,J)).GT.1E-14) THEN
         FLAG = 1 ENDIF 
       ENDDO
     ENDDO
     IF (FLAG.EQ.0) THEN
       DO I=1,NDIMA
         DO J=1,NDIMA
           IF (I.EQ.J) THEN
             T(I,J) = 1.0 ELSE
             T(I,J) = 0.0 ENDIF
         ENDDO
       ENDDO
    ITER = 1GOTO 300
     ENDIF
    S = 0.0SIGMA1 = 0.0OFFDSQ = 0.0 DO 50 I=1,N
    SIGMA1 = SIGMA1 + A(I,I) **2T(I,I) = 1.0 IP1 = I + 1
     IF (I.GE.N) GO TO 60
     DO 50 J=IP1,N
 50 OFFDSQ = OFFDSQ + A(I, J)**2
  60 S = 2.0*OFFDSQ + SIGMA1
    DO 260 ITER=1, ITMAX
     DO 2000 I=1,NM1
    IP1 = I + 1 DO 2000 J=IP1,N
    Q = ABS(A(I, I) - A(J, J)) IF (Q.LE.EPS1) GO TO 90
        IF (ABS(A(I,J)).LE.EPS2) GO TO 2000
       P = 2.0*A(I,J)*Q/(A(I,I)-A(J,J))SPQ = SQRT(P*P + Q*Q)CSA = SQRT((1.0+Q/SPQ)/2.0)SNA = P/(2.0 * CSA * SPQ) GO TO 100
 90 CSA = 1.0/SQRT(2.0D0)
       SNA = CSA 100 CONTINUE 
     DO 110 K=1,N
    HOLDKI = T(K,I)T(K,I) = HOLDKI*CSA + T(K,J)*SNA110 T(K, J) = HOLDKI*SNA - T(K, J)*CSA
```

```
 DO 160 K=I,N 
      IF (K.GT.J) GO TO 150
        AIK(K) = A(I,K)A(I,K) = CSA*AIK(K)+SNA*A(K,J) IF (K.NE.J) GO TO 140
           A(J,K) = SNA*AIK(K) - CSA*A(J,K) 140 GO TO 160
150 HOLDIK = A(I,K)A(I,K) = CSA*HOLDIK + SNA*A(J,K)A(J,K) = SNA*HOLDIK - CSA*A(J,K) 160 CONTINUE
     AIK(J) = SNA*AIK(I) - CSA*AIK(J) DO 190 K=1,J
      IF (K.LE.I) GO TO 180
        A(K,J) = SNA*AIK(K) - CSA*A(K,J) GO TO 190
180 HOLDKI = A(K,I)A(K, I) = CSA*HOLDKI + SNA*A(K, J)A(K,J) = SNA*HOLDKI - CSA*A(K,J)
 190 CONTINUE
2000 A(I, J) = 0.0SIGMA2 = 0.0 DO 210 I=1,N
     EIGEN(I) = A(I,I)210 SIGMA2 = SIGMA2 + EIGEN(I)**2
      IF (1.0 - SIGMA1/SIGMA2.LT.EPS3) THEN
        GOTO 300
      ENDIF
 260 SIGMA1 = SIGMA2
  300 IF ( ITER.GT.ITMAX) THEN
       IERR = -1 ENDIF
      RETURN
      END
```
#### SUBRUTINA ESTRAPOLAR\_TRAC:

```
SUBROUTINE EXTRAPOLAR_TRAC(TRAC,DTRAC,
 1ALPHATRAC,FBMTRAC,NTRAC,EIGEN,D,ALPHA,FBM)
  REAL TRAC(NTRAC),DTRAC(NTRAC),ALPHATRAC(NTRAC),FBMTRAC(NTRAC),
2EIGEN, D, ALPHA, FBM, TRAC0, TRAC1, D0, D1, ALPHA0, ALPHA1,
BFBM0,FBM1
 D = 0.0ALPHA = 0.0FBM = 0.0TRAC0 = TRAC(NTRAC-1) TRAC1 = TRAC(NTRAC)
  D0 = DTRAC(NTRAC-1)
```

```
 D1 = DTRAC(NTRAC)
  ALPHA0 = ALPHATRAC(NTRAC-1)
 ALPHA1 = ALPHATRAC(NTRAC)
FBM0 = FBMTRAC(NTRAC-1)
 FBM1 = FBMTRAC(NTRAC)
D = D0 + (D1 - D0)^* 4(EIGEN - TRAC0)/(TRAC1-TRAC0)
 ALPHA = ALPHA0 + (ALPHA1 - ALPHA0)
4*(EIGEN - TRAC0)/(TRAC1-TRAC0)FBM = FBM0 + (FBM1 - FBM0)^* 6(EIGEN - TRAC0)/(TRAC1-TRAC0)
 IF (FBM.GT.(100.0)) THEN
FBM = 100.0 ENDIF
 IF (ALPHA.GT.(0.72)) THEN
ALPHA = 0.72 ENDIF
 IF (D.GT.(1.0)) THEN
D = 1.0 ENDIF
  RETURN
  END
```
#### SUBRUTINA EXTRAPOLAR\_COMP:

```
SUBROUTINE EXTRAPOLAR_COMP(COMP,DCOMP,
 1ALPHACOMP,FBMCOMP,NCOMP,EIGEN,D,ALPHA,FBM)
 REAL COMP(NCOMP),DCOMP(NCOMP),ALPHACOMP(NCOMP),FBMCOMP(NCOMP),
 2EIGEN,D,ALPHA,FBM,COMP0,COMP1,D0,D1,ALPHA0,ALPHA1,
BFBM0,FBM1
 INTEGER K
D = 0.0ALPHA = 0.0FBM = 0.0 COMP0 = COMP(NCOMP-1)
  COMP1 = COMP(NCOMP)
 D\theta = DCOMP(NCOMP-1) D1 = DCOMP(NCOMP)
  ALPHA0 = ALPHACOMP(NCOMP-1)
  ALPHA1 = ALPHACOMP(NCOMP)
  FBM0 = FBMCOMP(NCOMP-1)
 FBM1 = FBMCOMP(NCOMP)
D = D0 + (D1 - D0)^* 4(EIGEN - COMP0)/(COMP1-COMP0)
 ALPHA = ALPHA0 + (ALPHA1 - ALPHA0)
 5*(EIGEN - COMP0)/(COMP1-COMP0)
```

```
FBM = FBM0 + (FBM1 - FBM0)^* 6(EIGEN - COMP0)/(COMP1-COMP0)
  IF (FBM.GT.(100.0)) THEN
 FBM = 100.0 ENDIF
  IF (ALPHA.GT.(0.72)) THEN
 ALPHA = 0.72 ENDIF
  IF (D.GT.(1.0)) THEN
 D = 1.0 ENDIF
  RETURN
  END
```
## **ANEXO C: ARCHIVOS DE ENTRADA**

Las geometría, los estados de carga, las condiciones de contorno y las propiedades del material se implementan en Abaqus® mediante los denominados archivos de entrada, en inglés "input files" (de ahí el nombre de su extensión ".inp"). Se muestran dos archivos de igual geometría y propiedades del material, aunque cada uno sometido a un estado de carga diferente.

El primer archivo es la malla intermedia formada por elementos con 8 puntos de Gauss, sometida a flexión en 4 puntos. El segundo es lo antes mencionado pero sometido a torsión. La definición de los elementos y nodos están recogidos en otros dos archivos llamados "ELEM10\_8.inp" y "NOD10.inp", que no se muestran porque no poseen relevancia alguna.

## FLEXIÓN EN 4 PUNTOS:

```
*HEADING
BENDING 4 POINTS - 8 GAUSS POINTS
*INCLUDE,INPUT=NOD10.inp
*INCLUDE,INPUT=ELEM10_8.inp
*ELSET, ELSET=CENTRAL, GENERATE
1651,5100
*SOLID SECTION,ELSET=ELALL,MATERIAL=BONE
*MATERIAL, NAME=BONE
*USER MATERIAL, CONSTANTS=2
15.0,0.5
*DEPVAR
10
*INITIAL CONDITIONS,TYPE=SOLUTION,USER
*BOUNDARY
9,1,3,0.0
8156,1,2,0.0
8184,1,1,0.0
**
*STEP
*STATIC
1,1,0.1,1
**
*CLOAD
2704,1,100
```

```
5404,1,100
**
*OUTPUT,FIELD,FREQUENCY=1
*ELEMENT OUTPUT,ELSET=CENTRAL
S,LE,ENER,SDV 
*NODE OUTPUT,NSET=NALL,VARIABLE=ALL
U
*END STEP
*STEP
*STATIC
1,49,0.1,1
**
*OUTPUT,FIELD,FREQUENCY=1
*ELEMENT OUTPUT,ELSET=CENTRAL
S,LE,ENER,SDV 
*NODE OUTPUT,NSET=NALL,VARIABLE=ALL
U
*END STEP
```
## TORSIÓN:

```
*HEADING
TORSION - 8 GAUSS POINTS
*INCLUDE,INPUT=NOD10.inp
*INCLUDE,INPUT=ELEM10_8.inp
*ELSET, ELSET=CENTRAL, GENERATE
1651,5100
*SOLID SECTION,ELSET=ELALL,MATERIAL=BONE
*MATERIAL, NAME=BONE
*USER MATERIAL, CONSTANTS=2
15.0,0.5
*DEPVAR
10
*INITIAL CONDITIONS,TYPE=SOLUTION,USER
*BOUNDARY
1,1,3,0.0
```

```
2,1,3,0.0 
3,1,3,0.0
…
180,1,3,0.0
*STEP
*STATIC
1,1,0.1,1
**
*CLOAD
8141,1,100
8172,1,-100
**
*OUTPUT,FIELD,FREQUENCY=1
*ELEMENT OUTPUT,ELSET=CENTRAL
S,LE,ENER,SDV 
*NODE OUTPUT,NSET=NALL,VARIABLE=ALL
U
*END STEP
*STEP
*STATIC
1,49,0.1,1
**
*OUTPUT,FIELD,FREQUENCY=1
*ELEMENT OUTPUT,ELSET=CENTRAL
S,LE,ENER,SDV 
*NODE OUTPUT,NSET=NALL,VARIABLE=ALL
U
*END STEP
```
[0] "Las fracturas por osteoporosis le cuestan al sistema 2.900 millones." Instituto Gerontológico, 2015. [Online] from: http://www.igerontologico.com/noticias/otros/fracturas-osteoporosis-le-cuestan-sistema-2-900-millones-11228.htm

[1] J. A. Buckwalter, M. J. Glincher, R. R. Cooper, and R. Recker, "Bone biology.part i: Structure, blood supply, cells, matrix and mineralization," J. Bone Joint Surg. Am., vol. 77-A (8), pp. 1256–1275, 1995.

[2] W. Kahle, H. Leonhardt, and W. Platzer, Atlas de Anatoma (para estudiantes y médicos). Tomo I. Barcelona: Ediciones Omega, 1993.

[3] M. Bagge, "A model of bone adaptation as an optimization process," Journal of Biomechanics, vol. 33, no. 11, pp.1349 – 1357, 2000. [Online] from[: http://www.sciencedirect.com/science/article/pii/S002192900000124X](http://www.sciencedirect.com/science/article/pii/S002192900000124X)

[4] F. Pauwels, "Biomechanics of the locomotor apparatus: contributions on the functional anatomy of thelocomotor apparatus." Springer Science & Business Media, 2012.

[5] S. Cowin and D. Hegedus, "Bone remodeling i: theory of adaptive elasticity," *Journal of Elasticity*, vol. 6, no. 3, pp. 313–326, 1976.

[6] D. Carter, D. Fyhrie, and R. Whalen, "Trabecular bone density and loading history: regulation ofconnective tissue biology by mechanical energy," Journal of biomechanics, vol. 20, no. 8, pp. 785–794,1987.

[7] R. Huiskes, H. Weinans, H. Grootenboer, M. Dalstra, B. Fudala, and T. Slooff, "Adaptive bone-remodeling theory applied to prosthetic-design analysis," Journal of biomechanics, vol. 20, no. 11, pp.1135–1150, 1987.

[8] G. Luo, S. C. Cowin, A. M. Sadegh, and Y. P. Arramon, "Implementation of strain rate as a bone remodeling stimulus," Journal of biomechanical engineering, vol. 117, no. 3, pp. 329–338, 1995.

[9] H. Pettermann, T. J. Reiter, and F. G. Rammerstorfer, "Computational simulation of internal boneremodeling," Archives of Computational Methods in Engineering, vol. 4, no. 4, pp. 295–323, 1997.

[10] J. Li, H. Li, L. Shi, A. S. Fok, C. Ucer, H. Devlin, K. Horner, and N. Silikas, "A mathematical modelfor simulating the bone remodeling process under mechanical stimulus," Dental Materials, vol. 23, no. 9, pp. 1073 -1078, 2007. [Online] from: <http://www.sciencedirect.com/science/article/pii/S0109564106002594>

[11] P. Prendergast and D. Taylor, "Prediction of bone adaptation using damage accumulation," Journal ofbiomechanics, vol. 27, no. 8, pp. 1067–1076, 1994.

[12] S. Ramtani and M. Zidi, "Damaged-bone remodeling theory: Thermodynamical approach," Mechanics Research Communications, vol. 26, no. 6, pp. 701 – 708, 1999.

[Online] from: http://www.sciencedirect.com/science/article/pii/S0093641399000816

[13] P. Zysset and A. Curnier, "A 3d damage model for trabecular bone based on fabric tensors," Journal ofbiomechanics, vol. 29, no. 12, pp. 1549–1558, 1996.

[14] M. Doblaré and J. Garcıa, "Anisotropic bone remodelling model based on a continuum damage-repairtheory," Journal of biomechanics, vol. 35, no. 1, pp. 1-17, 2002.

[15] E. Quesada Ortega, "Simulación por Elementos Finitos de la remodelación ósea en el fémur humano. Influencia de la discretización temporal del ciclo de marcha," Trabajo Fin de Máster en Ingeniería Industrial, p. 33, 2018.

[16] D. Carter, D. Fyhrie, and R. Whalen, "Trabecular bone density and loading history: regulation of connective tissue biology by mechanical energy," Journal of biomechanics, vol. 20, no. 8, pp. 785–794,1987.

[17] J. Martínez-Reina, J. Ojeda, and J. Mayo, "On the use of bone remodelling models to estimate the density

distribution of bones uniqueness of the solution," PloS one, vol. 11, no. 2, p. e0148603, 2016.

[18] [Online] from: https://www.anatolandia.com/2017/08/anatomia-fisiologia-huesos-sistema-oseo-sistemaesqueletico-tejido-oseo.html

[19] R. B. Martin, "Toward a unifying theory of bone remodeling," Bone, vol. 26(1), pp. 1–6, 2000.

[20] Z. F. G. Jaworski and C. Hooper, "Study of cellkinetics within evolving secondary haversian systems," J. Anatomy, vol. 131, pp. 91–102, 1980.

[21] A. M. Parfitt, "The physiologic and clinical significance of bone hisotomorphometric data, ser. Bone Histomorphometry Techniques and Interpretation." CRCPress, Boca Raton, pp. 143–223, 1983

[22] J. M. García, "Modelos de remodelación ósea: análisis numérico y aplicaciónal diseño de fijaciones de fracturas del fémur proximal," Ph.D. dissertation, Universidad de Zaragoza, 1999.

[23] H. M. Frost. "The mechanostat: a proposed pathogenic mechanism of osteoporosis and the bone masse effect of mechanical and non-mechanical agents." BoneMineral, 2:73-85,1987.

[24] C. H. Turner. "Toward a mathematical description of bone biology: The principle of celular accomodation." Calcified Tissue Int., 65:466-471,1999.

[25] Boivin, P.J. Meunier, "The degree of mineralization of bone tissue measured by computerized quantitative contact microradiography." Calcif. Tissue Int, vol. 70, no. 6, pp. 503–511, 2002

[26] Javier Martínez-Reina, Peter Pivonka, "Effects of long-term treatment of denosumab on bone mineral density: insights from an in-silico model of bone mineralization." Bone, vol. 125, pp. 87-95, 2019

[27] Eugenio Oñate (1995). Cálculo de Estructuras por el Método de Elementos Finitos. Análisis estático lineal, [Online] fro[m https://www.scipedia.com/public/Tort\\_2009](https://www.scipedia.com/public/Tort_2009)

[28] H. Weinans, R. Huiskes y H. J. Grootenboer. "The behaviour of adaptative bone-remodeling simulation models." Journal of biomechanics, vol. 25, no. 12, pp. 1427,1992.

[29] H. Weinans, R. Huiskes y H. J. Grootenboer "The behaviour of adaptative bone-remodeling simulation models." Journal of biomechanics, vol. 25, no. 12, pp. 1425-1441,1992.

[30] Christopher R. Jacobs, Marc E. Levenston et al. "Numerical instabilities in bone remodeling simulations: the advantages of a node-based finite element approach." Journal of biomechanics, vol. 28, no. 4, pp. 449-459,1995.

[31] Christopher R. Jacobs, Marc E. Levenston et al. "Numerical instabilities in bone remodeling simulations: the advantages of a node-based finite element approach." Journal of biomechanics, vol. 28, no. 4, p. 458,1995.

[32] Christopher R. Jacobs, Marc E. Levenston et al. "Numerical instabilities in bone remodeling simulations: the advantages of a node-based finite element approach." Journal of biomechanics, vol. 28, no. 4, p. 456,1995.

[33] Rice JC, Cowin SC, Bowman JA. "The dependence of the elasticity and strength of cancellous bone on apparent density." J Biomech, vol. 21, no. 2, pp. 155–168, 1988

[34] G. Chen, G. Pettet, M. Pearcy, D.L.S. McElwain. "Comparison of two numerical approaches for bone remodelling". Medical Engineering & Physics, vol. 29, p. 136, 2007

[35] Epperson JF. "An introduction to numerical methods and analysis." *J. Wiley XV*, NewYork, p. 556, 2002

[36] Sigmund O, Petersson J. "Numerical instabilities in topology optimization: a survey on procedures dealing with checkerboards, mesh-dependencies and local minima." Struct Optimization, vol. 16, no. 1, pp. 68–75, 1998

[37] Petersson J, Sigmund O. "Slope constrained topology optimization." Int J Numer Met, England, vol 41, no 8, pp. 1417–1434, 1998

[38] Jacobs CR, Levenston ME, Beaupre GS, Simo JC, Carter DR. "Numerical instabilities in bone remodelling simulations: the advantages of anode-based finite element approach." *J Biomech, vol.* 28, no. 4, pp. 449–459, 1995

[39] Mullender MG, Huiskes R, Weinans H. "A physiological approach to the simulation of bone remodelling as a

self-organizational control process." J Biomech, vol. 27, no. 11, pp.1389–1394, 1994

[40] J.R. Fernández, J.M. García-Aznar, R. Martínez. "Numerical analysis of a diffusive strain-adaptive bone remodelling theory." International Journal of Solids and Structures, vol. 49, pp. 2085-2093, 2012

[41] J.R. Fernández, J.M. García-Aznar, R. Martínez. "Numerical analysis of a diffusive strain-adaptive bone remodelling theory." International Journal of Solids and Structures, vol. 49, pp. 2091, 2012

[42] Fernando Chamizo Lorente. "Topología." Universidad Autónoma de Madrid: 12,2004.

[43] Johannes Rössel [Online] from[: https://es.wikipedia.org/wiki/Entorno\\_\(matem%C3%A1tica\)#cite\\_note](https://es.wikipedia.org/wiki/Entorno_(matem%C3%A1tica)#cite_note-1)-1

[44] [Online] from: <https://www.educandose.com/femur/>

[45] [Online] from: [https://www.cuanto.biz/2013/06/cuanto](https://www.cuanto.biz/2013/06/cuanto-mide-el-femur.html)-mide-el-femur.html

[46] L. Wojnar & K.J. Kurzydłowski, et al., "Practical Guide to Image Analysis", [ASM International](https://en.wikipedia.org/wiki/ASM_International_(society)), pp. 157-160, [ISBN](https://en.wikipedia.org/wiki/International_Standard_Book_Number) 0-[87170](https://en.wikipedia.org/wiki/Special:BookSources/0-87170-688-1)-688-1, 2000